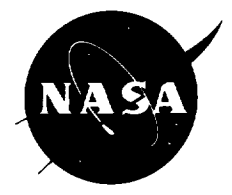

# **The Marshall Engineering Thermosphere (MET) Model Volume I: Technical Description**

R.E. Smith Physitron, Inc., Huntsville, Alabama

Prepared for Marshall Space Flight Center under Contract NAS8-38333

National Aeronautics and Space Administration

Marshall Space Flight Center

#### **EXECUTIVE SUMMARY**

Volume I of this report presents **a** technical description of the Marshall Engineering Thermosphere (MET) model atmosphere and a summary of its historical development. Various programs developed to augment the original capability of the model are discussed in detail. The report also describes each of the individual subroutines developed to enhance the model. Computer codes for these subroutines are contained in four appendices.

Volume II contains a copy of each of the reference documents.

If you have questions or comments or need to request additional information, contact the Chief, Electromagnetics and Aerospace Environments Branch, Systems Analysis and Integration Laboratory, MSFC, AL 35812.

 $\label{eq:2} \frac{1}{2} \int_{\mathbb{R}^3} \frac{1}{\sqrt{2}} \, \frac{1}{\sqrt{2}} \, \frac$ 

### TABLE OF **CONTENTS**

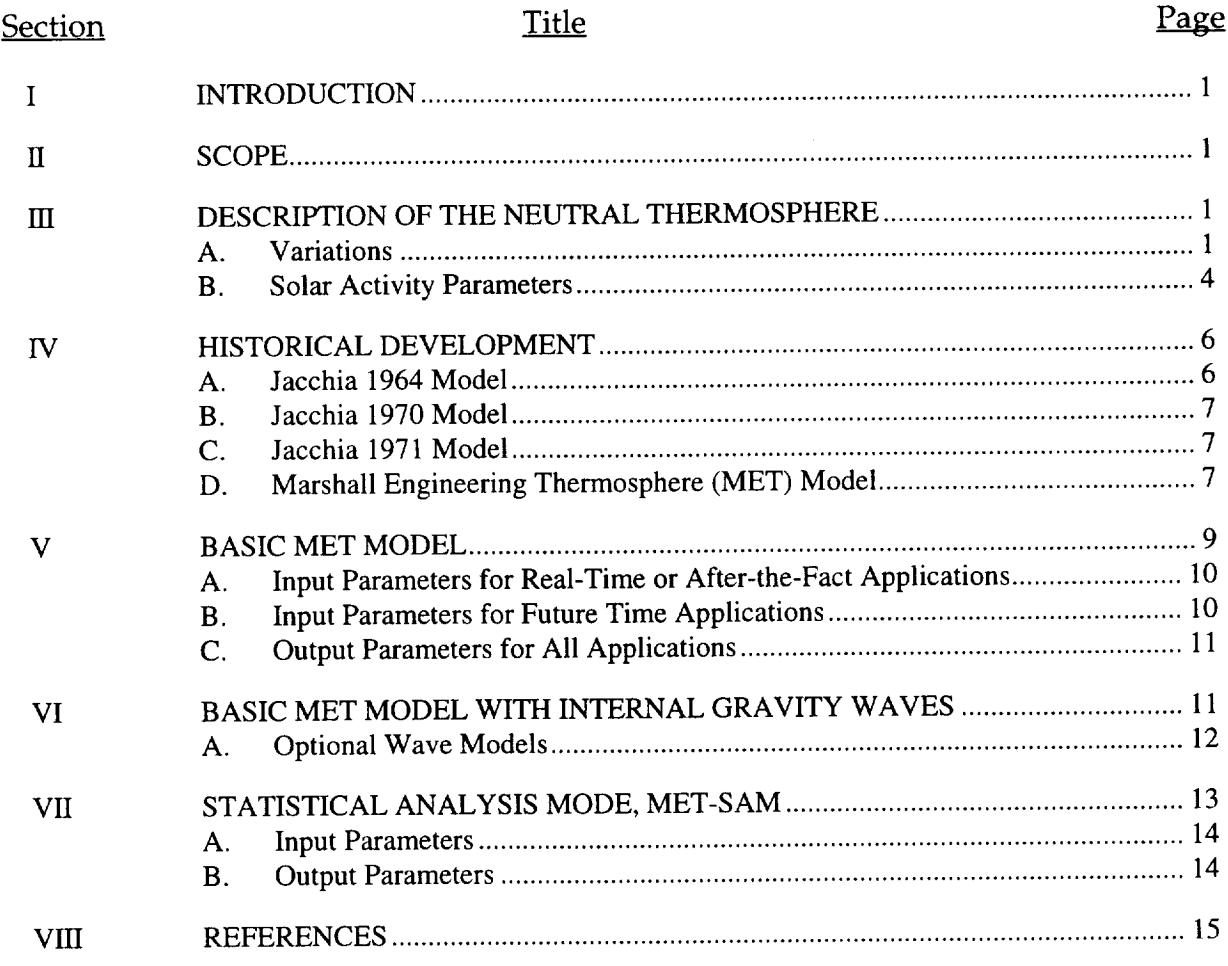

### APPENDICES

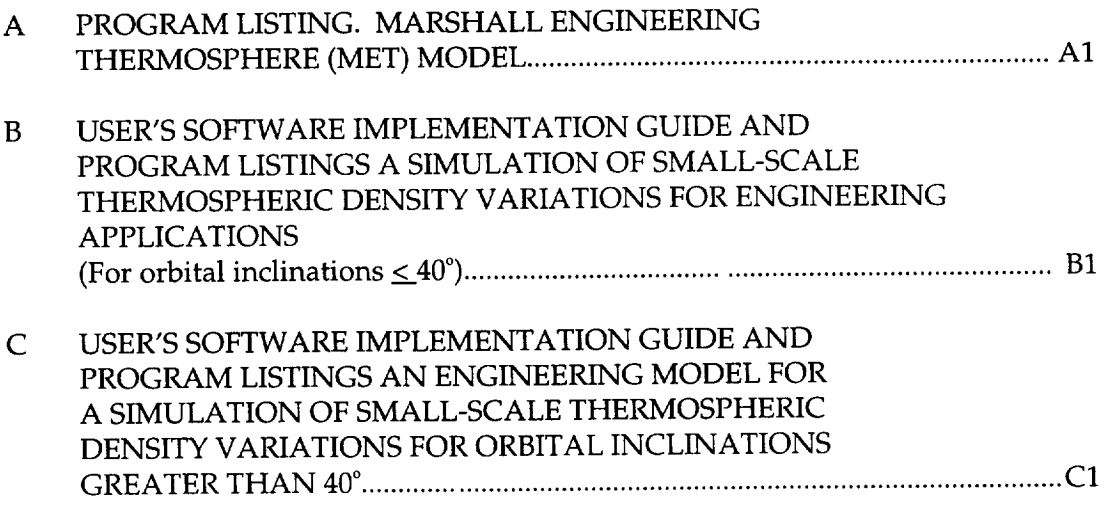

## **TABLE OF CONTENTS (continued)**

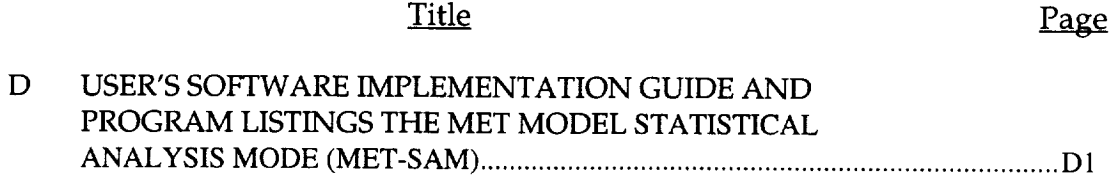

### TABLE **OF ILLUSTRATIONS**

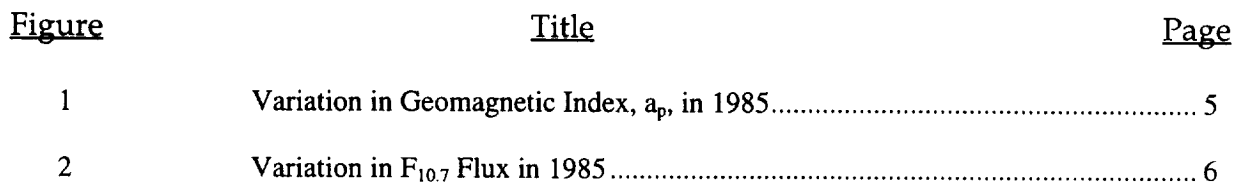

#### **I. INTRODUCTION**

**The** Marshall **Engineering Thermosphere** (MET) Model **of** the **Earth's** atmosphere at orbital altitudes was developed over a long period of time. This document summarizes the primary activities that occurred during the development and maturation of the model and the method and time various model options should be applied in space vehicle development programs.

#### II. **SCOPE**

The first volume of this document includes a description of the Earth's neutral orbital atmosphere, summary of the historical development of the model, and descriptions of various options that can be exercised with the model. Detailed descriptions of these options, when and how they can be used, and program listings are included in the appendices. Reference documents are contained in Volume II.

### **III. DESCRIPTION OF THE NEUTRAL THERMOSPHERE**

The region of the Earth's atmosphere between about 90 and 500 kilometers altitude is known as the thermosphere. The region above about 500 kilometers is known as the exosphere. The temperature in the lower thermosphere increases rapidly with increasing altitude from a minimum at 90 kilometers, but eventually becomes altitude-independent at upper thermospheric altitudes. This asymptotic temperature, known as the exospheric temperature, does not vary with height at any given time due to the extremely short thermal conduction time. However, the exospheric temperature does vary with time because of solar activity and other factors discussed below.

State of the neutral thermosphere is most conveniently described in terms of a mean, with spatial and temporal variations about that mean. The neutral thermosphere is important for two reasons. First, even at its low density, it produces torques and drag on orbiting spacecraft. Second, the density-height profile of the atmosphere above 100 kilometers altitude modulates the flux of trapped radiation encountered at orbital altitudes.

### **A. VARIATIONS**

1. Solar Activity

Short wavelength solar electromagnetic radiation (EUV and UV) changes substantially with level of solar activity. Thus, thermospheric density is strongly dependent on the level of solar activity. An average 11-year solar cycle variation exists as well as a 27-day variation in density related to the average 27-day solar rotation period. Variations, however, tend to be slightly longer than 27 days early in the solar cycle when active regions occur more frequently at higher solar latitudes and slightly shorter than 27 days later in the solar cycle when the active regions occur more frequently closer to the Sun's equator. Coronal holes and active longitudes also affect this average 27-day variation. Changes in the thermospheric density related to changes in level of solar (and geomagnetic) activity, e.g., flares, eruptions, coronal mass ejections (CMEs), and coronal holes (CHs), can begin almost instantaneously(minutes to hours), although more often a lag of a day or more occurs.

2. Geomagnetic Activity

Interaction of solar wind with the Earth's magnetosphere(referred to as geomagnetic activity) leads to a high latitude heatand momentum source for the thermospheric gases. Some of this heat and momentum is convected to low latitudes. Geomagnetic activity varies, usually has one peak in activity just prior to and another just after the peak activity of the solar cycle as defined by the 10.7-cm solar radio noise flux. Also, larger solar cycle peaks are associated with more intense geomagnetic activity. A seasonal variation of geomagnetic activity occurs with maxima in March ( $\pm$  1 month) and September ( $\pm$  1 month) each year. This variation is possibly related to the tilt of the Sun's rotational axis toward the Earth.

3. Diurnal

Rotation of the Earth induces a diurnal (24-hour period) variation (diurnal tide) in thermospheric temperature and density. Due to a lag in responseof the thermosphere to the EUV heat source, density maximizes around 2 p.m. local solar time at orbital altitudes at a latitude approximately equal to the subsolar point. The lag decreases with decreasing altitude. Similarly, minimum density occurs between 3 and 4 a.m. local solar time at about the same latitude in the opposite hemisphere. In lowest regions of the thermosphere (120 km and below), where characteristic thermal conduction time is on the order of a day or more, the diurnal variation is not a predominant effect.

Harmonics of the diurnal tide are also induced in the Earth's atmosphere. A semidiurnal tide (period of 12 hours) and a ter-diurnal tide (period of 8 hours) are important in the lower thermosphere (below about 160 km for the semi-diurnal tide and much lower for the ter-diurnal tide). Because of large damping effects of molecular viscosity, these diurnal harmonic tides are not important at orbital altitudes.

### 4. Semiannual

This variation is believed to be a conduction mode of oscillation driven by a semiannual variation in Joule heating in the high latitude thermosphere (as a consequence of a semiannual variation in geomagnetic activity). The variation is latitudinally independent and is modified by compositional effects. Amplitude of the variation is height dependent and variable from year to year with a primary minimum in July, primary maximum in October, secondaryminimum in January, followed by a secondary maximum in April. Magnitude and altitude dependence of the semiannual oscillation vary considerably from one solar cycle to another. This variation is important at orbital altitudes.

### 5. Seasonal-latitudinal in Lower Thermosphere

These seasonal-latitudinal variations are driven in the thermosphere by the dynamics of the lower atmosphere(mesosphereand below). Amplitude of the variation maximizes in the lower thermosphere between about 105 and 120 kilometers and diminishes to zero around 200 kilometers. Although the temperature oscillation amplitude is quite large, corresponding density oscillation amplitude is small. This variation is not important at orbital altitudes.

6. Seasonal-latitudinal of Helium

Satellite mass spectrometers measured a strong increase in helium above the winter pole. Over a year the helium number density varies by a factor of 42at 275km, 12at 400km, and 3 or 4 above500km. Formation of the winter helium bulge is primarily due to effectsof global scalewinds that blow from the summer to the winter hemisphere. Amplitude of the bulge decreaseswith increasing levels of solar activity due to increased effectiveness of exospheric transport above 500 km carrying helium back to the summer hemisphere. Also, a very weak dependence exists of helium bulge amplitude on magnitude of the lower thermospheric eddy diffusivity.

### 7. Waves

Atmospheric waves have been detected in temperature and density measurements throughout the atmosphere from the ground to at least 510 km. These fluctuations, caused by gravity waves, are so named because they are primarily oscillations of the neutral gas for which the restoring force is gravity. A thermospheric gravity wave produces a corresponding wave in the ionosphereknown asa traveling ionospheric disturbance.

Thermospheric gravity waves oscillate with periods typically of 30minutes to several hours and have horizontal wavelengths from hundreds of kilometers to about 4000

km. Density amplitudes of the larger scale waves are greater at higher latitudes and smaller toward the equator. At approximately 200km altitude typical values for density wave amplitudes are15%at auroral latitudes and 5%at equatorial latitudes. Gravity wave amplitudes generally decreaseat greater altitudes in the thermosphere due to dissipation by molecular processes. Larger scale waves survive to greater altitudes than the smaller.

8. Winds

At low latitudes (less than  $28.5^{\circ}$ ) wind speeds range from 100 to 200 meters per second. At high latitudes (greater than about  $65^{\circ}$ ) speeds can be 1500 meters per second or more. Rapid (minutes) changes in wind direction (to 180<sup>°</sup>), probably driven by gravity waves, have been observed by a satellite.

### B. SOLAR ACTIVITY PARAMETERS

Various surrogate indices are used to quantify levels of solar activity. One is the 10.7-cm solar radio noise flux, designated  $F_{10.7}$ . Although EUV radiation heats the atmosphere, this radiation cannot be measured on the ground. The  $F_{10.7}$  can be measured on the ground and correlates well with the EUV radiation.

An index used as a measure of geomagnetic activity is the planetary geomagnetic activity index,  $a_{p}$ , (or  $k_{p}$  essentially the logarithm of  $a_{p}$ ). This index is based on magnetic fluctuation data reported every 3 hours at 12 stations between geomagnetic latitudes 48° and 63° selected to provide good longitude coverage. Although high latitude ionospheric current fluctuations drive the magnetic field fluctuations observed at these stations, the magnetic field fluctuations do not drive the thermosphere. Thus, good correlations are not always found between observed density changes and the  $a_p$  index.

Figures I and 2 show the variability, during a period of low solar activity, of these two indices ( $a_p$  and  $F_{107}$ ).

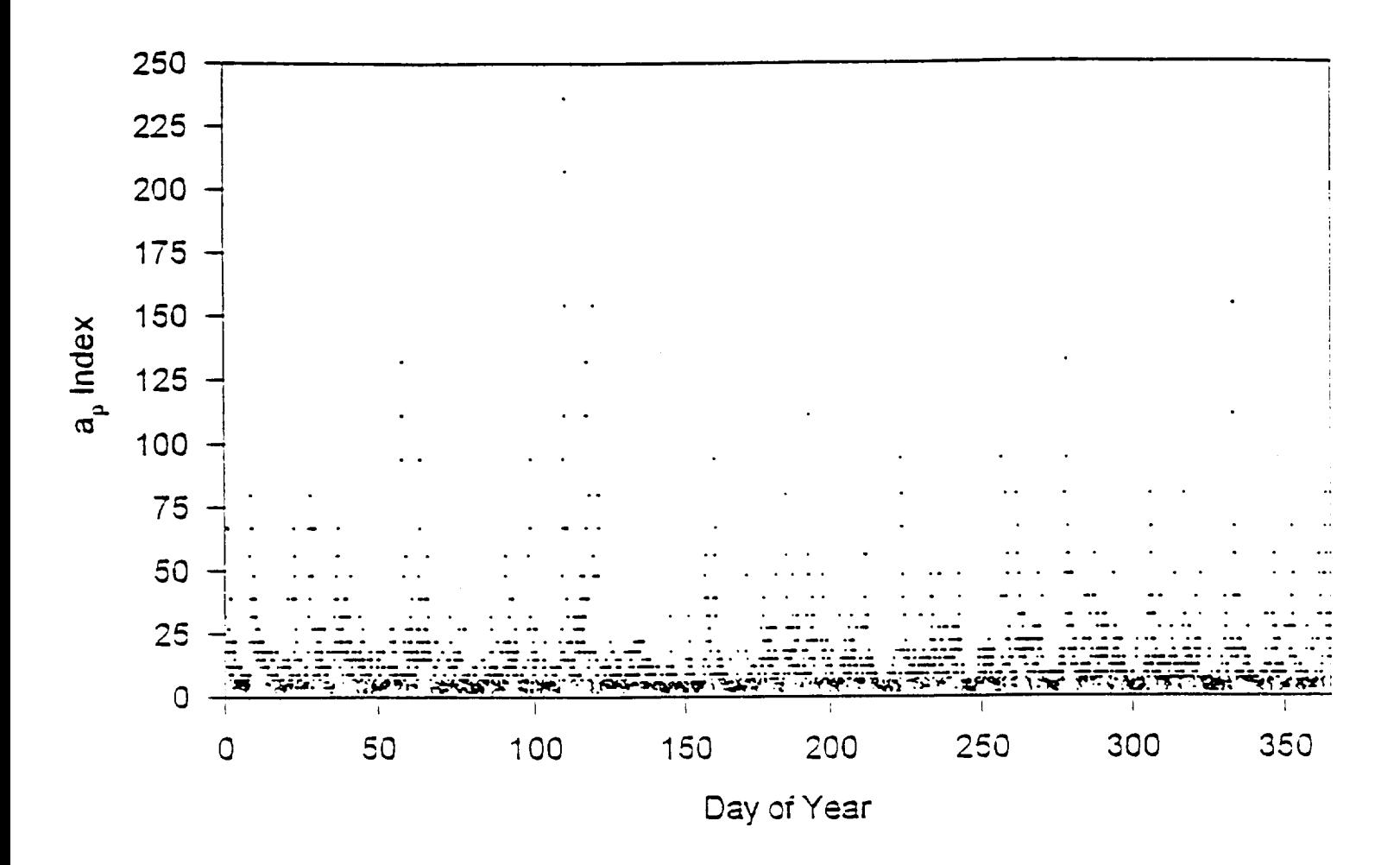

Figure 1. Variation in Geomagnetic Index,  $a_{p}$ , in 1985.

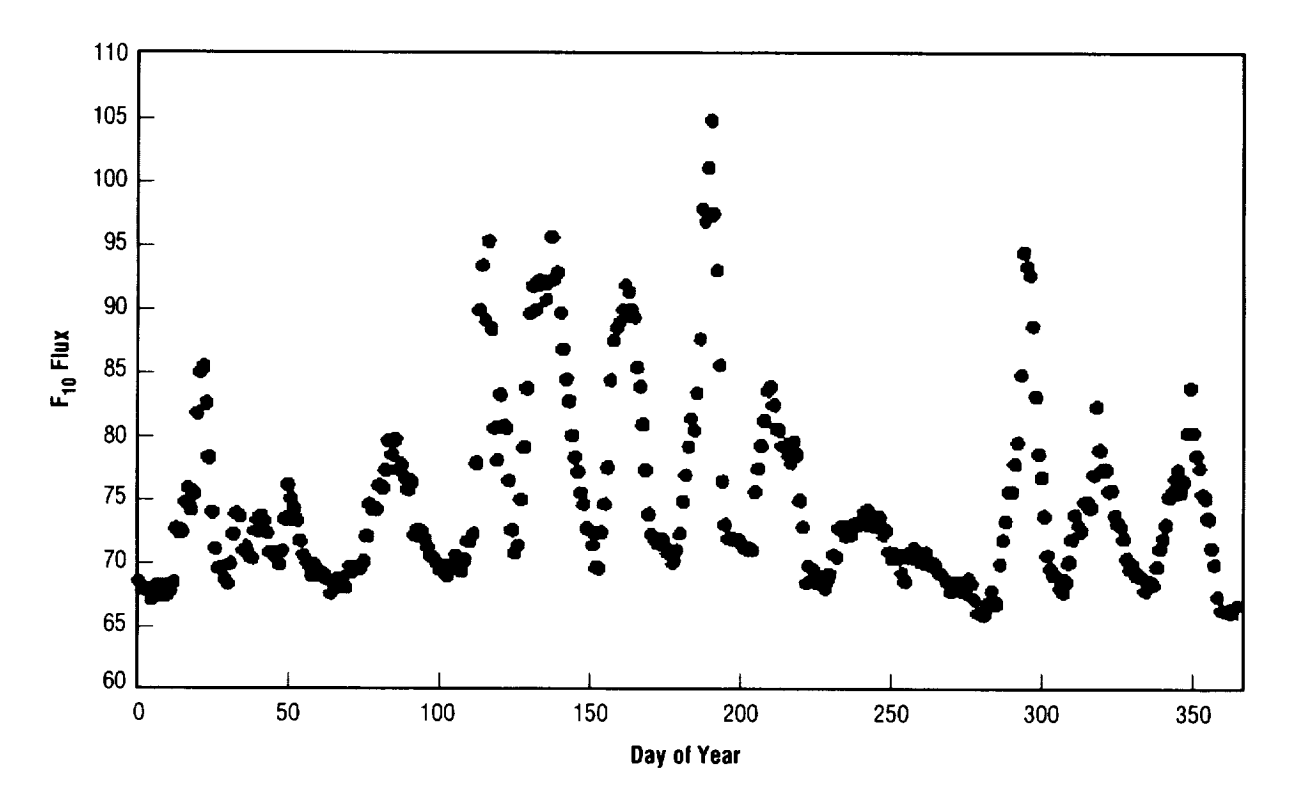

Figure 2. Variation in  $F_{107}$  Flux in 1985.

#### IV. **HISTORICAL DEVELOPMENT**

#### A. JACCHIA 1964 MODEL

In the middle 1960s personnel at the NASA Marshall Space Flight Center (MSFC) responsible for predicting the orbital decay histories of satellites began studies to determine which atmospheric model when combined with the appropriate orbit propagation program would most accurately predict the observed decay histories of 39 satellites. Since the observed decay histories were already available, a number of available models of the thermosphere were selected for use in appropriate computer programs. Because the satellites had decayed prior to the start of the study, actual values of proxy input parameters required by the models were used. These proxy parameters were representative of actual solar conditions that occurred during the decay periods of the satellites. The Jacchia 1964 model had the best performance statistically and, therefore, was selected for use by MSFC.

### B. JACCHIA 1970 MODEL

Almost coincidental with the completion of MSFC's study the Smithsonian Astrophysical Observatory (SAO) published the Jacchia 1970 model atmosphere (ref. 1).

Due to the great similarity between the 1964 and 1970 models and confirmation from observed data of the existence of major differences, the decision was made to use the newer model. In the 1964 model the temperature induced density bulge remained on the equator all year while the 1970 model bulge followed the latitudinal excursions of the Sun.

### C. JACCHIA 1971 MODEL

In 1971 SAO published the Jacchia 1971 model (ref. 2). Although this model had several new features confirmed by observational data, overall, the model was not as representative of the atmosphere as the 1970 model.

### D. MARSHALL ENGINEERING THERMOSPHERE (MET) MODEL

An independent study by environmental personnel at MSFC showed that the 1970 model could be improved by adding seasonal-latitudinal variations in the lower thermosphere density below 170 kilometers and adding seasonal-latitudinal variations in helium from the 1971 model above 500 kilometers altitude while retaining the orbital decay prediction accuracy of the 1964 model. Subsequent minor fairing modifications eliminated step function increases in density spuriously introduced by these modifications. This was the first version of the MET model used at MSFC. Additional minor modifications made in the late 1980s corrected programming errors in earlier computer programs and made the complete program more understandable and user friendly. For publications on programming changes and computer codes for the changed model see references 3, 4, and 5.

1. Statistical Analysis Mode, MET-SAM

This was the status quo for the MET model at the beginning of the Space Station Program when a meeting was held at the NASA Johnson Space Center (JSC) to establish design criteria for the development, testing, and operational phases of the Station. The complexities of the vehicle, requirement for a guaranteed 30-year orbital lifetime, and reboost strategy required to fulfill this requirement, plus the requirements of the various users, made this a most formidable task faced with very tight monetary restrictions. A complicated reboost strategy had to be developed to protect the astronauts from radiation at orbital altitudes and to ensure a 30-year lifetime without outside assistance. A limit existed on the altitude attainable by the Space Shuttle as well as the number of flights the Shuttle could make for on-orbit

construction of the **Station** and for resupply of fuel and reboost **energy.** This strategy affected the size of the propellant tanks on-board Space Station and Shuttle to transport additional fuel to the Station. Adequate precautions also had to be taken to ensure that the Space Station would not re-enter if the Shuttle missed a scheduled reboost event.

A critical factor in these deliberations at JSC was not only the representativeness of the atmospheric model but also the values of the input parameters which control model output. The atmospheric model required the 162-day mean values of 10.7-cm solar radio noise flux, previous day value of the 10.7-cm solar radio noise flux, and 3 hourly value of the geomagnetic index,  $K_p$  or  $a_p$ , 6.7 hours prior to time of analysis application. For any future time application the only available values of these three parameters were predictions of the 13-month smoothed values of the 10.7-cm solar radio noise flux and the geomagnetic index,  $a_{p}$ , based on statistics of the data during all previous solar cycles. Although statistics of separate distributions of each of the three parameters existed, nothing was available on probabilities of combined occurrences of the three parameters. As a result of this void, the decision at the JSC meeting was to use different values of these two parameters, the 13-month smoothed values of 10.7-cm solar radio noise flux and the  $a_p$  during development, testing, and operation phases of the Space Station program.

Early in the Station developmental phase, the need for a detailed investigation of the combined occurrence of these three parameters became evident. A study was begun to determine exactly how these three proxy input parameters should be combined for use in future time period activities. The result of this study is the Statistical Analysis Mode, MET-SAM, described in reference 6.

### 2. Small Scale Thermosphere Simulations

Studies of the Guidance, Navigation & Control (GN&C) Systems for Space Station revealed some of the more recently discovered short time period phenomena in the thermosphere (not included in the MET model) were critical to the GN&C systems performance. The existence of waves in the thermosphere was discovered in the OGO 6 satellite density measurements. When the MET model was used in GN&C studies involving a space vehicle having widely separated centers of gravity and pressure, the effects of these waves were very significant. This significance was further enhanced by operational constraints placed on the Space Station by users--notably the micro-gravity researchers' requirements for 30 consecutive days of gravity levels below 10-6gs. Since short period fluctuations could be the result of fluctuations in solar activity, the probability of occurrence of 30-day quiescent periods was a concern. Environmental specialists decided to add to MET a wave model. An in-depth analysis was made of observed density measurements to construct this numerical model of the wave spectra expected to occur during all levels of solar activity. Since design activities progressed rapidly and answers were needed for ongoing engineering analysesbefore the observational data were completely analyzed, representative sets were selected from the 10.7-cm solar activity and  $a_p$  databases for five different levels of solar activity that might exist during orbital operations of the Space Station. Data sets of both parameters were selected and tailored to reflect the 95 percentile profile that might exist during selected 90-day periods (length of time scheduled between Space Shuttle reboost and refueling missions). Results of this analysis of the interim procedure to be used in the engineering analyses until the indepth wave study is completed are contained in reference7.

#### 3. Waves

Available observational data from the AE-E satellite in a low inclination (19.7**°)** orbit were obtained from the National Space Sciences Data Center, GSFC, while programs were being written to accomplish the required analysis. The wave model described in reference 8 is a callable subroutine addition to the MET model.

#### 4. Waves2

Almost at completion of this wave study and subsequent inclusion in the MET model, the announcement was made that the Space Station would be a joint effort between the USA and Russia and in a  $51.6^\circ$  inclination orbit. All previous analyses indicated most waves present in the thermosphere originated near the auroral ovals, propagated equatorward with phase fronts aligned with constant latitudes and with amplitudes that decreased as they propagated. Analyzed observational data from satellites in higher inclination orbits indicated a new wave model should be developed for inclusion in the MET model and applied to the International Space Station. The analysis and resulting callable subroutine for the MET model are described in reference 9.

#### **V. BASIC** MET **MODEL**

**The** basic MET model, ref. 3, **is** an empirical static diffusion **model** with coefficients obtained from satellite drag analyses. With the proper input parameters, specified below, the exospheric temperature can be calculated. In the original development phase of the model the prime objective was to model the total neutral mass density of the thermosphere by adjusting temperature profiles until agreement between modeled and measured total densities was achieved. Agreement between modeled temperatures and temperatures measured on later missions was not always achieved. Thomson-scatter radar temperature measurements generally show that the diurnal temperature maximum lags the density maximum by a couple of hours, whereas in the MET model the temperature and the density maxima and minimal are in phase.

With **exospheric** temperature specified, the temperature can be calculated for any altitude between 90 and 2500 km from an empirically determined temperature profile. The density for all points on the globe at 90-km altitude is assumed constant and mixing of atmospheric constituents prevails to 105 km. Between these two altitudes the mean molecular mass varies as a result of dissociation of molecular oxygen to atomic. At 120-km altitude the ratio of atomic oxygen to molecular is assumed to be 1.5. Density between 90 and 105 km is calculated by integration of the barometric equation. For altitudes above 105 kilometers the diffusion equation for each of the individual species  $(O_1, O, N_2, He, and Ar)$  is integrated upward from the 105-km level. For hydrogen (H) integration of the diffusion equation proceeds upward from 500-km altitude. Total mass density is calculated by summing the individual specie mass densities.

The total mass density is modified further by the effects of seasonal-latitudinal density variation of the lower thermosphere below 170-km altitude and seasonallatitudinal variations of helium (He) above 500km. These two effects were incorporated into the MET model using the equations developed by Jacchia for his 1971 thermospheric model (ref. 2).

The basic **MET model** includes **all** variations **listed** in Section III, with **exception of** the wind and wave variations. A single computer program exists for all applications of the basic MET model; however, two applications, listed below, require different values of the input parameters, also listed below. Appendix A is a listing of the FORTRAN source code for this basic MET model. A more detailed description of the model is in references 3, 4, and 5.

### A. INPUT PARAMETERS FOR REAL-TIME **OR** AFTER-THE-FACT **APPLICATIONS**

- 1. Time: Year, month, day, hour, minute
- 2. Position: Altitude, geographic latitude and longitude

3. Solar Activity Parameters: Previous day's value of the 10.7-cm solar radio noise flux, centered value of the 10.7-cm solar radio noise flux averaged over 6 solar rotations (162 days),  $a_p$  or  $K_p$  geomagnetic index 6 to 7 hours prior to time of application.

### B. INPUT PARAMETERS **FOR FUTURE TIME APPLICATIONS**

- 1. Time: Year, month, day, hour, minute
- 2. Position: Altitude, geographic latitude and longitude

3. Solar Activity Parameters At present the only available data are predicted 13-month smoothed values of both the 10.7-cm solar radio noise flux and geomagnetic index,  $a_p$ .

### C. OUTPUT PARAMETERS FOR ALL APPLICATIONS

- 1. Exospheric temperature
- 2. Temperature
- 3. N number density
- 4. O number density
- 5. Onumber density
- 6. Ar number density
- 7. He number density
- 8. H number density
- 9. Average molecular weight
- 10. Total mass density
- 11. Log mass density
- 12. Total pressure
- 13. Local gravity acceleration
- 14. Ratio specific heats
- 15. Pressure scale height
- 16. Specific heat constant p
- 17. Specific heat constant v

The total **mass** density, temperature, and individual species number densities all have the same phase variation in the MET model.

### **VI. BASIC MET MODEL WITH** INTERNAL **GRAVITY WAVES**

The shortest time period variations in the basic MET model occur every three hours as a result of the  $a_0$  variations, giving a Nyquist period of six hours. Tides with periods of twelve and eight hours are known to exist at thermospheric altitudes and have small amplitudes. The smallest time period for all of these variations far exceeds the average orbital period for near-Earth orbiting vehicles. The only known variations at thermospheric altitudes with periods less than an orbital period are those associated with internal gravity waves.

Atmospheric gravity waves **exist** from the troposphere to the top **of** the thermosphere. Their spatial and temporal scales are commensurate with their sources and both scales increase with increasing altitude. These waves can transport energy and momentum over large distances. Thermospheric gravity waves generally have spatial and temporal scales greater than 100 km and 20 minutes, respectively; however, waves with periods of several hours and wavelengths of several thousand kilometers have been inferred from observations.

Thosewaves, **generated** in **situ** at high **latitudes in** the thermosphere in response to geomagnetic activity, have larger scales and phase speeds. The phase speeds, as they propagate predominantly toward the equator, depend on the level of geomagnetic activity.

### A. OPTIONAL **WAVE** MODELS

Optional additions to the basic MET model realistically model the observed wave spectra. Results of analyses of orbital altitude density measurements show total mass density in the thermosphere is best represented by summing the basic MET model total mass density and a quasi-random wave component having an absolute amplitude proportional to the mean basic MET model density.

1. FOR VEHICLES WITH ORBITAL INCLINATIONS LESS THAN OR EQUAL TO 40<sup>°</sup> The FORTRAN source code is listed in Appendix B. See reference 8 for additional details.

a. Input Parameters

1. All input parameters for the basic MET model

2. 13-month smoothed values of the 10.7-cm solar radio noise flux and geomagnetic index,  $A_p$ 

b. Output Parameters

1. Amplitude of the wave expressed as a percentage of and to be added to the basic MET model total mass density

2. FOR VEHICLES WITH ORBITAL INCLINATIONS GREATER THAN 40 **°** Source code is listed in Appendix C. See reference 9 for additional details.

- a. Input Parameters
	- 1. All input parameters for the basic MET model
	- 2. A daily  $A_p$  value
- b. Output parameters

1. Amplitude of the wave expressed as a percentage of and to be added to the basic MET model total mass density

#### **VII. STATISTICAL ANALYSIS MODE, MET-SAM**

**The Statistical Analysis Mode** (SAM) **of the MET model was developed for use** primarily **during the design, development,** and **testing phases of** a **space vehicle when only statistical estimates of the 13-month smoothed mean values of the three solar parameters** are required **as inputs. While** the **exospheric temperature in MET-SAM is obtained in** a **different manner than in the basic MET model, densities for the same exospheric temperature are identical in both.**

**The** MET-SAM provides answers to frequently asked questions during design and development of a space vehicle--what is the percentage of time that the recommended density value will be exceeded during the operational phase of the vehicle? Or, how confident are you that the recommended density value will not be exceeded more than a specified percentage of time? The answers are crucial in the design of the guidance and control capability, selection of the altitude at which the vehicles will orbit, amount of shielding necessary to protect the crew and vehicle from solar radiation and orbital debris, and reboost strategy for payloads put in low-Earth orbit by the Shuttle. MET-SAM is based on the premise that most applications during the development phase require detailed knowledge about maximum and minimum densities that will be encountered with limits on the magnitude of variations that occur during monthly time periods. With a slight modification MET-SAM has the capability to include the diurnal (daily) variation provided the input solar parameters remain constant during the orbit.

Initially a new database was constructed for 1947 through 1991. Contents were the eight 3-hourly values of  $a_p$ , daily value of 10.7-cm solar radio noise flux, and 162-day mean value of 10.7-cm solar radio noise flux centered on day of application referenced to the 13-month smoothed mean value of 10.7-cm solar radio noise flux centered on month of application. The global minimum, mean, and maximum exospheric temperatures were calculated for every three-hour period from 1947 through 1991 using algorithms in the MET model and appropriate solar activity input parameters from this new database. These temperatures were sorted into five levels of solar activity, as defined by the 13-month smoothed value of the 10.7-cm solar radio noise flux. Cumulative percentage frequency (CPF) distributions were calculated for these temperatures and levels of solar activity. Results of these calculations are given in Tables I through 18, Appendix D. Range of temperature in each distribution is the result of various combinations of three solar activity parameters that are required input parameters for the basic MET model. All uncertainties in how the three parameters should be combined are included in the distributions in the tables based on how they occurred in the historical records.

This procedure allows the design engineer to select the risk level he is willing to accept by selecting the appropriate temperature and density from the CPF distribu-

tions. **A** complete description is in reference 6 and computer program listing in Appendix D.

**To** use **the** MET-SAM:

### A. INPUT PARAMETERS

- **1.** Altitude, in kilometers
- **2. Appropriate** temperature **from CPF distributions** tables

### B. **OUTPUT** PARAMETERS

- 1. Exospheric **temperature**
- 2. Temperature at altitude
- 3. N number density
- 4. O number density
- 5. Onumber density
- 6. Ar number density
- 7. He number density
- 8. H number density
- *9.* Average molecular weight
- 10. Total mass density
- 11.  $Log_{10}$  mass density
- 12. Total pressure
- 13. Local gravity acceleration
- 14. Ratio specific heats
- 15. Pressure scale height
- 16. **Specific** heat constant p
- 17. Specific heat constant v

#### **VIII. REFERENCES**

The following documents are contained **in** Volume II, References, which qualified requestors can obtain from Chief, Electromagnetics and Aerospace Environments Branch, System Analysis and Integration Laboratory, MSFC, AL 35812.

1. Jacchia, L. G., New Static Models of the Thermosphere and Exosphere with Empirical Temperature Profiles. Smithsonian Astrophysical Observatory Special Report No. 313, 1970.

2. Jacchia, L. G., Revised Static Models of the Thermosphere and Exosphere with Empirical Temperature Profiles. Smithsonian Astrophysical Observatory Special Report No. 332, 1971.

3. Johnson, D. L. and R. E. Smith, The MSFC/J70 Orbital Atmosphere Model and the Data Bases for the MSFC Solar Activity Prediction Technique. NASA TM-86522, 1985.

4. Hickey, M. P., The NASA Marshall Engineering Thermosphere Model. NASA CR-179359, 1988.

5. Hickey, M. P., An Improvement in the Integration Procedure Used in the NASA Marshall Engineering Thermosphere Model. NASA CR-179389, 1988.

6. Smith, R. E. and M. P. Hickey, The Marshall Engineering Thermosphere Model Atmosphere, Statistical Analysis Mode (MET-SAM). Physitron, Inc. Report PHY-92R032, 1992.

7. Hickey, M. P. and R. E. Smith, Ninety-day Solar and Geomagnetic Activity Input Files for Thermospheric Variation Simulation: Simulation Data Files/Release 2. Physitron, Inc. Report PHY-92R031, 1992.

8. Hickey, M. P., A Simulation of Small-Scale Thermospheric Density Variations for Engineering Applications. NASA CR-4605, 1994.

9. Hickey, M. P., An Engineering Model for the Simulation of Small-Scale Thermospheric Density Variations for Orbital Inclinations Greater Than 40°. NASA CR 201140, 1996.

### APPENDIX **A**

### **PROGRAM** LISTING

MARSHALL **ENGINEERING THERMOSPHERE** (MET) **MODEL**

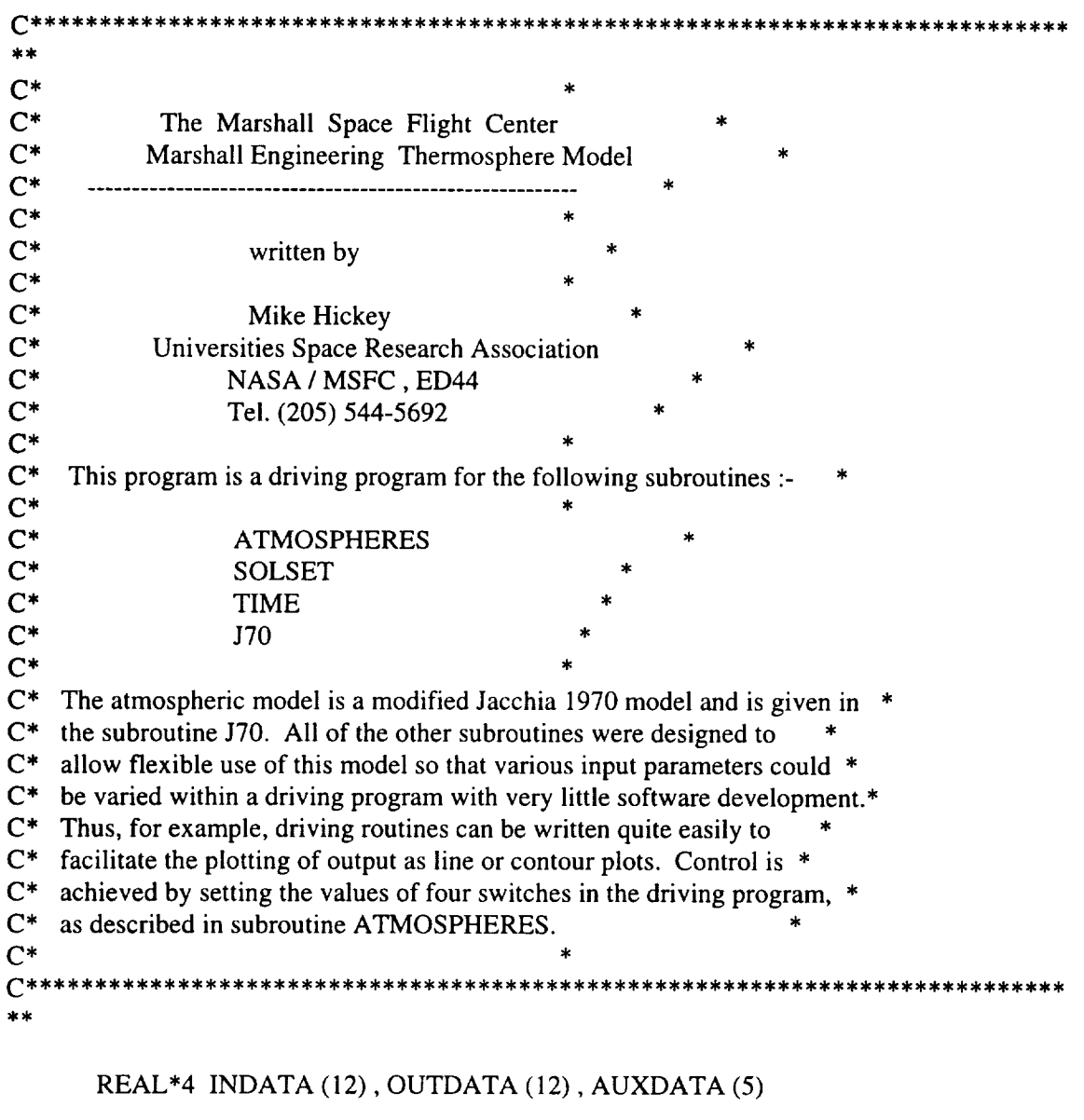

CHARACTER\*I SWITCH (4)

C CALL LIB\$INIT\_TIMER

C Set all switches to 'Y' so that only one particular calculation is performed

SWITCH  $(1) = 'Y'$ SWITCH  $(2) = 'Y'$  $SWITCH (3) = 'Y'$ SWITCH  $(4) = 'Y'$ 

CALL ATMOSPHERES ( INDATA, OUTDATA, AUXDATA, SWITCH )

#### C Now type output data

 $W$ RITE $(1,^*)$ ' All output in MKS un WRITE(1,\* WRITE $(1,*)$ ' Exospheric temperature  $=$ , OUTDATA (1),  $W$ RITE $(1,*)'$  Temper  $W$ RITE $(1,*)'$  N2 number den  $W$ RITE $(1,*)'$  O2 number der  $W$ RITE $(1,^*)$ ' O number den  $W$ RITE $(1,*)'$  A number den  $W$ RITE $(I,*)'$  He number den  $W$ RITE $(1,*)'$  H number den WRITE $(1,^*)$  Average molecular wt.  $=$ , OUTDATA WRITE( $1,$ \*)' Total mass density = , OUTDATA (10), kg. WRITE $(1,^*)$ ' Log<sub>1</sub>U mass density =  $\sqrt{U}$ WRITE(1,\*)' Total pressure WRITE  $W$ RITE(1,\*)' Ratio specific heats = , AUXDATA  $=$ ', OUTDATA  $(2)$ ,' K'  $=$ ', OUTDATA (3),'/m3'  $=$  , OUTDATA (4),  $/m3'$  $=$  ', OUTDATA (5),'/m3'  $=$ ', OUTDATA  $(6)$ ,  $/m3'$  $=$  ', OUTDATA (7),  $/m3'$  $=$  ', OUTDATA  $(8)$ ,  $/m3'$ ") Total pressure  $=$ , OUTDATA (12), \*) Local grav. acceln.  $\equiv$ , AUXDATA (1), in.set WRITE $(1,*)'$  Pressure scale-height = ', AUXDATA  $(3)$ ,' m' WRITE $(1,*)'$ ' Specific heat cons. p = ', AUXDATA  $(4)$ , 'm2.sec-2.K-1' WRITE $(1,^*)$ ' Specific heat cons.  $v =$ ', AUXDATA (5),'m2.sec-2.K-1' WRITE $(1,*)$ "

#### C CALL LIB\$SHOW\_TIMER

**STOP** END

### SUBROUTINE ATMOSPHERES ( INDATA, **OUTDATA,** AUXDATA, SWITCH )

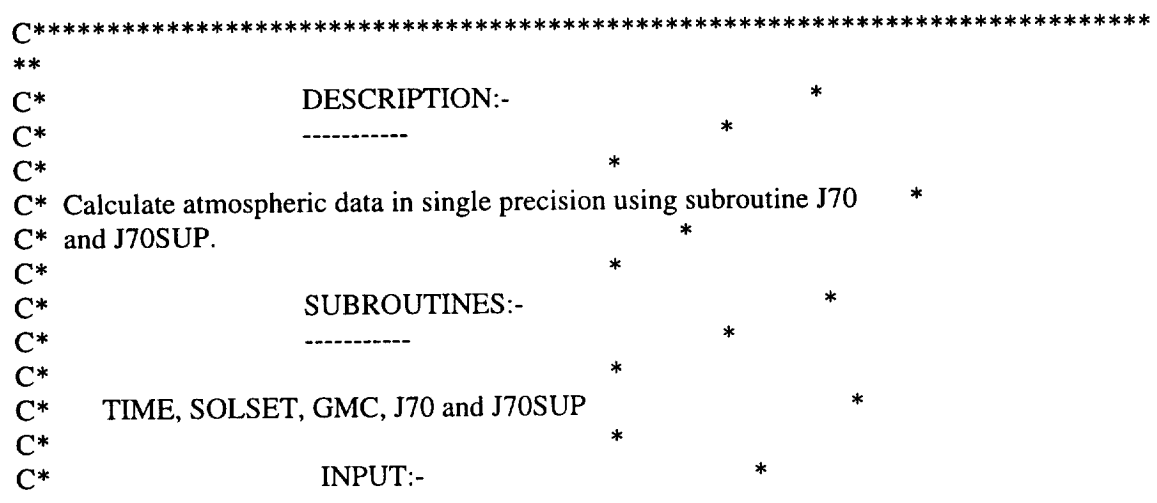

#### MARSHALL**ENGINEERING** THERMOSPHERE MODEL PROGRAM LISTING (PAGE 3 OF 28)

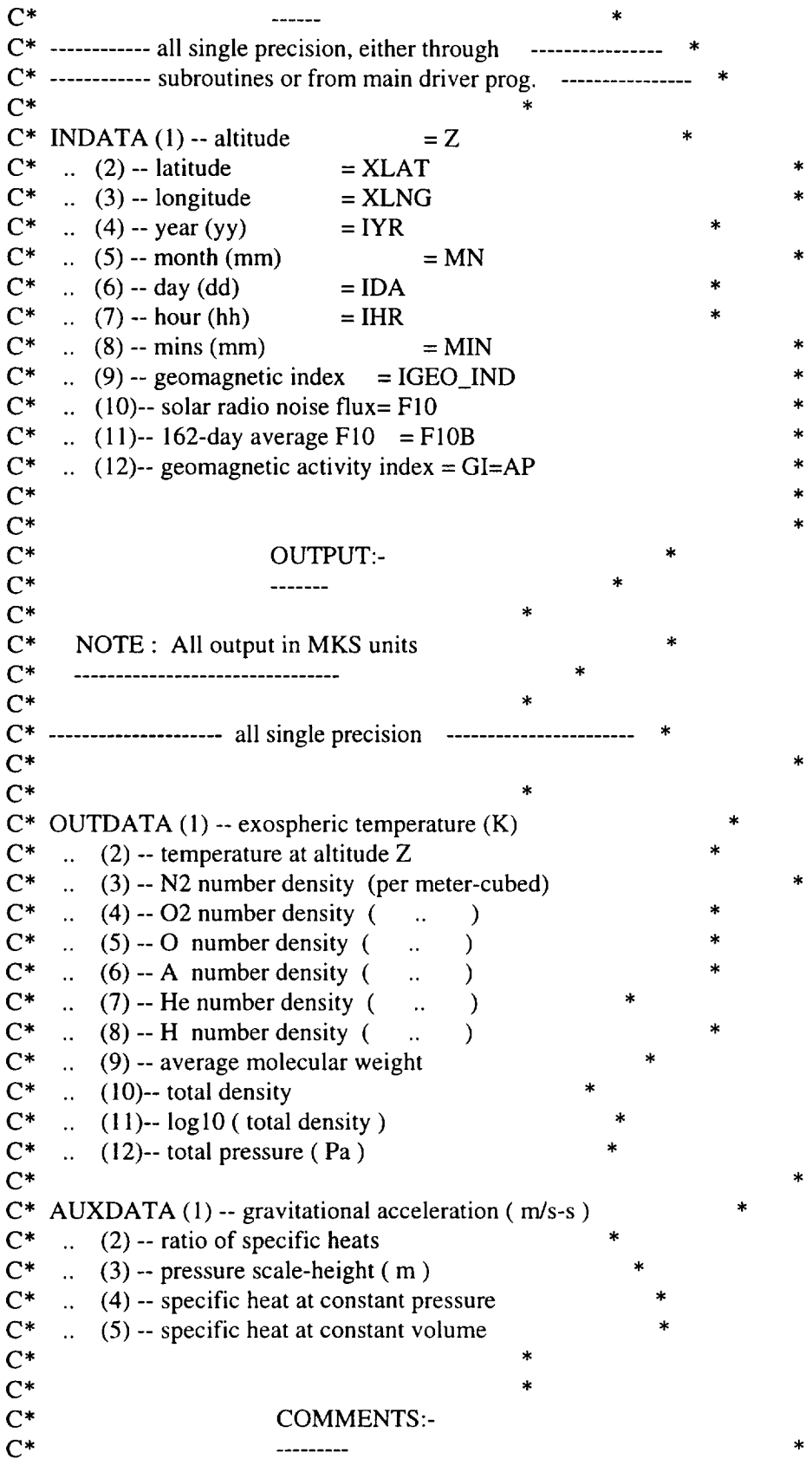

 $\ast$ 

#### MARSHALL ENGINEERING THERMOSPHERE MODEL PROGRAM LISTING (PAGE4OF28)

 $C^*$  $\ast$  $C^*$  SWITCH(1) -- if Y(es), date and time are input from terminal through  $C^*$  subroutine TIME once only  $C^*$  SWITCH(2) -- if Y(es), solar/magnetic activity are input from terminal  $C^*$  through subroutine SOLSET once only  $C^*$  SWITCH(3) -- if Y(es), only ONE altitude value is input from terminal  $C^*$  through main calling program C\* SWITCH(4) -- if Y(es), only *ONE* latitude AND longitude are input from \*  $C^*$  terminal through main calling program  $\mathbb{C}^*$  and  $\mathbb{C}^*$  are the set of  $\mathbb{C}^*$  and  $\mathbb{C}^*$  are the set of  $\mathbb{C}^*$ C\* ATMOSPHERES written by Mike Hickey ( USRA, NASA/ED44 ) \*  $C^*$  Tel: (205) 544-5692 C\* ........ January-April 1987 ......... \*  $\star$   $\times$ 

#### EXTERNAL TIME

DIMENSION AUXDATA (5)

INTEGER HR

REAL\*4 LAT, LON, INDATA (12), OUTDATA (12)

CHARACTER\* 1 SWITCH (4)

PARAMETER PI = 3.14159265

C ............................................................................. 

C This next section is only executed on the first call to ATMOSPHERES

DO WHILE ( CALL. EQ. 0.0 )

C SECTION A:-

C ..........

IF (SWITCH(l). EQ. 'Y') THEN

CALL TIME ( IYR, MON, IDA, HR, MIN, SWITCH(I) ) INDATA  $(4)$  = FLOATJ  $(IVR)$  $INDATA(5) = FLOATJ(MON)$  $INDATA(6) = FLOATJ(IDA)$ INDATA  $(7)$  = FLOATJ  $(HR)$  $INDATA(8) = FLOATJ(MIN)$ 

END IF

C SECTION B:-

C ..........

```
IF (SWITCH(2). EQ. 'Y' ) THEN
```
CALL SOLSET ( IGEO\_IND, F10, F10B, GI, SWITCH(2) )  $INDATA(9) = FLOATJ(IGEO_IND)$ INDATA  $(10) = F10$ INDATA  $(11) = F10B$  $INDATA(12) = GI$ 

```
END IF
```
C SECTION C:-

C ..........

IF (SWITCH(3). EQ. 'Y' ) THEN

TYPE \*,' Input altitude, km' ACCEPT \*, INDATA (1)  $Z = \text{INDATA}(1)$ 

END IF

```
C SECTION D:-
```
C ..........

```
IF (SWITCH(4). EQ. 'Y') THEN
```
TYPE \*,' Input latitude and longitude, degrees'  $ACCEPT$ <sup>\*</sup>, ( $INDATA(I), I= 2,3$ )  $LAT = INDATA(2)$  $LON = INDATA(3)$ RLT = INDATA (2) \* PI */* 180. ! geographic latitude, radians

END IF

 $CALL = 1.0$ END DO

```
End of first executable section
\mathbf C
```
C The following depend on the values of the switches

C\*\*\*\* C\* SECTION 1:-

IF (SWITCH(I). NE. 'Y' ) THEN

#### MARSHALL ENGINEERING THERMOSPHERE MODEL PROGRAM LISTING (PAGE6OF28)

 $IYR = JINT ( INDATA(4))$  $MON = JINT ( INDATA(5))$  $IDA = JINT$  (  $INDATA(6)$  )  $HR = JINT ( INDATA(7))$  $MIN = JINT ( INDATA(8))$ CALL TIME (IYR, MON, IDA, HR, MIN, SWITCH(1))

ENDIF

 $C*****$ C\* SECTION 2:-

IF (SWITCH(2). NE. 'Y' ) THEN

 $IGEO$   $IND = JINT (INDATA (9))$  $F10 = \text{INDATA} (10)$  $F10B = INDATA(11)$  $GI = INDATA(12)$ CALL SOLSET ( IGEO\_IND, F10, F10B, GI, SWITCH(2) )

END IF

 $C^{*****}$ C\* SECTION 3:-

IF (SWITCH(3). NE. 'Y' ) THEN

 $Z = \text{INDATA}(1)$ 

END IF

 $C^{*****}$ C\* SECTION 4:-

IF (SWITCH(4). NE. 'Y' ) THEN

 $LAT = INDATA(2)$  $LON = INDATA(3)$ RLT = INDATA (2) \* PI */* 180. ! geographic latitude, radians

END IF

C All setting-up complete.

#### CALL J70 (INDATA, OUTDATA) CALL J70SUP ( Z, OUTDATA, AUXDATA )

RETURN

#### ENTRYATMOS\_ENT( DUMMY)  $CALL = DUMMY$ RETURN

END

## SUBROUTINE TIME (IYR, MON, IDA, HR, MIN, SWITCH)

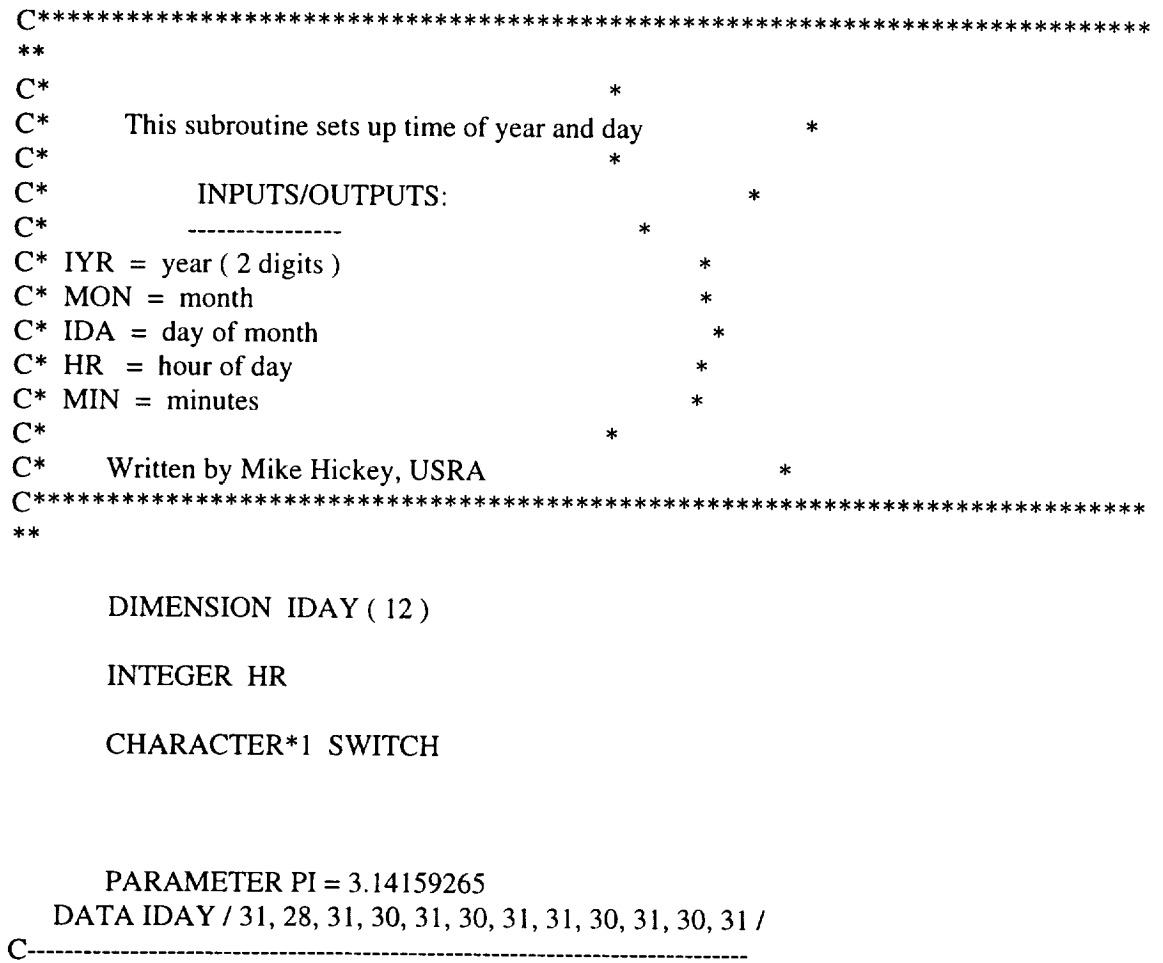

 $C$  ...... If SWITCH = Y(es) then input data and time from terminal ------

#### MARSHALLENGINEERINGTHERMOSPHERE MODEL**PROGRAM** LISTING (PAGE 8 OF 28)

IF ( SWITCH.EQ.'Y'. OR. SWITCH.EQ.'y' ) THEN

<u> 1980 - Jan James James James James James James James James James James James James James James James James J</u>

TYPE \*,' Input date and time of date? ( yy,mm,dd,hh,mm )' ACCEPT \*, IYR, MON, IDA, HR, MIN

END IF

C

 $\mathbf{1}$ 

 $\overline{2}$ 

 $C_{\underline{\hspace{2cm}}}$ 

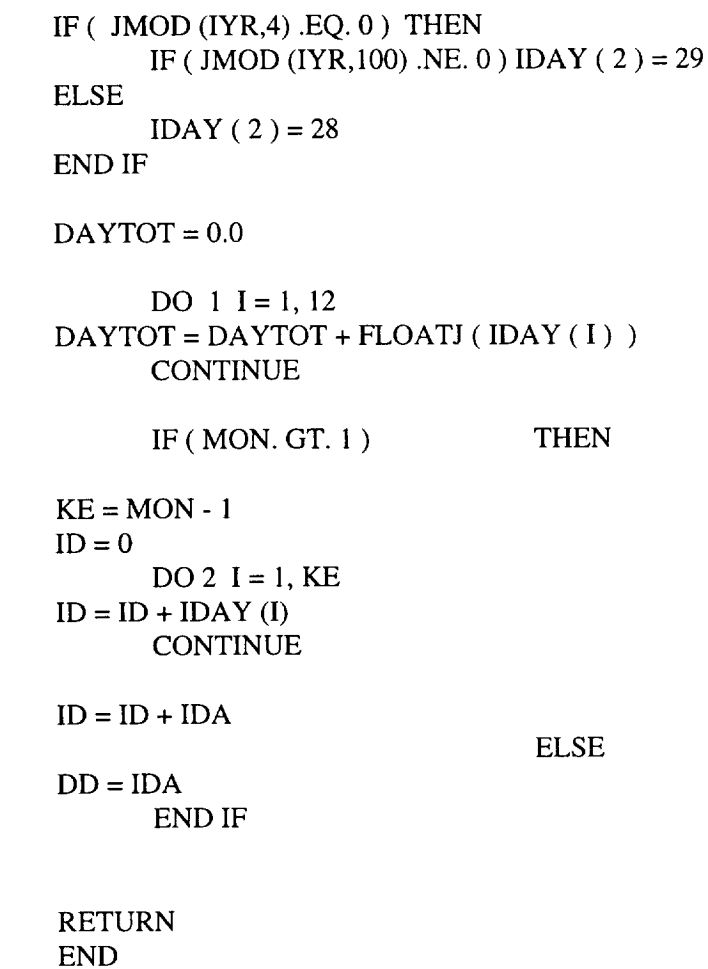

#### SUBROUTINE SOLSET ( IGEO\_IND, F10, F10B, GI, SWITCH )

 $\bar{\mathbf{A}}$ 

#### MARSHALL ENGINEERING THERMOSPHERE MODEL PROGRAM LISTING (PAGE 9 OF 28)

 $***$  $C^*$  $\ast$  $C^*$  This subroutine simply calls for a setup of the solar-activity and auroral  $*$  $C^*$  activity indices.  $C^*$  $C^*$ INPUTS/OUTPUTS:  $C^*$ ---------------- $C^*$  IGEO IND = geomagnetic index  $C^*$  F<sub>10</sub>  $=$  solar radio noise flux  $C^*$  F10B = 162-day average F10  $C^*$  GI  $=$  geomagnetic activity index  $C^*$  $C^*$ Written by Mike Hickey, USRA  $\star\star$ 

#### CHARACTER\*1 SWITCH

 $IGEO$ \_ $IND = 2$ 

 $C$  ----- If SWITCH = Y(es) then input geomagnetic indices from terminal -------

 $\overline{\phantom{a}}$ 

#### IF (SWITCH.EQ.'Y'. OR. SWITCH.EQ.'y') THEN

```
\mathbf CTYPE *, 'Input geomagnetic index (1-KP, 2-AP)'
```
 $\mathbf C$ ACCEPT \*, IGEO\_IND

> TYPE \*, 'Input solar radio noise flux ( $F10 = 0-400$ )' ACCEPT \*, F10

TYPE \*, 'Input 162-day average F10 (F10B =  $0-250$ )' ACCEPT \*, F10B

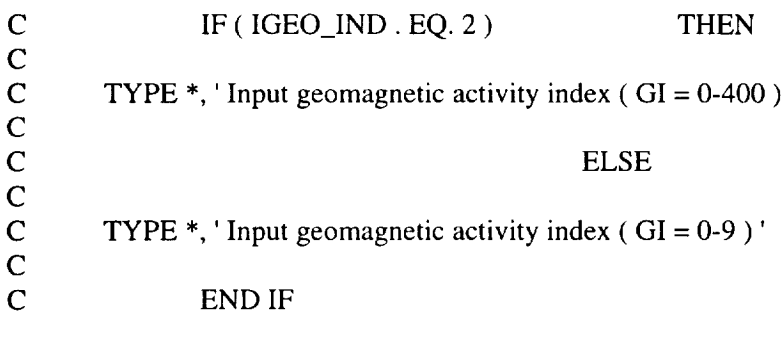

TYPE \*,' Input AP index ( $AP = 0 - 400$ )'

#### MARSHALL ENGINEERING THERMOSPHERE MODEL PROGRAM LISTING (PAGE 10 OF 28)

#### ACCEPT \*, GI

#### END IF

C

RETURN END

#### SUBROUTINE J70SUP ( Z, OUTDATA, AUXDATA )

C\*\*\*\*\*\*\_\*\*\_\*\*\*:¢\*\*\*\*\*\*\*\*\*\_,\_\*\*\*\_,\_\*\*\*\*\*\_, \_\*\*\_:\*\*\_,\_\*\*\*\*\*\_\*\*\_\*\*\_\*\*\*\*\* \_\*\*\* \_:\_,  $\ast\ast$  $C^*$  \* C\* DESCRIPTION:-C • ...........  $C^*$  \* C\* J70SUP calculates auxilliary variables which are output in array \* C\* AUXDATA, given data input from J70 which are contained in array OUTDATA. \*  $C^*$ C\* INPUT DATA:- C • ..........  $C^*$  \*  $C^*$  Z -- altitude (km)  $C^*$  TZZ -- temperature at altitude z = OUTDATA (2)  $C^*$  -- N2 number density = .. (3)  $C^*$  -- 02 .... = ... (4)  $C^*$  -- O ...  $\qquad \qquad = \quad . . (5)$  $C^*$  -- A .... = ... (6)  $C^*$  -- He .... = ... (7)  $C^*$  -- H .... = .. (8)  $C^*$  EM -- average molecular weight =  $\ldots$  (9)  $C^*$  DENS -- total density = ... (10)  $C^*$  P -- total pressure = .. (12) C\* \* C\* OUTPUT DATA:-C\* ...........  $C^*$  \*  $C^*$  G -- gravitational acceleration = AUXDATA (1)  $C^*$  GAM -- ratio of specific heats = AUXDATA (2)  $C^*$  H -- pressure scale-height = AUXDATA (3)  $C^*$  CP -- specific heat at constant pressure = AUXDATA (4)

#### MARSHALL ENGINEERING THERMOSPHERE MODEL PROGRAM LISTING (PAGE 11 OF 28)

```
C^* CV -- specific heat at constant volume = AUXDATA (5)
                                                    \astC^*\starC* Written by Mike Hickey, USRA
       C********REAL*4 OUTDATA (12), AUXDATA (5), H
      G = 9.80665 / ((1. + Z / 6.356766E3)^{**}2)H = OUTDATA (12) / (G * OUTDATA (10))SUM1 = OUTDATA(3) + OUTDATA(4)SUM2 = 0.0DO 1 I = 5, 8SUM2 = SUM2 + OUTDATA (I)CONTINUE
\mathbf{1}GAM = (1.4 * SUM1 + 1.67 * SUM2) / (SUM1 + SUM2)CV = G * H / ( ( GAM - 1.0 ) * OUTDATA (2) )CP = GAM * CVAUXDATA(1) = GAUXDATA(2) = GAMAUXDATA(3) = HAUXDATA(4) = CPAUXDATA(5) = CVRETURN
      END
```
#### SUBROUTINE J70 (INDATA, OUTDATA)

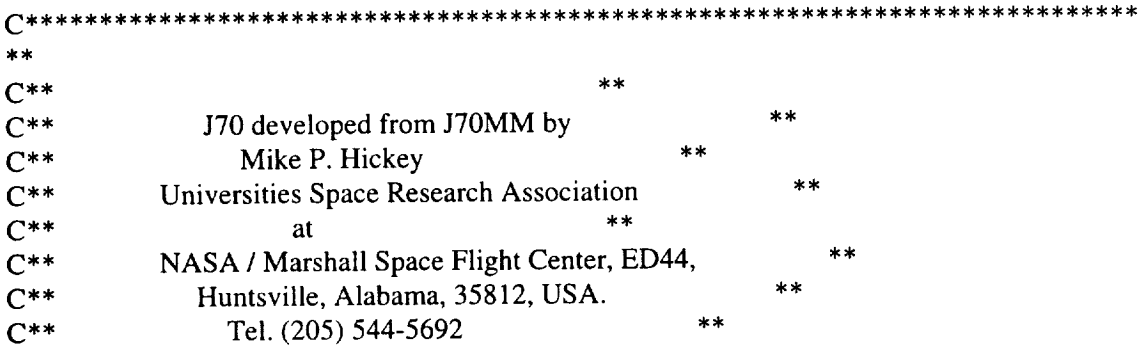

 $C^*$  $**$ C\*\* INPUTS: through the subroutine calling list sk sk  $C^*$ C\*\* OUTPUTS: through the subroutine calling list  $**$  $C^{\ast\ast}$  $C^{**}$  $**$ C\*\* INPUT DATA:  $\star\star$  $C^*$ يلو پلو ------------ $C^{**}$ Z -- altitude  $=$  INDATA  $(1)$ C\*\* XLAT-- latitude  $=$  INDATA (2)  $C^*$ XLNG -- longitude  $=$  INDATA  $(3)$ :g\*  $C^*$ IYR --  $year(yy)$  $=$  INDATA (4) MN -- month (mm)  $C^{**}$  $=$  INDATA  $(5)$  $C^*$ IDA-- day (dd)  $=$  INDATA  $(6)$  $C^**$ IHR -- hour (hh)  $=$  INDATA  $(7)$  $C^{**}$ MIN -- mins (mm)  $=$  INDATA  $(8)$ I1 -- geomagnetic index  $C^*$  $=$  INDATA (9)  $C^{**}$ F10 -- solar radio noise flux = INDATA  $(10)$  $C^{**}$ F10B -- 162-day average  $F10 = INDATA(11)$  $C^{**}$ GI -- geomagnetic activity index = INDATA  $(12)$  $\star$   $\star$  $C^*$ \*\*  $***$ C\*\*  $**$  $C^*$ OUTPUT DATA: C\*\* .............  $\ast\ast$  $C^*$  $=$  OUTDATA  $(1)$ T-- exospheric temperature یار پار C\*\* TZZ-- temperature at altitude  $Z =$  OUTDATA (2) C\*\* A(1)-- N2 number density  $=$  OUTDATA  $(3)$  $C^{**}$ A(2)-- 02 number density  $=$  OUTDATA  $(4)$ يان بان  $C^{\ast\ast}$  $\star\star$ A(3)-- O number density  $=$  OUTDATA  $(5)$ \*\*  $C^*$ A(4)-- A number density  $=$  OUTDATA  $(6)$ \*:¢  $C^*$ A(5)-- He number density  $=$  OUTDATA  $(7)$  $**$  $C^*$ A(6)-- H number density  $=$  OUTDATA  $(8)$ C\*\* EM-- average molecular weight =  $OUTDATA (9)$  $C^{\ast\ast}$ DENS-- total density  $=$  OUTDATA (10)  $C^*$ DL-- $log10$  ( total density ) = OUTDATA (11) C\*\* P-- total pressure  $=$  OUTDATA (12)  $C^*$ \*\*  $C^{\ast\ast}$ NB. Input through array 'INDATA' \*\*<br>Cytes through array 'OUTDATA' \*\*  $C^*$ Output through array 'OUTDATA' \*\*  $C*******$  $**$ 

DIMENSION A(6)

REAL\*4 INDATA ( 12 ), OUTDATA ( 12 ) PARAMETER RGAS = 8.31432E3 PARAMETER BFH = 440.0 ! J/kmol-K

C Calcultions performed for only one latitude, one longitude

C and one altitude

```
\mathbf CC** Set parameters to INDATA values
      Z = INDATA(1)XLAT = INDATA(2)XLNG = INDATA(3)IYR = JINT (INDATA (4)) + 1900MN = JINT ( INDATA (5))IDA = JINT ( INDATA (6))IHR = JINT (INDATA (7))MIN = JINT ( INDATA (8))I1 = JINT ( INDATA (9))F10 = \text{INDATA} (10)
      F10B = INDATA(11)GI = INDATA(12)CALL TME ( MN, IDA, IYR, IHR, MIN, XLAT, XLNG, SDA,
             SHA, DD, DY)
      CALLTINF (F10,F10B, GI, XLAT, SDA, SHA, DY, I1 ,TE)
   CALL JAC (Z, TE, TZ, A(1), A(2), A(3), A(4), A(5), A(6),
             EM, DENS, DL )
             DENLG=0.DUMMY = DL
             DEN = DLIF ( Z .LE. 170. ) THEN
             CALL SLV ( DUMMY , Z, XLAT, DD )
             DENLG = DUMMY
      END IF
C
C** 'Fair' helium number density between base fairing height ( BFH ) and 500 km
C
      IF ( Z. GE. 500. ) THEN
                   CALL SLVH ( DEN, A(5), XLAT, SDA )
                   DL = DENELSE IF ( Z .GT. BFH ) THEN
                   DHEL1 = A(5)DHEL2 = A(5)
```
 $DLG1 = DL$  $DLG2 = DL$
## MARSHALL ENGINEERING THERMOSPHERE MODEL PROGRAM LISTING (PAGE 14 OF 28)

CALL SLVH (DLG2, DHEL2, XLAT, SDA)  $IH = Z$ CALL FAIR5 (DHEL1, DHEL2, DLG1, DLG2, IH, FDHEL, FDLG)  $DL = FDLG$  $A(5)$  = FDHEL

END IF

 $DL = DL + DENLG$  $DENS = 10.**DL$  $XLAT = XLAT * 57.29577951$ 

C Fill OUTDATA array  $OUTDATA (1) = TE$  $OUTDATA(2) = TZ$ 

> $DO 80 I = 1, 6$ OUTDATA  $(I+2) = 1.E6 * (10. ** A(I))$ **CONTINUE**

80

 $OUTDATA(9) = EM$ **OUTDATA**  $(10) =$ **DENS**  $*$  1000.  $OUTDATA(11) = DL$  $P = OUTDATA(10) * RGAS * TZ / EM$  $OUTDATA (12) = P$ 

**RETURN END** 

# SUBROUTINE TME ( MN , IDA , IYR , IHR , MIN , XLAT , XLNG , SDA, SHA, DD, DY)

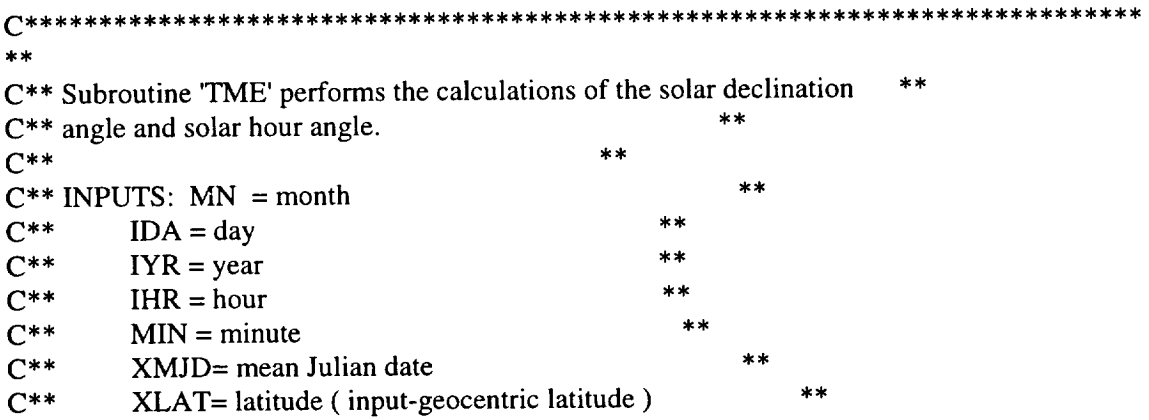

#### MARSHALL ENGINEERING THERMOSPHERE MODEL PROGRAM LISTING (PAGE15OF28)

C\*\* XLNG= longitude ( input-geocentric longitude, - 180,+ 180 )  $**$  $\mathcal{C}_{\mathbf{u}}$  , we have the contract of the contract of the contract of the contract of the contract of the contract of the contract of the contract of the contract of the contract of the contract of the contract of the  $C^{**}$  OUTPUTS: SDA = solar declination angle (rad)  $**$  $C^{**}$  SHA = solar hour angle (rad)<br> $C^{**}$  DD = day number from 1 JA  $C^{**}$  DD = day number from 1 JAN.<br> $C^{**}$  DY = DD/tropical year  $DY = DD /$  tropical year C\*\* Modified by Mike Hickey, USRA  $**$ DIMENSION IDAY(12) PARAMETER YEAR = 365.2422 PARAMETER A1 = 99.6909833 PARAMETER A2 = 36000.76892 PARAMETER A3 = 0.00038708 PARAMETER A4 = 0.250684477 PARAMETER B1 = 0.0172028 PARAMETER B2 = 0.0335 PARAMETER  $B3 = 1.407$ PARAMETER PI = 3.14159265 PARAMETER TPI = 6.28318531 PARAMETER PI2 = 1.57079633 PARAMETER PI32 = 4.71238898 PARAMETER RAD\_DEG = 0.017453293 DATA IDAY */* 31,28,31 ,30,31,30,31,31,30,31,30,31 */* XLAT = XLAT */* 57.29577951  $YR = IYR$ IF (JMOD(IYR,4) .EQ. 0 ) THEN IF ( JMOD(IYR, 100) .NE. 0 ) IDAY(2) = 29 ! Century not a leap year ELSE  $IDAY(2) = 28$ END IF  $ID = 0$ IF ( MN. GT. 1 ) THEN DO 20  $I = 1$ , MN-1  $ID = ID + IDAY(I)$ 20 CONTINUE END IF  $ID = ID + IDA$  $DD = ID$ DY = DD/YEAR C C\*\* Compute mean Julian date C  $XML = 2415020 + 365. * (YR - 1900.) + DD$ + FLOATJ ( ( IYR - 1901 ) */* 4 )

C C<sup>\*\*</sup> Compute Greenwich mean time in minutes GMT C  $XHR = IHR$  $XMIN = MIN$  $GMT = 60 * XHR + XMIN$ FMJD=XMJD- 2435839.+ GMT*/* 1440. C C\*\* Compute Greenwich mean position - GP ( in rad ) C XJ = ( XMJD - 2415020.5 ) */* ( 36525.0 )  $GP = AMOD (A1 + A2 * XJ + A3 * XJ * XJ + A4 * GMT, 360.)$ C C\*\* Compute right ascension point - RAP ( in rad ) C  $C^{**}$  1st convert geocentric longitude to deg longitude - west neg,  $+$  east  $\mathbf C$ IF ( XLNG .GT. 180. ) XLNG = XLNG - 360.  $RAP = AMOD ( GP + XLNG, 360.)$ C C\*\* Compute celestial longitude - XLS ( in rad ) - - zero to 2PI C  $Y1 = B1 * FMJD$  $Y2 = 0.017202 * (FMD - 3. )$  $XLS = AMOD (Y1 + B2 * SIN(Y2) - B3, TPI)$ C C\*\* Compute solar declination angle - SDA ( in rad ) C  $B4 = RAD \tDEG * (23.4523 - 0.013 * XJ)$  $SDA = ASIN ( SIN (XLS) * SIN (B4))$ C C\*\* Compute right ascension of Sun - RAS ( in rad ) - - zero to 2PI C C\*\* These next few lines do not appear in NASA CR-179359 or NASA CR-?????? C\*\* They are added here to ensure that that argument of ASIN stays bounded C\*\* between -1 and +1, which could otherwise be effected by roundoff error. ARG = TAN ( SDA ) */* TAN ( B4 ) IF ( $ARG.GT. 1.0$ )  $ARG = 1.0$ IF (ARG .LT. -1.)  $ARG = -1.0$ RAS = ASIN ( *ARG* ) C C\*\* Put RAS in same quadrant as XLS C  $RAS = ABS (RAS)$  $TEMP = ABS (XLS)$ 

```
IF ( TEMP.LE.PI .AND. TEMP.GT.PI2 ) THEN
      RAS = PI - RASELSE IF ( TEMP.LE.PI32 .AND. TEMP.GT.PI ) THEN
      RAS = PI + RASELSE IF ( TEMP.GT.PI32 ) THEN
      RAS = TPI - RASEND IF
      IF ( XLS. LT. 0. ) RAS = -RAS
```
C C\*\* Compute solar hour angle - SHA ( in deg ) - - C SHA = RAP \* RAD\_DEG - RAS IF ( SHA.GT.PI ) SHA = SHA - TPI IF ( SHA.LT.-PI ) SHA = SHA + TPI

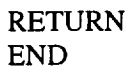

SUBROUTINE TINF ( F10, F10B , GI, XLAT, SDA, SHA, DY , I1 ,TE )

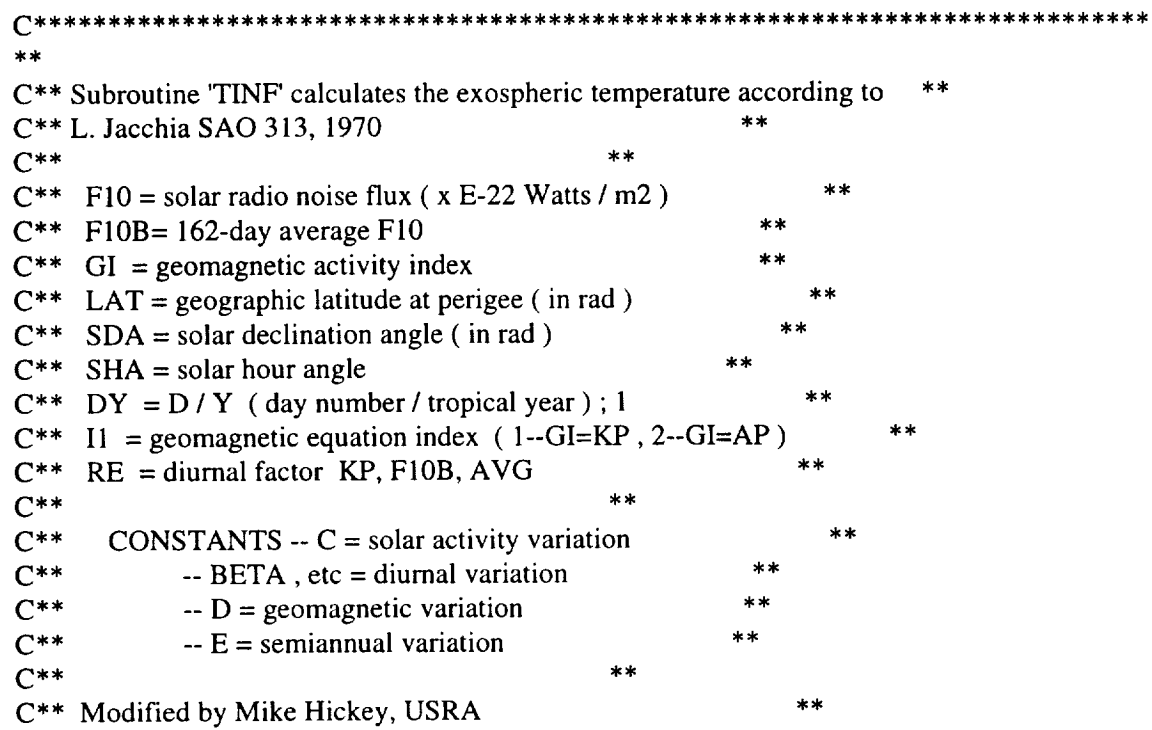

 $C****$  $***$ PARAMETER PI = 3.14159265 PARAMETER TPI = 6.28318531 PARAMETER XM = 2.5 PARAMETER XNN = 3.0  $\mathbf C$  $C^{**}$  Ci are solar activity variation varia  $\overline{C}$ PARAMETER  $C1 = 383.0$ PARAMETER  $C2 = 3.32$ PARAMETER C3 = 1.80  $\mathbf C$  $C^{**}$  Di are geomagnetic variation varia  $\mathbf C$ PARAMETER  $DI = 28.0$ PARAMETER D2 = 0.03 PARAMETER D3 = 1.0 PARAMETER  $D4 = 100.0$ PARAMETER  $D5 = -0.08$  $\mathbf C$  $C^{**}$  Ei are semiannual variation varia  $\mathbf C$ PARAMETER  $E1 = 2.41$ PARAMETER E2 = 0.349 PARAMETER E3 = 0.206 PARAMETER E4 = 6.2831853 PARAMETER E5 = 3.9531708 PARAMETER E6 = 12.5663706 PARAMETER E7 = 4.3214352 PARAMETER E8 = 0.1145 PARAMETER E9 = 0.5 PARAMETER E10 = 6.2831853 PARAMETER E11 = 5.9742620 PARAMETER  $E12 = 2.16$ PARAMETER BETA  $= -0.6457718$ PARAMETER GAMMA = 0.7504916 PARAMETER  $P = 0.1047198$ PARAMETER RE = 0.31  $\mathbf C$ C\*\* solar activity variation  $\mathbf C$  $TC = C1 + C2 * F10B + C3 * (F10 - F10B)$  $\mathbf C$ C\*\* diurnal variation  $\mathbf C$ ETA =  $0.5 * ABS (XLAT - SDA)$ THETA =  $0.5 *$  ABS (XLAT + SDA)

 $TAU = SHA + BETA + P * SIN (SHA + GAMMA)$ IF (TAU. GT. PI) TAU = TAU - TPI IF (TAU. LT.-PI)  $TAU = TAU + TPI$  $AI = ( SIN (THETA) )$ \*\*XM  $A2 = (COS (ETA))$ \*\*XM  $A3 = (COS (TAU / 2.))$ \*\*XNN  $B1 = 1.0 + RE * A1$  $B2 = (A2 - A1)/B1$  $TV = B1 * (1. + RE * B2 * A3)$  $TL = TC * TV$  $\mathbf C$  $C^{**}$  geomagnetic variation  $\mathbf C$ IF  $(II.EO.1)$  THEN  $TG = D1 * GI + D2 * EXP(GI)$ **ELSE**  $TG = D3 * GI + D4 * (1 - EXP (D5 * GI))$ END IF  $\mathbf C$  $C^{**}$  semiannual variation  $\mathbf C$  $G3 = 0.5 * (1.0 + SIN (E10 * DY + E11))$  $G3 = G3$  \*\* E12  $TAU1 = DY + E8 * (G3 - E9)$  $GI = E2 + E3 * (SIN (E4 * TAU1 + E5))$  $G2 = SIN (E6 * TAU1 + E7)$  $TS = E1 + F10B * G1 * G2$  $\mathbf C$ C<sup>\*\*</sup> exospheric temperature  $\mathsf{C}$  $TE = TL + TG + TS$ **RETURN END** 

SUBROUTINE JAC (Z, T, TZ, AN, AO2, AO, AA, AHE, AH, EM, DENS, DL)

 $C***************$ \*\*\*\*\*\*\*\*\*\*\*\*\*\*\*\*\*\*\*\*\*\*\*\*\*\*\*\*\*\*\*\*\*\*\*\*  $\star\star$  $C^{**}$ C\*\* Subroutine 'JAC' calculates the temperature TZ, the total density DENS \*\*

#### MARSHALL ENGINEERING THERMOSPHERE MODEL PROGRAM LISTING (PAGE20*OF* 28)

```
C^{**} and its logarithm DL, the mean molecular weight EM, the individual
 C^{**} specie number densities for N, O2, O, A, HE and H (each preceded with **
 C^{**} an 'A' ) at altitude Z given the exospheric temperature T.
 C^{**} This subroutine uses the subroutine 'GAUSS' and the function
 C** subprograms 'TEMP' and 'MOL_WT'. **
C^{***}C** Rewritten by Mike Hickey, USRA **
                                                             *******************
 **
```
DIMENSION ALPHA(6), EI(6), DI(6), DIT(6) REAL\*4 MOL\_WT

PARAMETER AV = 6.02257E23 PARAMETER  $QN = .78110$ PARAMETER QO2 = .20955 PARAMETER  $QA = .009343$ PARAMETER QHE = *1.289E-05* PARAMETER RGAS = 8.31432 PARAMETER PI = 3.14159265 PARAMETER TO  $= 183$ .

 $GRAVITY (ALTITUDE) = 9.80665/((1. + ALTITUDE/6.356766E3)*2)$  $\mathbf C$ 

DATA ALPHA */* 0.0,0.0,0.0,0.0, -.380,0.0 */* DATA E1 */* 28.0134,31.9988,15.9994,39.948,4.0026,1.00797 */*

 $TX = 444.3807 + .02385 * T - 392.8292 * EXP (-.0021357 * T)$  $A2 = 2. * (T-TX)/PI$  $TX_T0 = TX - T0$  $T1 = 1.9 * TX_T0 / 35.$  $T3 = -1.7 * TX_T0 / (35.**3)$  $T4 = -0.8 * TX_T0 / (35.**4)$  $TZ = TEMP (Z, TX, T1, T3, T4, A2)$ 

C\*\* SECTION 1  $C^{**}$  .........

> $A = 90.$  $D = AMIN1 (Z, 105.)$

C Integrate gM/T from 90 to minimum of Z or 105 km :-

CALL GAUSS ( A, D, 1, R, TX , T1 , T3 , T4 , A2 )

C The number  $2.1926E-8 =$  density x temperature/mean molecular weight at 90 km.

 $EM = MOL_WT(D)$  $TD = TEMP(D, TX, T1, T3, T4, A2)$ DENS= 2.1926E-8\* EM\* EXP(-R*/* RGAS ) */* TD FACTOR = AV \* DENS PAR = FACTOR */* EM FACTOR = FACTOR */* 28.96

C For altitudes below and at 105 km calculate the individual specie number C densities from the mean molecular weight and total density.

```
IF ( Z. LE. 105 ) THEN
      DL = ALOG10 ( DENS )AN = ALOG10 (QN * FACTOR)AA = ALOG10 (QA * FACTOR)AHE = ALOG10 ( QHE * FACTOR )
      AO = ALOG10 ( 2. * PAR * ( 1.-EM / 28.96 ) )
      AO2 = ALOG10 ( PAR * ( EM * ( 1.+QO2 ) / 28.96-1. ) )
      AH = 0.
C** Return to calling program
      RETURN
```
END IF

C

C

 $C^{**}$  SECTION 2 : This section is only performed for altitudes above 105 km  $C^{***}$  .........

C Note that having reached this section means that D in section 1 is 105 km.  $C$  ....

C Calculate individual specie number densities from the total density and mean C molecular weight at 105 km altitude.

> $DI(1) = QN * FACTOR$  $DI(2) = PAR * (EM * (1.+QO2)/28.96-1.)$ DI(3) = 2. \* PAR \* (1.- EM */* 28.96)  $DI(4) = OA * FACTOR$  $DI(5) = QHE * FACTOR$

C Integrate g/T from 105 km to Z km :-

#### MARSHALL ENGINEERING THERMOSPHERE MODEL PROGRAM LISTING (PAGE22OF28)

& CALL GAUSS( D,Z,2,R,TX, T1,T3 ,T4,A2) DO 41  $I = 1, 5$ DIT(I) = DI(I) \*( TD*/* TZ ) \*\*(1 .+ALPHA(I)) \* EXP(-EI(I) \* R */* RGAS) IF ( DIT(I). LE. 0. ) DIT(I) =  $1.E-6$ **CONTINUE** 

41

C\*\* This section calculates atomic hydrogen densities above 500 km altitude.  $C^{**}$  Below this altitude, H densities are set to  $10^{**}$ -6.

C\*\* SECTION 3  $C^{**}$  .........

IF ( Z .GT. 500. ) THEN

 $A1 = 500.$  $S = TEMP$  (  $A1$  ,  $TX$  ,  $T1$  ,  $T3$  ,  $T4$  ,  $A2$  )

 $DI(6) = 10.**(73.13 - 39.4 * ALOG10(S) + 5.5 * ALOG10(S)$  $& *ALOG10(S))$ 

CALL GAUSS (A1, Z, 7, R, TX, T1, T3, T4, A2)

DIT(6) = DI(6) \* (S/TZ) \* EXP (-EI(6) \* R */* RGAS )

ELSE

$$
DIT(6) = 1.0
$$

END IF

For altitudes greater than 105 km, calculate total density and mean

molecular weight from individual specie number densities.

$$
DENS=0
$$
  
DO 42 I = 1, 6  
DENS = DENS + EI(I) \* DIT(I) / AV  
CONTINUE

42

EM = DENS \* AV */* (DIT(1)+DIT(2)+DIT(3)+DIT(4)+DIT(5)+DIT(6) )  $DL = ALOG10 (DENS)$ 

 $AN = ALOG10(DIT(1))$ 

 $AO2 = ALOG10(DIT(2))$  $AO = ALOG10(DIT(3))$  $AA = ALOG10(DIT(4))$  $AHE = ALOG10(DIT(5))$  $AH = ALOG10(DIT(6))$ 

**RETURN END** 

FUNCTION TEMP (ALT, TX, T1, T3, T4, A2)

```
\ast\astC^{**}**C** Function subprogram 'TEMP' calculates the temperature at altitude ALT **
C^{**} using equation (10) for altitudes between 90 and 125 km and equation **C^{**} (13) for altitudes greater than 125 km, from SAO Report 313.
C^{**}C** Written by Mike Hickey, USRA
                                      *****
```
PARAMETER  $BB = 4.5E-6$ 

```
U = ALT - 125.IF (U.GT.0) THEN
TEMP = TX + A2 * ATAN (T1 * U * (1. + BB * (U * * 2.5)) / A2)
      ELSE
      TEMP = TX + T1 * U + T3 * (U**3) + T4 * (U**4)
END IF
```
**END** 

REAL\*4 FUNCTION MOL\_WT (A)

 $**$  $C^{**}$  $\ast\ast$  $C^{**}$  Subroutine 'MOL\_WT' calculates the molecular weight for altitudes  $\star\star$ C<sup>\*\*</sup> between 90 and 105 km according to equation (1) of SAO report 313.  $**$ 

#### MARSHALL ENGINEERING THERMOSPHERE MODEL PROGRAM LISTING (PAGE24OF28)

```
**C** Otherwise, MOL_WT is set to unity.
C^{**}**C** Written by Mike Hickey, USRA
***DIMENSION B(7)
       DATAB/ 28.15204 , -0.085586, 1.284E-4, - 1.0056E-5, - 1.021E-5,
              1.5044E-6, 9.9826E-8 /
   ÷,
       IF ( A. GT. 105. ) THEN
              MOL_WT = 1.ELSE
              U = A - 100.MOL_WT = B(1)DO 1 I = 2
       MOL_WT = MOL_WT + B (I) * U ** (I-1)1 CONTINUE
       END IF
       END
       SUBROUTINE GAUSS ( Zl , Z2, NMIN, R, TX, TI , T3, T4, A2 )
C _, _ _*** _, _ :¢,:,g :,g_,:,g, • _, • :¢, _, • _, _,:¢ :¢ • :¢ :¢, • ,_:¢ _:,g**_*_ _:¢ • _* • _* • _:¢ _:¢_ _** _:¢_*:¢ _*_ • •
***C** Subdivide total integration-altitude range into intervals suitable for **
C^{**} applying Gaussian Quadrature, set the number of points for integration **
C^{**} for each sub-interval, and then perform Gaussian Quadrature.
C** Written by Mike Hickey, USRA, NASA/MSFC, ED44, July 1988. **
C***** _ _** _ _, • _, a_:,g, • _* _:¢_:¢*_*_ • • • _*:¢ _ _* _****_ • • _:t':* _¢_ _:¢_:¢** • _*:0:_ _ _* #:* _ _** _**
 ***REAL*4 ALTMIN (9), C(8,6), X(8,6), MOL_WT
        INTEGER NG (8) , NGAUSS , NMIN , J
        GRAVITY ( ALTITUDE ) = 9.80665 / ( ( 1. + ALTITUDE /
       6.356766E3<sup>**</sup>2)
   &
```
#### MARSHALL ENGINEERING THERMOSPHERE MODEL PROGRAM LISTING (PAGE25OF28)

& DATA ALTMIN / 90., 105., 125., 160., 200., 300., 500., 1500., 2500.*/* DATA NG */* 4,5 , 6 , 6 , 6 , 6 , 6 ,6/

C Coefficients for Gaussian Quadrature ...

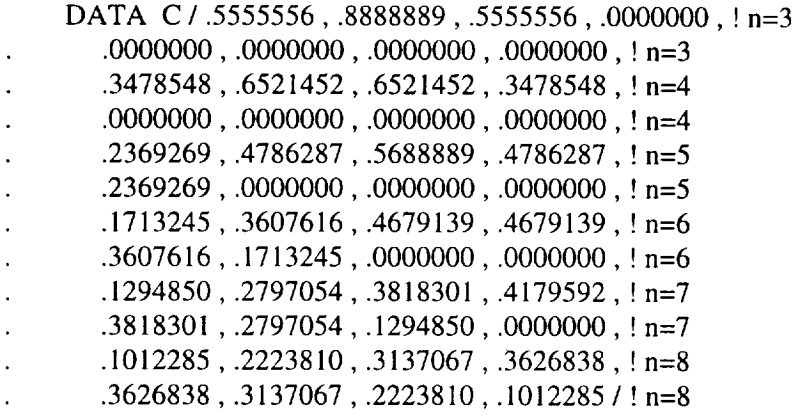

C Abscissas for Gaussian Quadrature ...

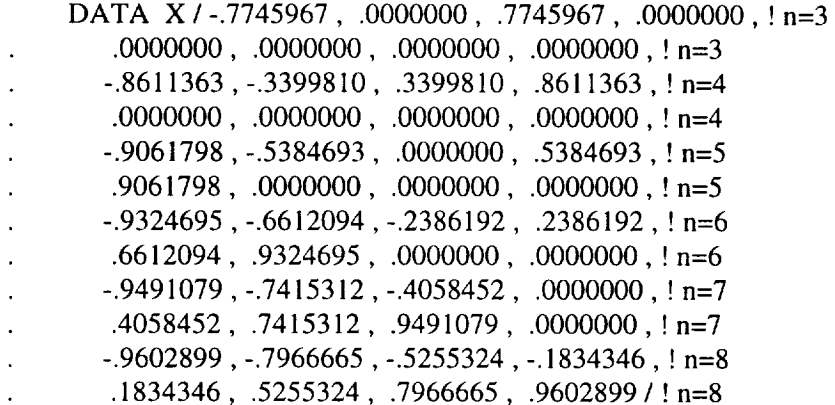

 $R = 0.0$ 

DO 2  $K = NMIN$ , 8

 $NGAUSS = NG (K)$  $A = ALTMIN (K)$  $D = AMIN1 ( Z2, ALTMIN (K+1) )$  $RR = 0.0$ DEL =  $0.5$   $^*$  (  $\mbox{D}$  -  $\mbox{A}$  )  $J = NGAUSS - 2$ 

DO  $1 I = 1$ , NGAUSS

 $Z = DEL * (X(I,J) + 1.) + A$  $RR = RR + C(I, J) * MOL_WT(Z) * GRAVITY(Z) / TEMP ( Z, TX, TI, T3,$ 

- $T4, A2)$ &
- $\mathbf{1}$ **CONTINUE**

 $RR = DEL * RR$  $R = R + RR$ IF (D.EQ. Z2) RETURN

 $\overline{2}$ **CONTINUE** 

> **RETURN END**

## SUBROUTINE SLV (DEN, ALT, XLAT, DAY)

```
***C** Subroutine 'SLV' computes the seasonal-latitudinal variation of density **
C<sup>**</sup> in the lower thermosphere in accordance with L. Jacchia, SAO 332, 1971. **
C<sup>**</sup> This affects the densities between 90 and 170 km. This subroutine need <sup>**</sup>
C<sup>**</sup> not be called for densities above 170 km, because no effect is observed. **
C^{**}**C^{**} The variation should be computed after the calculation of density due to **C^{**} temperature variations and the density (DEN) must be in the form of a **
C^{**} base 10 log. No adjustments are made to the temperature or constituent **
C^{**} number densities in the region affected by this variation.
C^{**}\star\starC^*DEN = density (log10)ALT = altitude (km)C^{**}C^{**}XLAT = latitude (rad)C^{**}DAY = day numberC^{**}****************
                                                   ***********************************
C*******C^{**} initialize density (DEN) = 0.0
\mathbf CDEN = 0.0\mathbf CC<sup>**</sup> check if altitude exceeds 170 km
\mathbf CIF (ALT. GT. 170.) RETURN
\mathbf CC^{**} compute density change in lower thermosphere
\mathbf CZ = ALT - 90.
```
#### MARSHALL ENGINEERING THERMOSPHERE MODEL PROGRAM LISTING (PAGE 27 OF 28)

 $X = -0.0013 * Z * Z$  $Y = 0.0172 * DAY + 1.72$  $P = SIN (Y)$  $SP = ( SIN (XLAT))$  \*\*2  $S = 0.014 * Z * EXP(X)$  $D = S * P * SP$  $\mathbf C$ C<sup>\*\*</sup> check to compute absolute value of 'XLAT'  $\mathbf C$ IF (XLAT. LT. 0.)  $D = -D$  $DEN = D$ **RETURN END** SUBROUTINE SLVH (DEN, DENHE, XLAT, SDA)

 $\star\star$ C<sup>\*\*</sup> Subroutine 'SLVH' computes the seasonal-latitudinal varaition of the C<sup>\*\*</sup> helium number density according to L. Jacchia, SAO 332, 1971. This  $\pmb{\times}\pmb{\ast}$  $C^{**}$  correction is not important below about 500 km. \*\*  $C^{**}$  $C^{**}$  $DEN = density (log10)$  $\ast\ast$  $C^{**}$ DENHE = helium number density ( $log 10$ )  $XLAT = latitude (rad)$  $C^{**}$  $SDA = solar declination angle (rad)$  $C^*$ \*\*\*\*\*\*\*\*\*\*\*\*\*\*\*\*\*\*\*\*\*\*\*\*\*\*\*\*\*\*\*\*\*\*  $C*****$ \*\*\*\*\*\*\*\*\*\*\*\*  $***$  $D0 = 10.$  \*\* DENHE  $A = ABS (0.65 * (SDA / 0.40909079))$  $B = 0.5 * XLAT$  $\mathbf C$ C<sup>\*\*</sup> Check to compute absolute value of 'B'  $\mathbf C$ IF (SDA. LT. 0.)  $B = -B$  $\mathbf C$  $C^{**}$  compute X, Y, DHE and DENHE  $\mathbf C$  $X = 0.7854 - B$  $Y = (SIM(X)) ** 3$ DHE=  $A * (Y - 0.35356)$  $DENHE = DENHE + DHE$  $\mathbf C$ 

C\*\* compute helium number density change

C

 $D1 = 10.$  \*\* DENHE  $DEL = D1 - D0$ RHO= 10. \*\* DEN  $DRHO = (6.646E-24) * DEL$  $RHO = RHO + DRHO$  $DEN = ALOG10 (RHO)$ 

RETURN END

SUBROUTINE FAIR5 ( DHEL1 ,DHEL2 ,DLGI ,DLG2 ,IH ,FDHEL ,FDLG )

 $C^{**}$  This subroutine fairs between the region above 500 km, which invokes the \*\* C\*\* seasonal-latitudinal variation of the helium number density ( subroutine \*\*  $C^{**}$  SLVH), and the region below, which does not invoke any seasonal-<br> $C^{**}$  letteral vertices at all  $\cdot$  \*\*  $C^{**}$  latitudinal variation at all.  $C_{\star\star}$  and  $C_{\star}$  are the contract of  $\sim$  $C^{**}$  INPUTS: DHEL1 = helium number density before invoking SLVH  $C^{**}$  DHEL2 = helium number density after invoking SLVH  $C^{**}$  DLG1 = total density before invoking SLVH<br> $C^{**}$  DLG2 = total density after invoking SLVH  $DLG2$  = total density after invoking SLVH  $C^{**}$  IH = height (km) -- INTEGER \*\*<br> $C^{**}$  IBFH = base fairing height (km) -- INTEGER IBFH = base fairing height ( $km$ ) -- INTEGER \*\*  $C^{**}$  OUTPUTS: FDHEL = faired helium number density  $C^{**}$  FDLG = faired total density 東東  $C_{\alpha,\mu}$  . The contract of the contract of the contract of the contract of the contract of the contract of the contract of the contract of the contract of the contract of the contract of the contract of the contract of t C\*\* Written by Bill Jeffries, CSC, Huntsville, AL. \*\*  $C^{**}$  ph. (205) 830-1000, x311<br> $C^{****************************************$ \*\*\*\*\*\*\*\*\*\*\*\*\*\*\*\*\*\*\*\*

DIMENSION CZ ( 6 )

PARAMETER IBFH = 440 DATA CZ/ 1.0, 0.9045085, 0.6545085, 0.3454915, 0.0954915, 0.0/ C Height index  $I = (IH - IBFH)/10 + 1$ C Non-SLVH fairing coefficient  $CZI = CZ(1)$ C SLVH fairing coefficient  $SZI = 1.0 - CZI$ C Faired density  $FDLG = (DLG1 * CZI) + (DLG2 * SZI)$ C Faired helium number density  $FDHEL = ( DHEL1 * CZI ) + ( DHEL2 * SZI )$ RETURN END

 $\label{eq:2.1} \frac{1}{\sqrt{2}}\int_{\mathbb{R}^3}\frac{1}{\sqrt{2}}\left(\frac{1}{\sqrt{2}}\right)^2\frac{1}{\sqrt{2}}\left(\frac{1}{\sqrt{2}}\right)^2\frac{1}{\sqrt{2}}\left(\frac{1}{\sqrt{2}}\right)^2.$  $\label{eq:2.1} \frac{1}{\sqrt{2}}\int_{\mathbb{R}^3}\frac{1}{\sqrt{2}}\left(\frac{1}{\sqrt{2}}\right)^2\frac{1}{\sqrt{2}}\left(\frac{1}{\sqrt{2}}\right)^2\frac{1}{\sqrt{2}}\left(\frac{1}{\sqrt{2}}\right)^2.$ 

## APPENDIX B

# **USER'S SOFTWARE IMPLEMENTATION GUIDE** AND PROGRAM **LISTINGS**

A SIMULATION OF SMALL-SCALE THERMOSPHERIC DENSITY VARIATIONS FOR ENGINEERING **APPLICATIONS** (For orbital inclinations  $\leq 40^{\circ}$ )

# **USER'S SOFTWARE IMPLEMENTATION GUIDE FOR** ORBITAL **INCLINATIONS LESS THAN** OR **EQUAL TO 40** °

This section describes how to use the wave simulation model. In this section we employ the following conventions: subroutine and common blocks are written using all upper case letters, while only the first character of a variable name is written using upper case letters. There are several subroutines employed in the model. Their names, order of execution and functions are provided in Table BI, while their input and corresponding output are provded in Table B2. They are also included in Program Listing on p. B9.

Table B1. Subroutines, Order of Execution and Eunetic

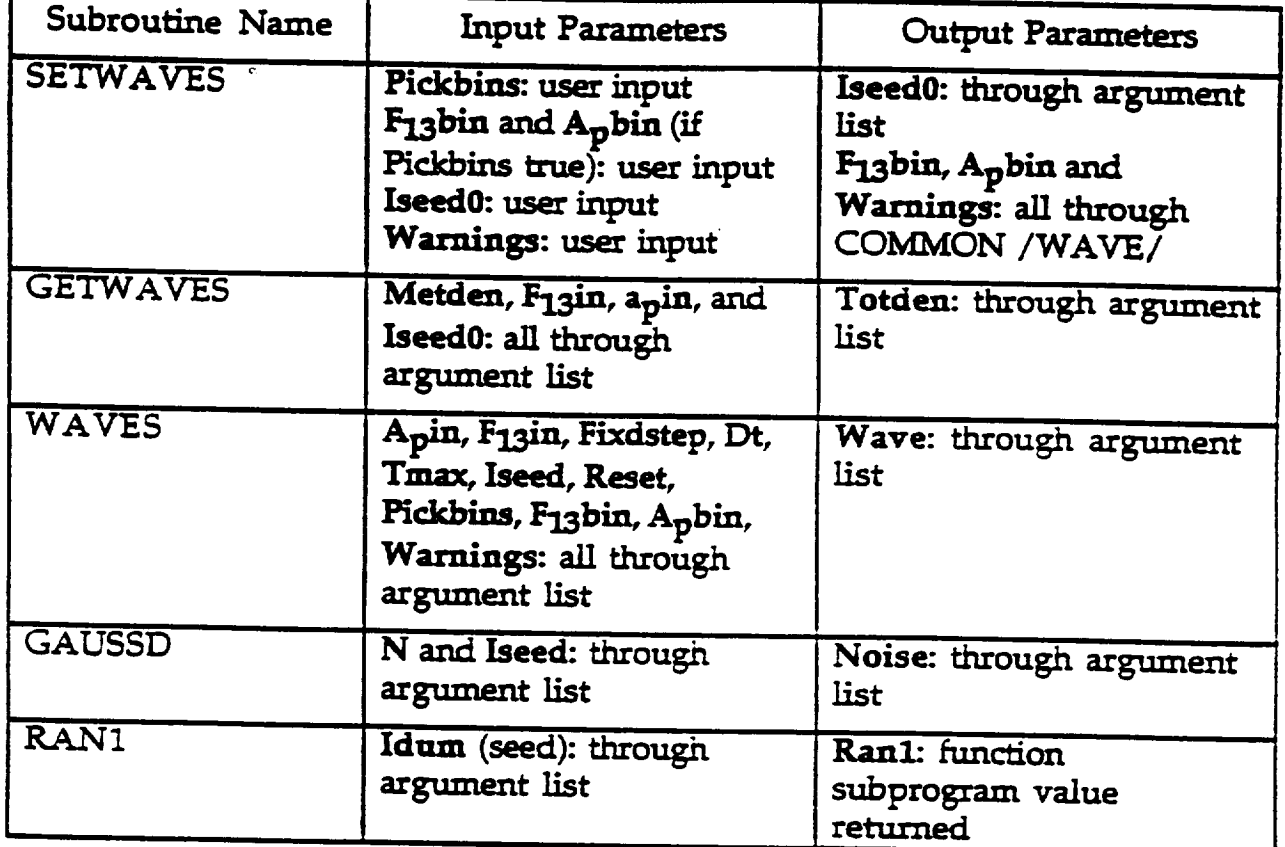

These subroutines have been designed to be used in conjunction with both the MET model and an orbit generator, although in principle they will work with anu empirical thermospheric density model. The subroutine WAVES is called and controlled by the subroutine GETWAVES. The input and output of WAVES are thoroughly described in the comments accompanying that subroutine, and will not need further explanation here. The subroutine GAUSSD and the function

subprogram KANI, that together generate an array of Gaussian distributed random numbers, need no further explanation here except that the seed must be a large odd integer. The references from which these portable and reliable codes were obtained is given in the comments section of each of their program codes.

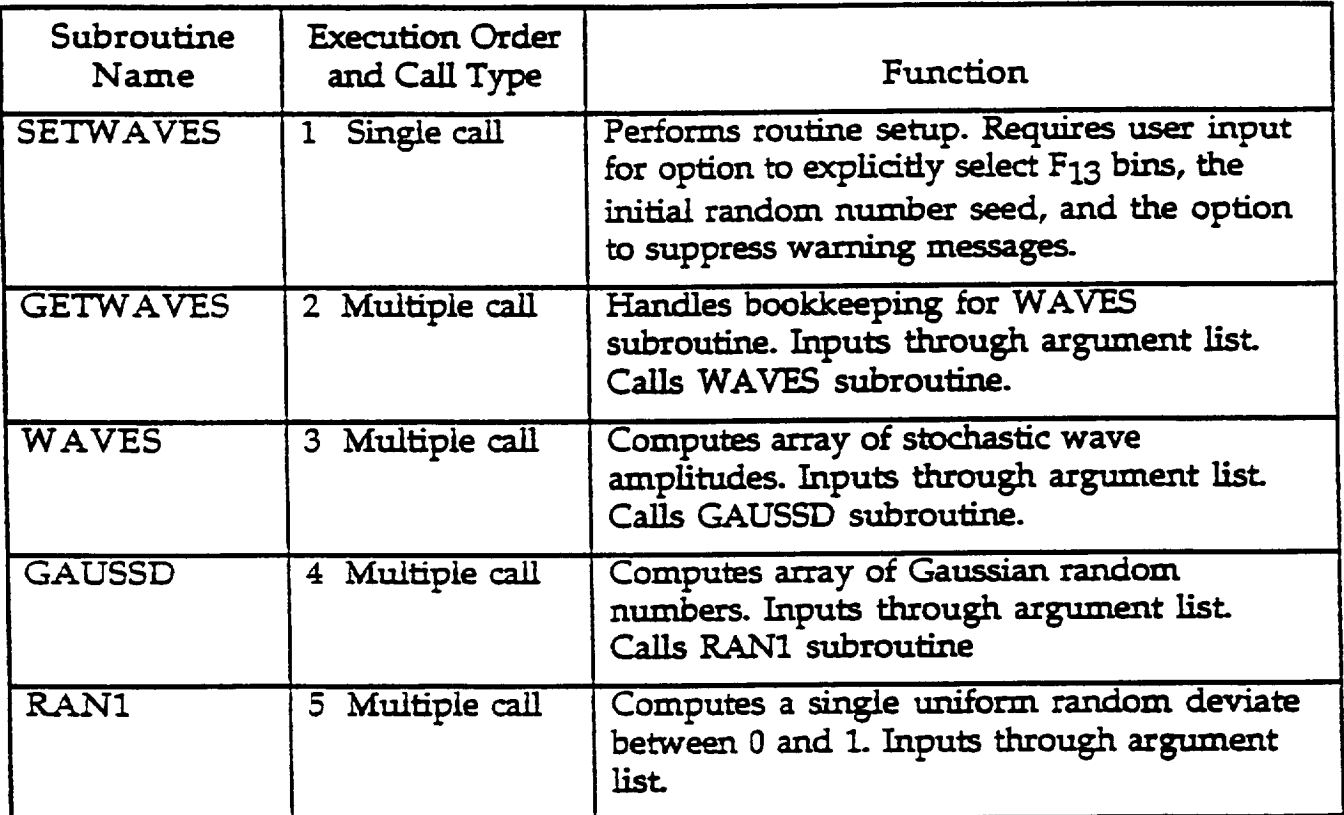

Table B2. Subroutines and Their Input and Output.

Correct implementation of the set of subroutines will require some additional comments regarding the subroutines SETWAVES and GETWAVES. These are now briefly described.

## Subroutine SETWAVES

The subroutine SETWAVES must be called initially to set some of the inputs. If the decisions made during the execution of SETWAVES are adhered to for the entire simulation or sets of simulations, SETWAVES need not be called again. In this case Iseed), Pickbins and Warnings, as well as  $F_1$ 3bin and Apbin if Pickbins is true, will all remain unchanged. If, however, Pickbins or Warnings need to be changed, then SETWAVES will need to be recalled. In practice it is unlikely, for example, that any user would want to run a simulation first without suppressing warning statements and then later suppressing them. It would seem equally unlikely that during the course of <sup>a</sup> set of simulations any user would need to change from using a predetermined set of  $a_p$  and  $F_{13}$ values to using predetermined  $a_p$  and  $F_{13}$  bin values.

#### Subroutine GETWAVES

The subroutine GETWAVES needs to be called directly after the total neutral mass density, that has been calculated from the mean-state thermospheric model (e.g.,MET), has been returned to the orbit generator program. GETWAVES must be called every time that a new density value has been returned from the mean-state density model.

The first input parameter in the arument list of GETWAVES is Metden, the mean-state total neutral mass density output from the standard MET mode. An output Metden is modified by the addition of a stochastic component, as described earlier in the report. The other parameters in the argument list are  $F_1$ 3in,  $A_n$ in and Iseed0. As described previously, if SETWAVES is called once only. Iseed0 will remain unchanged. the input parameters  $F_1$ 3in and A<sub>p</sub>in must be available within the orbit generator program whenever Pickbins is false so that they can be properly input to GETWAVES(in that case WAVES calculates the bins internally using the  $F_{13}$ in and  $A_{p}$ in values). If Pickbins is true, so that the bins are explicitly user-selected, F<sub>l3</sub>in and A<sub>p</sub>in are not used at all.

Other parameters are passed to GETWAVES through a Common block(WAVE). The Common block must be included within the orbit generatore program exactly as specified in GETWAVES. The parameters in this Common block include the four logical constants Fixdstep, Reset, Pickbins and Warnings. The last three of these have their values set in SETWAVES(as previously discussed). The first logical constant, Fixdstep, must be set within the orbit generator program. Its setup belongs there, and not within SETWAVES, because the orbit generator program usually handles the time step, dt. For a single simulation, Fixdstep must remain constant. It can be changed only when Reset is true.

The remaining parameters in the Common block are Dt, Tmax, Iseed,  $F_1$ 3bin and A<sub>p</sub>bin. As already discussed,  $F_1$ 3bin and Apbin may have been previously set in SETWAVES. The time step, Dt, and the simulation time, Tmax, are set within the orbit generator program. If Reset is true during the course of a simulation, the random number seed, Iseed, is reset by adding the integer 2 to its previous value. This method will ensure that Iseed remains large and odd while not interrrupting program execution(as would occur is a new value of Iseed0 was required to be manually input from a terminal by the user)>

A single simulation should not be allowed to exceed Tmax. If the elapsed time exceeds Tmax, Reset is reset to true, Elaptime is reset to zero, the random number seed, Iseed, is updated and a new simulation(which may follow the previous one) is initiated. Similarly, a new simulation is initiated if Pickbins is false and the  $a_p$  value changes. We don't expect  $F_{13}$  to change during the course of these relatively short duration simulations(less than a day), so no option exists for that remote possibility. If Tmax exceeds three hours and Pickbins is false, then it is likely that  $a_n$  will change because it is a three-hour index. Therefore, the simulations are not allowed to exceed three hours. If the user inputs a value of Tmax that is greater than three hours, the subroutine WAVES will reset that value to three hours and issue a warning(if Warnings is true).

Modifications Required In User-Supplied Orbit Generator Progam

The five following parameters need to be set by the user directly before calling GETWAVES within the userwritten orbit generator program:

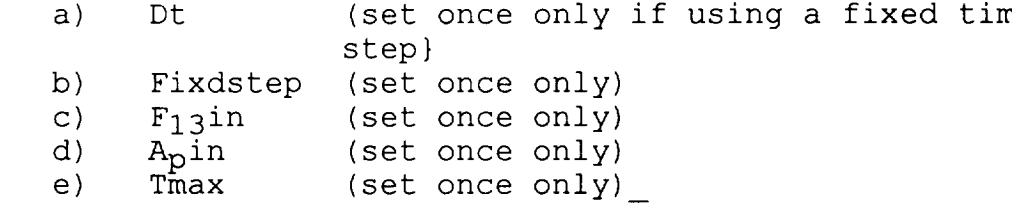

The subroutines that need to be called from within the user-written orbit generator program and their calling sequence are:

- a) Thermospheric density model(e.g., MET)
- then immediately call next routine once only. b) SETWAVES
	- then immediately call next routine multiple times
- c) GETWAVES

## **PROGRAM LISTINGS**

The following pages contain the program listings for the subroutines SETWAVES, GETWAVES and GAUSSD and the function subprogram RAN1. The coding for this software is written in FORTRAN 77. It is not machine specific and should, therefore, be portable between different machines. **SUBROUTINE** SETWAVES (ISEED0)

**IMPLICIT INTEGER REAL CHARACTER\* 1 LOGICAL NONE APBIN, FI3BIN, ISEED, ISEED0 DT,** TMAX **ANSWER PICKBINS, WARNINGS, FIXDSTEP, RESET**

**COMMON / WAVE / FIXDSTEP, DT, TMAX, ISEED, RESET, PICKBINS, FI3BIN, APBIN,** NARNINGS

**Set** option **for** explicitly selecting **low** or **high F10.7 and ap bins for**  $\mathbb{C}$ **wave simulator. The** two **FI0.7** bins **relate** to the **13-month** smoothed **value** of **FI0.7 lying below 138 (low bin)** or **above 138 (high bin). The**  $\mathbb{C}$ two **ap** bins **correspond** to **ap** values **below** the **50th percentile (the**  $\mathbf{C}$ low **ap bin for ap values less** than or **equal** to **7) and** those **above** the **50th percentile** (the **high ap** bin **for ap greater** than 7). **If the** option of **explicitly selecting** these bins **is rejected,** the bins **are chosen according** to the **values** of **3-hourly ap and** the **162-day mean FI0.7 (assumed to approximate** the'13-month **smoothed FI0.7)** that **are input**  $\ddot{ }$ to the **MET model. The** option **is particularly** important **if 13-month**  $\mathbf{C}$ **smoothed values of predicted ap values are employed in** simulations,  $\mathbb{C}$ **as** they **generally have values** that **lay solely in** the **\*\*\*\* ap bin. PRINT \*, 'Explicitly select FI0 and ap bins for wave simulator?' PRINT \*, '** (Y/N) **' FORMAT (AI)**  $\ddot{\phantom{a}}$ **READ i, ANSWER IF** (ANSWER. **EQ.** '**Y"** .**OR.** ANSWER. **EQ. 'y'** ) THEN **PICKBINS =** .**TRUE. PRINT \*, 'Low (=1)** or **high (=2)** 13-month **FI0.7 bin?' READ \*, FI3BIN PRINT \*,'Low (=I)** or **high (=2) ap bin?' READ \*, APBIN ELSE PICKBINS = .FALSE. END IF C An initial** seed **for** the random number **generator used** in the **wave** c simulator **is** required. **For subsequent simulations** the **seed is : internally** incremented by **2. PRINT \*, "Set** initial **wave simulator seed (large** odd integer)" **READ \*, ISEED0 Warnings will** be typed **from** the **wave** simulator if **certain parameters** are incorrectly **specified. For** an **"axper\_" user** these **can be** suppressed by **setting** the **warnings** option to **false. PRINT \*, 'Suppress warning** or **error messages?** (Y/N)' **READ i,** ANSWER **IF** (ANSWER.EQ. 'Y" .OR.ANSWER.EQ. 'y') **THEN**

> **WARNINGS** = **.FALSE. ELSE WARNINGS** = **.TRUE.**

**END IF**

**C End** setup **for wave** simulator

**RETURN END**

```
SUBROUTINE GETWAVES (METDEN, F13IN, APIN, ISEEDO, TOTDEN)
     IMPLICIT
               NONE
     INTEGER
                JSTEP, NRESET, ISEED, ISEEDO, IWAVE, F13BIN, APBIN
     REAL
                METDEN, FI3IN, APIN, TOTDEN, DT, TIMESTEP(720),
                ELAPTIME, TMAX, OLDAP, WAVE(720)
  \bulletLOGICAL
                FIXDSTEP, RESET, PICKBINS, WARNINGS
     COMMON / WAVE / FIXDSTEP, DT, TMAX, ISEED, RESET, PICKBINS,
                     FI3BIN, APBIN, WARNINGS
  \bulletIF (ELAPTIME.GT.TMAX .OR. (.NOT.RESET .AND. .NOT.PICKBINS
         .AND. OLDAP.NE.APIN) ) RESET = .TRUE.
     IF (RESET) THEN
       NRESET = NRESET+1ISEED = ISEED0+2*NRESET : this keeps seed odd
       OLDAP = APIN
       ELAPTIME = 0.0END IF
Note that WAVES is called once only for fixed time steps
     IF (RESET.OR..NOT.FIXDSTEP) THEN

       CALL WAVES (APIN, FI3IN, FIXDSTEP, DT, TMAX, ISEED, RESET,
                   PICKBINS, F13BIN, APBIN, WARNINGS, WAVE)
     END IF
     IWAVE
             = IWAVE+1
     ELAPTIME = ELAPTIME+DTTOTDEN = (1.0+WAVE(IWAVE)) *METDEN
    RETURN
    END
                        \sim 1
```
**SUBROUTINE WAVES** (APIN, FI3IN, **FIXDSTEP,** DT, **TMAX, ISEED, RESET, PICKBINS, FI3BIN, APBIN, WARNINGS, WAVE)**

**This subroutine/model is based** on the **analysis** of **AEE NACE data (see**  $\mathbf{C}$ **accompanying report** by **Michael P. Hickey).**  $\mathbf{C}$ **It is valid for** low-inclination, **approximately circular** orbits  $\ddot{\phantom{a}}$ **z between about 250 and 500 km altitude. The** time **resolution** of the original data **and for** this **model is** 15.0 **seconds. The** perturbations  $\ddot{\phantom{a}}$ **c** output by this subroutine **are used** to **modify** the total **mass density -\_** of the **MET model and are intended for** simulations **related** to .\_ **atmospheric drag effects (e.g., guidance, navigation and control).**

**is** the **same ap value** that **is input to MET model;** \_. **INPUTS: APIN is** the **13-month smooth value** of monthly mean **FI0.7 ;**  $\ddot{\phantom{a}}$ **FI3IN** tells **subroutine if** time steps **will be constant** or \_ **FIXDSTEP if** they **will vary during** the **course** of **simulation; is either** the **fixed** time step **if FIXDSTEP is** true DT or **is** the **next** time step **if FIXDSTEP is false. In either case,** the minimum **allowable value** of **DT is** 15 **seconds** (the time resolution of original data). **If** the **input value** of **DT is less** than **15** s **it is automatically reset** to **15.0; is** the maximum time **duration (sec)** of **simulation.** " **TMAX It is advised** that **TMAX not exceed 3 hours (the** time resolution of the **ap index); is a large odd integer for** random **number generator;** • **ISEED** tells subroutine to **go back** to **setup mode if it is : RESET.** true. **It should be** set **false** on **every subsequent** .. 00: .. 00: **call** to **WAVES within a single simulation. It** should **be set to** true **every three hours** of simulation or **whenever ap** or **FI3 vary;**

- **PICKBINS -' FI3BTN tells subroutine** to override **APIN and FI3IN inputs and explicitly select** required **AP and FI3 bins; is** the **explicitly selected FI3 bin when PICKBINS is**
- : **APBIN** true; **is** the **explicitly selected Ap bin when PICKBINS is** true;
- C **WARNINGS** tells **subroutine** to **type all warnings** that occur **when either** invalid **input parameters are reset internally** or **when WAVES** should **be recalled** in **setup mode. If WARNINGS is false, no warnings are** typed to the **screen, although** the **user** should **be aware** that internal resetting **may** be occuring if the **subroutine is being misused.**

**OUTPUT: WAVE is** the **wave percentage amplitude expressed as a decimal. WAVE is** an **array dependant** on **FIXDSTEP. For FIXDSTEP false,** only the **first element** of **WAVE**  $\mathbf C$ **is nonzero; subroutine WAVES is** then **called for**  $\overline{a}$ **every** time step to **determine WAVE(l). For FIXDSTEP** true, **WAVE has I+TMAX/15.0 elements**  $\mathbf C$ **for DT less** than or **equal** to **15s and I+TMAX/DT**  $\mathbf C$ **elements for DT greater** than **15s. Subroutine WAVES is** then **called** once only to **determine WAVE(i), i-I,** 1+min(DT,15.0).  $\mathbf C$ 

 $\frac{1}{2}$ 

 $\ddot{\phantom{1}}$  $\frac{1}{2}$  $\mathbf C$  $\mathbb{C}$ 

**Additional Subroutines Employed: GAUSSD and RAN1 (random** # **generators)**

**IMPLICIT NONE INTEGER ISEED, FI3BIN, APBIN, N,** K, **I REAL TMAX, APIN, FI3IN, DT, WAVE(I+TMAX/DT), NOISE(721), PHI,**  $\bullet$ **STNDEV, AMP(721), RATIO, ELTIME, PHI1, PHI2,**  $\bullet$ **MARKOV(2), SCALE(2,2), AR2(4) LOGICAL FIXDSTEP, SETUP, RESET, PICKBINS, WARNINGS, STOPFLAG DATA MARKOV /** 0.8531, **0.8324 / DATA AR2 /** 0.4672, 0.2841, 0.4902, 0.3046 **/ DATA SCALE / 2.00E-2, 1.80E-2, 1.91E-2, 1.92E-2 / DATA** SETUP / .TRUE. / IF (RESET) SETUP = . TRUE. **Check** that **DT and TMAX are both nonzero. Type fatal error message** q C and terminate **program** execution if **either one of** them is zero. STOPFLAG **=** .FALSE. **IF** (DT.EQ.0.) **THEN PRINT 1** STOPFLAG = **.TRUE.** ELSE **IF** (TMAX. **EQ.** 0.) **THEN PRINT 2 STOPFLAG m .**TRUE. **END IF** IF (STOPFLAG) STOP **Further check** that **DT is** no **smaller** than **15 sec and** that **TMAX is no**  $\mathbb{C}^{\mathbb{C}}$ greater than **3 hrs. If** they **are, reset** them to their nominal **values. IF (DT.LT.15.0) THEN**  $DT = 15.0$ **IF (WARNINGS) PRINT 3 END IF IF (TMAX.GT.I.08E4) THEN**  $TMAX = 1.08E4$ **IF** (WARNINGS) **PRINT** 4 **END IF : Commence setting FI3 & ap bins, white** noise **array and wave amplitude array** on **a constant 15-sec** time grid. **IF (SETUP) THEN SETUP** -, .**FALSE.** RESET = . FALSE. **If PICKBINS is** true, **then ap and FI3** bins **are directly** input. **Otherwise,** they are calculated **from** the input **values** of **ap** and **FI3.** ا الت **IF (. NOT. PICKBINS) THEN** IF (APIN.LE.7.0) THEN  $APBIN = 1$ **ELSE**  $APBIN = 2$ **END IF**  $\texttt{IF}$  (F13IN.LE.138.0) THE  $F13BIN = 1$ ELSE **FI3BIN - 2** END **IF END IF** BIO

```
Set phi and estimated white noise standard deviation of process
         IF (FI3BIN. EQ. I) THEN
                 - MARKOV (APBIN)
           PHI
         ELSE
            PHI1 = AR2 (2*APBIN
            PHI2 = AR2 (2*APBI
         END IF
          STNDEV
= SCALE (FI3BIN, APBIN)
         N = 1 + TMAX/15.0_" Generate white noise of zero mean and unit standard deviation
         CALL GAUSSD (NOISE, N, ISEED)
  : Generate array of wave amplitudes with 15-sec time resolution after
_- first initializing array to zero.
          DO I = 1, NAMP(I) = 0.0
          END DO
          AMP(l) = NOISE(I)
          IF (FI3BIN. EQ. I) THEN
            DO I = 2, N
              AMP(I) = PHI *AMP(I-1) + NOISE(I)END DO
          ELSE
            AMP(2) = PHIl*AMP(1) + NOISE(2)
            DO I = 3, N
              AMP(I) = PHI1*AMP(I-1) + PHI2*AMP(I-2) + NOISE(I)END DO
          END IF
   Now make variance fit data by increasing standard deviation from
  _ unity to STNDEV.
          DO I = l, N
            AMP(T) = STNDEV*AMP(T)END DO
  If FIXDSTEP is true transform from 15-s time resolution array to DT
   time resolution array...
          IF (FrXDSTEP) THEN
            RATIO = DT/15.0DO I = 1, 1+ TMAX/DTK = 1+INT(RATIO*REAL(I-1))WAVE(T) = AMP(K)END DO
  •..else keep track of elapsed time
\mathbb{C}ELSE
            ELTIME - DT
            K = 1+INT(ELTIME/15.0)WAVE(1) = AMP(K)END IF
          RETURN
   Nex_ section is not setup, and should only be executed for FIXDSTEP
   false.
        ELSE
           IF ( •NOT. FIXDSTEP) THEN
             ELTIME = ELTIME+DTIF (ELTIME. GT. TMAX) THEN
               PRINT 5
               WAVE(1) = 0.0 B11
```

```
ELSE
      K - I+INT (ELTIME/15.0)
      M = M + (1)END IF
    RETURN
  ELSE
    IF (WARNINGS) PRINT 6
  END IF
END IF
FORMAT(' FATAL ERROR: DT is zero in WAVES')
FORMAT(' FATAL ERROR: TMAX is zero in WAVES')
FORMAT ( ' WARNING: DT has been increased to 15 seconds ' )
FORMAT(" WARNING: TMAX has been decreased to 3 hours')
FORMAT(' WARNING: Elapsed time > TMAX. WAVE now set to 0.0",/,
       <sup>'</sup>
Recall WAVES in setup mode')
         Recall WAVES in setup mode')
FORMAT(' WARNING: Fixed time step. Recall WAVES in setup mode')
RETURN
```
**END**

 $\mathbf{5}$ 

```
SUBROUTINE GAUSSD (X, N, ix)
routine to produce vector of gaussian distributed random numbers
in X(n). The series in X(n) will have approximate zero mean and
standard deviation of 1.0. Polar Method algorithm taken from
p. 104, Seminumerical Algorithms,
vol 2 of The Art of Computer Programming by D. E. Knuth, 1969.
ix is random number seed, i.e., large odd integer.
 implicit none
 integer i, ix, iy, n
REAL X(N), RAN1
real s, vl, v2
I = 0iy= ix
do while (i .lt. n) •
    Vl = 2.0*ranl(iy) - 1.0
    V2 = 2.0*ran1(iy) - 1.0S = V!*VI + V2*V2
     if (s .it. 1.0) then
         S = SQRT(-2.0*ALOG(S) / S)I = I + IX(T) = V1 * SI = I + 1if (i .le. n) then
             X(I) = V2 * Send if
     end if
 end do
 ix = iyRETURN
END
```

```
FUNCTION RAN1 (IDUM)
\mathbb{C}Returns a uniform random deviate between 0.0 and 1.0. Set IDUM to any
\ddot{\cdot}negative value to initialize or reinitialize the sequence.
\ddot{\mathbf{c}}copied from Numerical Recipes, W.H. Press, B.P. Flannery,
   S.A. Teukolsky & W.T. Vetterling, Cambridge Univ. Press, 1986, p.196
        IMPLICIT NONE
        INTEGER IFF, IX1, IX2, IX3, J, MI, M2, M3, IAI, IA2, _A3,
                    ICl, IC2, IC3, IDUM
        REAL RMI, RM2, R, RAN1
        DIMENSION R(97)
        PARAMETER (M1=259200, IA1=7141, IC1=54773, RM1=1./M1)
        P_ER (_134456, I_=8121, IC2=28411, RM2=I./M2)
        PARAMETER (M3=243000, IA3=4561, IC3=51349)
        DATA IFF /0/ ! as above, initialize on first call even if
                         ! IDUM is not negative
        \texttt{IF} (IDUM.LT.0 .OR. IFF.EQ.0) THE
           IFF=I
           IXI=MOD (ICI-IDUM, M1 )
                                          ! Seed the first routine,
           IXI-MOD (IAI* IXI+ICl, M1 )
           IX2-MOD (IX1, M2 )
                                          ! and use it to seed the second
           IXImMOD (IAI*IXI+ICl, MI)
           IX3--MOD (IX1, M3 )
                                          ! and third routines.
           DO J = 1, 97! Fill the table with sequential
                                          ! uniform deviates generated by
               IXI=MOD (IAI* IXI+ICI, M1 )
                                          ! the first two routines
               IX2 =MOD (IA2 *IX2+IC2, M2 )
               R (J) = (FLOAT (IXl) +FLOAT (IX2) *RM2 ) *RMI
                                                          ! Low and high-
           END DO
                                          l order pieces combined here.
           IDUM= 1
        END IF
        IXI=MOD (iAI*IXI+ICI, M1 )
! Except when initializing, this is
        IX2--MOD (!A2*IX2+IC2 ,M2 )
! where we start. Generate the next
        IX3--MOD (IA3*IX3 +IC3 ,M_ )
! number for each sequence.
                                  ! Use the third sequence to get an
        J=l+ (97-7X3)/M3
                                  ! integer between 1 and 97
        IF(J.GT.97 .OR. J.LT.I) PAUSE
        RAN1=R(J) example i return that table entry,
        R(J)=(FLOAT(IXI)+FLOAT(IX2)*RM2)*RMI ! and refill it.
        RETURN
        END
```
#### APPENDIX C

# **USER'S SOFTWARE IMPLEMENTATION** GUIDE AND PROGRAM **LISTINGS**

AN ENGINEERING MODEL FOR THE SIMULATION OF SMALL-SCALE THERMOSPHERIC DENSITY VARIATIONS FOR ORBITAL INCLINATIONS GREATER THAN  $40^{\circ}$ 

# **USER'S SOFTWARE IMPLEMENTATION GUIDE FOR** ORBITAL **INCLINATIONS GREATER THAN 40 °**

**This** section describes how to use **the** wave simulation model. **In** this section we employ the following conventions: subroutines and common blocks are written using all uppercase letters, while only the first character of a variable name is written using uppercase letters. There are several subroutines employed in the model. Their names, order of execution and functions are provided in Table C 1, while their input and corresponding output are provided in Table C2.

| Subroutine<br>Name | <b>Execution Or-</b><br>der & call type | Function                                                                                                    |
|--------------------|-----------------------------------------|----------------------------------------------------------------------------------------------------|
| <b>SETWAVE2</b>    | Single call<br>1                        | Performs routine setup. Requires user in-<br>put for option to explicitly select a <sub>p</sub> bin,<br>the initial random number seed, and the<br>option to suppress warning messages. |
| GETWAVE2           | 2 Multiple call                         | Handles bookkeeping for WAVES sub-<br>routine. Inputs through argument list.<br>Calls WAVES subroutine.                                                                                 |
| WAVES2             | 3 Multiple call                         | Computes stochastic wave amplitude. In-<br>puts through argument list.<br>Calls GAUSSD subroutine.                                                                                      |
| <b>GAUSSD</b>      | 4 Multiple call                         | Computes array of Gaussian random<br>numbers. Inputs through argument list.<br>Calls RAN1 subroutine                                                                                    |
| RAN1               | 5 Multiple call                         | Computes a single uniform random devi-<br>ate between 0 and 1. Inputs through ar-<br>gument list.                                                                                       |

**Table C1.** Subroutines, **order of** execution and functions.

These subroutines have been designed to be used in conjunction with both the MET model and an orbit generator, although in principle they will work with any empirical thermospheric density model. The subroutine WAVES2 is called and controlled by the subroutine GETWAVE2. The input and output of WAVES2 are thoroughly described in the comments accompanying that subroutine, and will not need further explanation here. The subroutine GAUSSD and the function subprogram RAN1, that together generate an

**array** of Gaussian distributed random numbers, need no further explanation here except that the seed must be a large odd integer. The references from which these portable and reliable codes were obtained is given in the comments section of each of their program codes.

| <b>Subroutine Name</b> | <b>Input Parameters</b>                                                                                                 | <b>Output Parameters</b>                                                             |
|------------------------|----------------------------------------------------------------------------------------------------|--------------------------------------------------------------------------------------|
| SETWAVE2               | <b>Pickbins:</b> user input<br>$Ap$ bin (if Pickbins true):<br>user input<br>Iseed0: user input<br>Warnings: user input | Iseed0: through argument<br>list<br>Apbin and Warnings: all through COMMON<br>/WAVE/ |
| <b>GETWAVE2</b>        | Metden, latin, a <sub>p</sub> in, and<br>Iseed0: all through argu-<br>ment list                                         | Totden: through argument<br>list                                                     |
| WAVES2                 | A <sub>p</sub> in, latin, Dt, Tmax,<br>Iseed, Reset, Pickbins,<br>Apbin, Warnings: all<br>through argument list         | Wave: through argument<br>list                                                       |
| <b>GAUSSD</b>          | N and Iseed: through ar-<br>gument list                                                                                 | Noise: through argument<br>list                                                      |
| RAN1                   | Idum (seed): through ar-<br>gument list                                                                                 | Ran1: function subprogram<br>value returned                                          |

**Table C2.** Subroutines and their input and outpu

Correct implementation of the set of subroutines will require some additional comments regarding the subroutines SETWAVE2 and GETWAVE2. These are now briefly described.

## Subroutine SETWAVE2

The subroutine SETWAVE2 must be called initially to set some of the inputs. If the decisions made during execution of SETWAVE2 are adhered to for the entire simulation or sets of simulations, SETWAVE2 need not be called again. In this case Iseed0, Pickbins and Warnings, as well as apbin if Pickbins is true, will all remain unchanged. If, however, Pickbins or Warnings need to be changed, then SETWAVE2 will need to be recalled. In

practice it is unlikely, for example, that any user would want to run a simulation first without suppressing warning statements and **then** later suppressing them. It would seem equally unlikely that during the course of a set of simulations any user would need to change from using a predetermined ap value to using a predetermined ap *bin* values.

#### **Subroutine GETWAVE2**

The subroutine GETWAVE2 needs to be **called** directly after the total neutral mass density, that has been calculated from the mean-state thermospheric model (e.g., MET), has been returned to the orbit generator program. GETWAVE2 must be called every time that a new density value has been returned from the mean-state density model.

The first input parameter in the argument list of **GETWAVE2** is Metden, the meanstate total neutral mass density output from the standard MET model. On output Metden is modified by the addition of a stochastic component, as described earlier in this report. The other parameters in the argument list are latin, a<sub>p</sub>in and Iseed0. As described previously, if SETWAVE2 is **called** once only, Iseed0 will remain unchanged. The input parameters latin and apin must be available within the orbit generator program whenever Pickbins is false so that they can be properly input to GETWAVE2 (in that case WAVES2 calculates the bins internally using the latin and apin values). If Pickbins is true, so that the  $a_p$  bin is explicitly user-selected,  $a_p$ in is not used at all. We strongly emphasize that a latitude bin cannot be explicitly selected even if Pickbins is true, because latitude will always vary (and the latitude bins will too) around an orbit for which this simulator was designed (i.e., for inclinations grater than about 45o).

Other parameters are passed to GETWAVE2 through a Common block (WAVE). This Common block must be included within the orbit generator program *exactly* as specified in GETWAVE2. The parameters in this Common block include the three logical constants Reset, Pickbins and Warnings. They have their values set in SETWAVE2 (as previously discussed).

The remaining parameters in the Common block are Dt, Tmax, Iseed and apbin. As already discussed, apbin may have been previously set in SETWAVE2. The time step, Dt, and the simulation time, Tmax, are set within the orbit generator program. If Reset is reset to true during the course of a simulation, the random number seed, Iseed, is reset by adding the integer 2 to its previous value. This method will ensure that Iseed remains large and odd while not interrupting program execution (as would occur if a new value of Iseed0 was required to be manually input from a terminal by the user).

**A** single simulation should not be allowed to exceed Tmax. If the elapsed time exceeds Tmax, Reset is reset to true, Elaptime is reset to zero, the random number seed (Iseed) is updated, and a new simulation (which may follow the previous one) is initiated. Similarly, a new simulation is initiated if Pickbins is false and the  $a<sub>p</sub>$  value changes. If Tmax exceeds three hours and Pickbins is false, then it is likely that  $a_p$  will change because it is a three hour index. Therefore the simulations are not allowed to exceed three hours. If the user inputs a value of Tmax that is greater than three hours, the subroutine WAVES2 will reset *that* value to three hours and issue a warning (if Warnings is true).

# **Modifications Required in User-Supplied Orbit Generator Program**

The four following parameters need to be set by the user **directly** before calling GET-WAVES within the user-written orbit generator program:

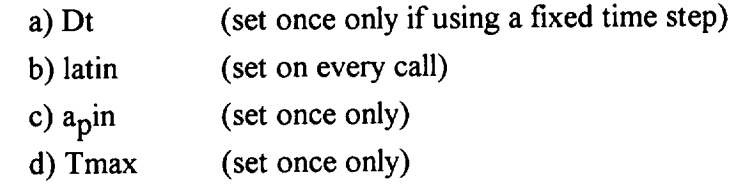

The subroutines that need to be called from within the user-written orbit generator program and their calling sequence are

- a) Thermospheric density model (e.g., MET) then immediately call next routine once **only**
- b) SETWAVE2

then immediately call next routine multiple times

## c) GETWAVE2

# **PROGRAM LISTINGS**

The following pages contain the program listings for the subroutines SETWAVE2, GETWAVE2, WAVES2 and GAUSSD and the function subprogram RAN1. *The* coding for this software is written in FORTRAN 77. It is not machine specific and should therefore be portable between different machines.

 $\sim$
SUBROUTINE SETWAVE2 (ISEED0)

IMPLICIT NONE APBIN, LATBIN, ISEED, ISEED0 **INTEGER** REAL DT, TMAX CHARACTER\*1 ANSWI PICKBINS, WARNINGS, RESET LOGICAL COMMON / WAVE / DT, TMAX, ISEED, RESET, PICKBINS, APBIN, WARNINGS  $\geq$ C.. Set option for explicitly selecting low or high ap bin for wave  $\circ$ ...simulator. \_.. Two ap bins correspond to ap values below the 50th percentile (the C... low ap bin for ap values less than or equal to 7) and those above the<br>C...50th percentile (the high ap bin for ap greater than 7). If the option 2... soch percentile (the high ap bin for ap greater than 7). If the option \_.. of explicitly selecting these bins is rejected, the bin is chosen Z.. according to the values of 3-hour!y ap that are input to the MET model. PRINT \*, 'Explicitly select ap bin for wave simulator?' PRINT  $\star$ ,' (Y/N)' 1 FORMAT (A1) READ i, ANSWER IF (ANSWER.EQ.'Y'.OR.ANSWER.EQ.'y') THEN PICKBINS **=** .TRUE.  $B\text{KINT } \star'$ , now  $(=T)$  or utdu  $(=7)$  ap prim  $READ *$ , APB **ELSE** PICKBINS **=** .FALSE. END IF C...An initial seed for the random number generator used in the wave C...simulator is required. For subsequent simulations the seed is C...internally incremented by 2. PRINT \*,'Set initial wave simulator seed {large odd integer)' READ \*, ISEED0 C...Warnings will be typed from the wave simulator if certain parameters C...are incorrectly specified. For an "expert" user these can be C...suppressed by setting the warnings option to false. PRINT \*, 'Suppress warning or error messages? (Y/N)' READ i, ANSWER IF (ANSWER.EQ. 'Y' .0R.ANSWER.EQ. 'y' ) THEN WARNINGS = .FALSE. ELSE WARNINGS = .TRUE. **END** IF C...End setup for wave simulator **RETURN END**

```
SUBROUTINE GETWAVE2 (METDEN, LATIN, APIN, ISEED0, TOTDEN)
        IMPLICIT
NONE
       INTEGER
                  JSTEP, NRESET, ISEED, ISEED0, APBIN, LATBIN,
                   OLDLATB IN
     >
       REAL
                   METDEN, LATIN, APIN, TOTDEN, DT, TIMESTEP(720),
                   ELAPTIME , TMAX, OLDAP, WAVE
     \geqLOGICAL
                   RESET, PICKBINS, WARNINGS
       COMMON / WAVE / DT, TMAX, ISEED, RESET, PICKBINS,
                        APB IN, WARNINGS
     \rightarrowIF (ELAPTIME.GT.TMAX .OR. (.NOT.RESET .AND. .NOT.PICKBINS
            .AND. OLDAP.NE.APIN) ) RESET = .TRUE.
     \geqIF (ABS (LATIN) .GT. 40 .0) THEN
         LATBiN = 2
       ELSE
         LATBIN = !
       END IF
       IF (LATBIN.NE.OLDLATBIN) RESET = .TRUE.
       IF (RESET) THEN
         NRESET = NRESET + 1ISEED = ISEED0+2*NRESET = : this keeps seed od
         OLDAP = APIN
         OLDLATB IN = LATB IN
         ELAPTIME = 0.0END IF
C...Note that WAVES is called every time
       CALL WAVES2 (APIN, LATIN, DT, TMAX, ISEED, RESET,
     > PICKBINS, APBIN, WARNINGS, WAVE)
       ELAPTIME = ELAPTIME+DT
       TOTDEN = (1.0+WAVE)*METDENRETURN
       END
```
SUBROUTINE WAVES2 (APIN, LATIN, DT, TMAX, ISEED, RESET, PICKBINS, APBIN, WARNINGS, WAVE)

 $\rightarrow$ 

-. **.This** subroutine/model is **based** on the **analysis** of AEC **NATE data** (see ..accompanying report by Michael P. **Hickey, 1995).** ..It is valid only for inclinations **greater** than about 45 degrees .and for approximately circular orbits between about 200 and 500 km .The time resolution of the original data and for this model is .!5.0 seconds. The perturbations output by this subroutine are used .to modify the total mass density of the MET model and are intended C. .for simulations related to atmospheric drag effects (e.g., **guidance,** \_. **.navigation** and control).

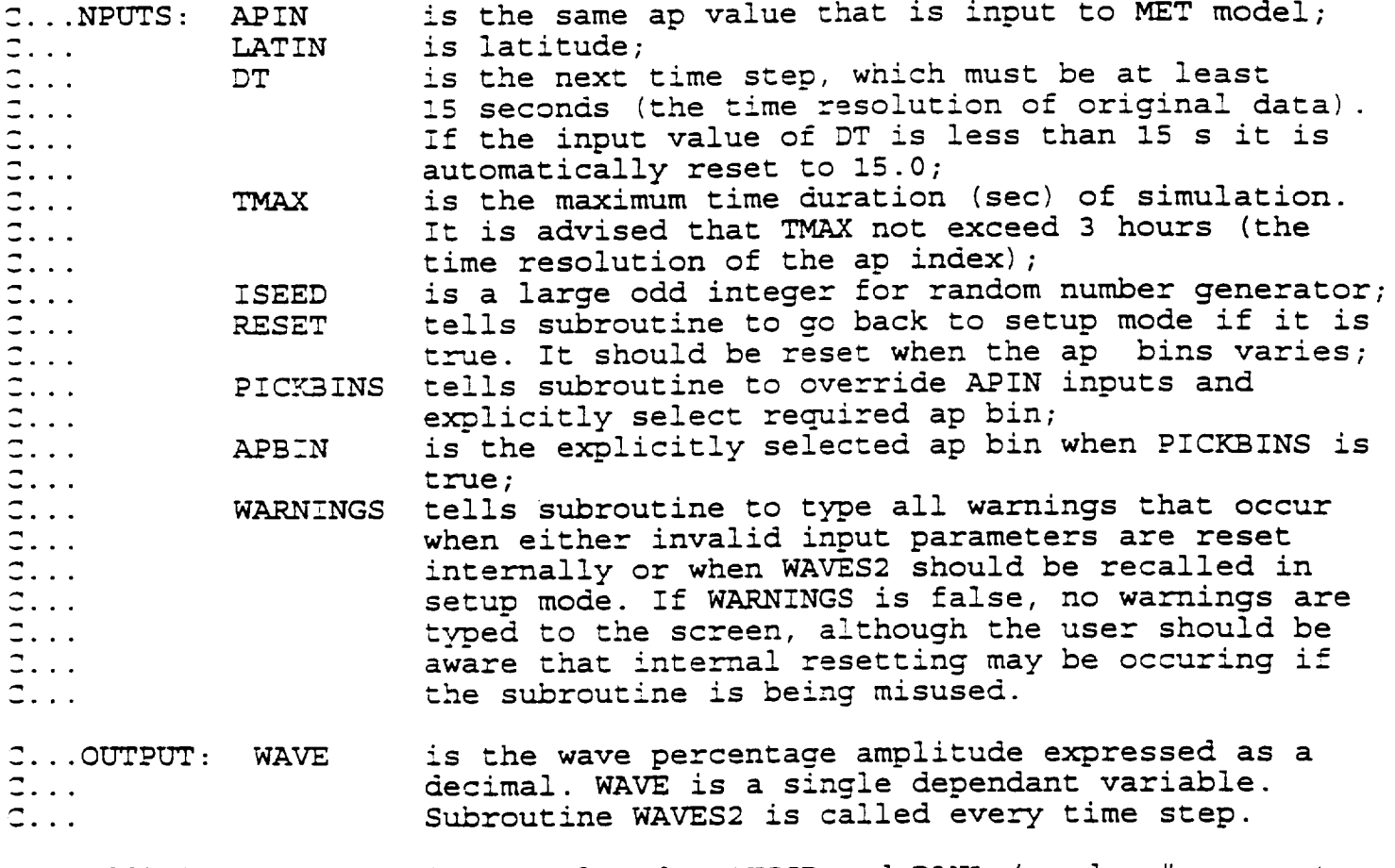

C...Additionai Subroutines Employed: GAUSSD and RAN1 (random # generators)

**IMPLICIT NONE INTEGER ISEED, LATBIN, APBIN,** N, K, I, **IGRID, JGRID** REAL **TMAX, APIN, LATIN,** DT, **A, AI, A2,** WAVE, **NOISE(721), PHI,**  $\rightarrow$  $\geq$ **STNDEV, RATIO, ELTIME, PHI1, PHI2,**  $\rightarrow$ **SCALE (2,2) , AR2 (8)** LOGICAL FIXDSTEP, **SETUP, RESET, PICKBINS, WARNINGS, STOPFLAG >** \_...AE-C parameters: DATA AR2  $/$  1.1792, -0.24832, 1.2764, -0.33955, 1.436v, -0.5116\_, \_.34GI, **-0.42v\_v** /  $\rightarrow$ DATA SCALE **/ 1.385E-2, 2.093E-2, !.!71E-2, 2.440E-2 /** DATA SETUP / .TRUE. / IF (RESET) SETUP **= .TRUE.** \_...Check that DT and TMAX are both nonzero. Type fatal error message \_...and terminate program execution if either one of them is zero. STOPFLAG **=** .FALSE. IF (DT.EQ.0.) THEN PRINT **!** STOPFLAG **=** .TRUE. ELSE IF (TMAX.EQ.0.) THEN PRINT 2 STOPFLAG = .TRUE. END IF IF (STOPFLAG) STOP \_...Further check that DT is no **smaller** than **15 sec and** that TMAX is no Z...greater than 3 hrs. If they are, reset them to their nominal values. IF (DT.LT.15.0) THEN DT **=** l\_.0 IF (WARNINGS) PRINT 3 END IF IF (TMAX.GT.1.08E4) THEN  $TMAX = 1.08E4$ IF (WARNINGS) PRINT 4 END IF \_...Commence setting la\_itide & ap bins, white noise **array** on a constan\_ \_...15-sec time **grid.** IF (SETUP) THEN SETUP **= .FALSE.** RESET **=** .FALSE.  $N = 1 + TMAX/15.0$ C...Generate white noise of zero mean **and** unit standard deviation CALL GAUSSD (NOISE, N, ISEED) C...PICKBINS **=** true **will** override the input value of **ap.** IF ( .NOT. PICKBINS) THEN IF (APIN. LE. 7.0) THEN  $APBIN = 1$ ELSE **APBIN** = 2 **END IF END** IF **IF (ABS** (LATIN) **.LE.40.0) THEN**

```
LATBIN = 1
            PHI1 = AR2 (2*APBIN-I)
            PHI2 = AR2 (2*APBIN)
          ELSE<br>LATBIN = 2
            LATBIN = 2
            PHI1 = AR2 (4+2*APBIN-I)
          PHI2 = AR2 (4+2*APBIN)
          END T
          SIMDEV = SCHIE (HALDEV)
        END IF
C...Wave model is valid on a fixed 15 second grid, but any variable
C...time step can be input. We must therefore keep track of the total
Z...elapsed time, and at each (possibly variable) step determine the
_...Note that IGRID is the position on the fixed !5-sec grid, while
Z...corresponding position on the fixed 15 second grid.
C...JGRiD is the projec:ed position calculated from the elapsed time.
Z...For first time:
         IF (ELTIME.EQ.0.0) THEN
           IGRID = 1
           JGRID = 1
           A = NOISE(1)
C...and for all subsequent times:
         ELSE<br>JGRID = 1+INT(ELTIME/15.0)
          JGRID = !+INT(ELTIME/15.0)
          DO WHILE (IGRID.LT.JGRID)
             IGRID = IGRID+I
            A = PHI1*A1 + PHI2*A2 \rightarrow 10102
           END DO
         END IF
         A2 = A1A1 = AC Now make variance fit data by increasing standard deviation from
 C unity to STNDEV.
         WAVE = STNDEV*A
        IF (ELTIME.GT.TMAX)
THEN
            PRINT 5
            WAVE = 0.0
          END IF
          ELTIME = ELTIME+DT
          FORMAT(' FATAL ERROR: DT is zero in WAVES2')
 \mathbf{L}\overline{2}FORMAT(' FATAL ERROR: TMAX is zero ased to
 \overline{3}FORMAT(' WARNING: DIE has been decreased to 3 hour
 \overline{\mathbf{4}}FORMAT(' WARNING: THEN HAS BEEN TWAY WAVE NOW SE
 \overline{5} Recall WAVES2 in setup mode')
        FORMAT(' WARNING: Elapsed the set to mode')
       \rightarrow
```
RETURN END

```
SUBROUTINE GAUSSD (X, N, ix)
 routine to produce vector of gaussian distributed random numbers
 in X(n). The series in X(n) will have approximate zero mean and
 standard deviation of 1.0. Polar Method algorithm taken from
 p. 104, Seminumerical Algorithms,
 vol 2 of The Art of Computer Programming by D. E. Knuth, 1969.
 ix is random number seed, i.e., large odd integer.
 implicit none
 integer i, ix, iy, n
 REAL X(N), RAN
 real s, vl, v2
I = 0iy = ix
 do while (i .it. n)
    Vl = 2.0*ranl(iy) - 1.0
    V2 = 2.0*ranl(iy) - 1.0
    S = V1*V1 + V2*V2if (s .it. !.0) then
         S = SQRT(-2.0 * ALOG(S) / S)I = I + 1X(I) = VI * SI = I + 1if (i.le. n) thenX(I) = V2 * Send if
     end if
 end do
 ix = iy
RETURN
END
```

```
FUNCTION RAN1 (IDUM)
- Returns a uniform random deviate between 0.0 and !. 0. Set IDUM to any
_- negative value to initialize or reinitialize the sequence.
Copied from Numerical Recipes, W.H. Press, B.P. Flannery,
_" S.A. Teukolsky & W.T. Vetterling, Cambridge Univ. Press, 1986, p.196
     IMPLICIT NONE
      INTEGER IFF, IX1, IX2, IX3, J, MI, M2, M3, IA1, IA2, IA3,
  > ICI, IC2, IC3, IDUM
     REAL RM1, RM2, R, RAN1
     DIMENSION R(97)
      PARAMETER (MI=259200, IAI=7141, ICI=54773, RMI=I./MI)
      PARAMETER (M2=134456, IA2=8121, IC2=28411, RM2=l./M2)
     PARAMETER (M3=243000, IA3=4561, IC3=51349)
     DATA IFF /0/ ! as above, initialize on first call even if
                        , IDUM is not negative
      IF (IDUM.LT.0 .OR. IFF.EQ.0) THEN
         IFF=l
         IX1 = MOD (IC1 - IDUM, M1)IXI=MOD (IAI* IXI+ICI, M1 )
         IX2 = MOD (IX1, M2)IXI=MOD (IAl* IX1 + ICI, M1)
         IX3 = MOD (IX1, M3)DO J = 1, 97IX1 =MOD (IAI * IX! + IC1, M! )
             IX2 =MOD (IA2* IX2 +IC2, M2 )
                                        ! Seed the first routine,
                                          ! and use it to seed the second
                                         , and third routines.
                                          , Fill the table with sequential
                                           , uniform deviates generated by
' the first two routines
             R(J) = (FLOAT(IX1) + FLOAT(IX2) * RM2) * RM1 , Low and high-
         END DO , and the set of the set of the set of the set of the set of the set of the set of the set of the set of the set of the set of the set of the set of the set of the set of the set of the set of the set of the set of 
         IDUM=!
      END IF
      IXI=MOD(IAA*IXI+IC!,MI) ! Except when initializing, this is
      IX2=MOD(IA2*IX2+IC2,M2) ! where we start. Generate the next
      IX3=MOD(IA3*IX3+IC3,M3) ! number for each sequence.
      J=1+(97*IX3)/M3 ! Use the third sequence to get an
                                 I integer between 1 and 97
      IF(J.GT.97 .OR. J.LT.!) PAUSE
      RAN1 = R(J) , return that table entry,
      R(J) = (FLOAT(IX1) + FLOAT(IX2) * RM2) * RM1 ! and refill it.
      RETURN
      END
```
## APPENDIX **D**

**USER'S SOFTWARE IMPI/qENTATION** GUIDE AND PROGRAM LISTINGS

> THE MET MODEL STATISTICAL ANALYSIS MODE (MET-SAM)

## **USER'S SOFTWARE IMPLEMENTATION GUIDE**

To **use** the statistical **analysis mode(SAM)** of the **MET** model **select** the **appro**priate **exospheric temperature from the following tables and the altitude for which you desire the density to** be computed. **Enter these two values into the subroutine program** code. **To obtain** an exospheric **temperature value at a specific percentile level that is not in** the **table, linearly interpolate** between **the two nearest values. PFD is the percent frequency distribution.**

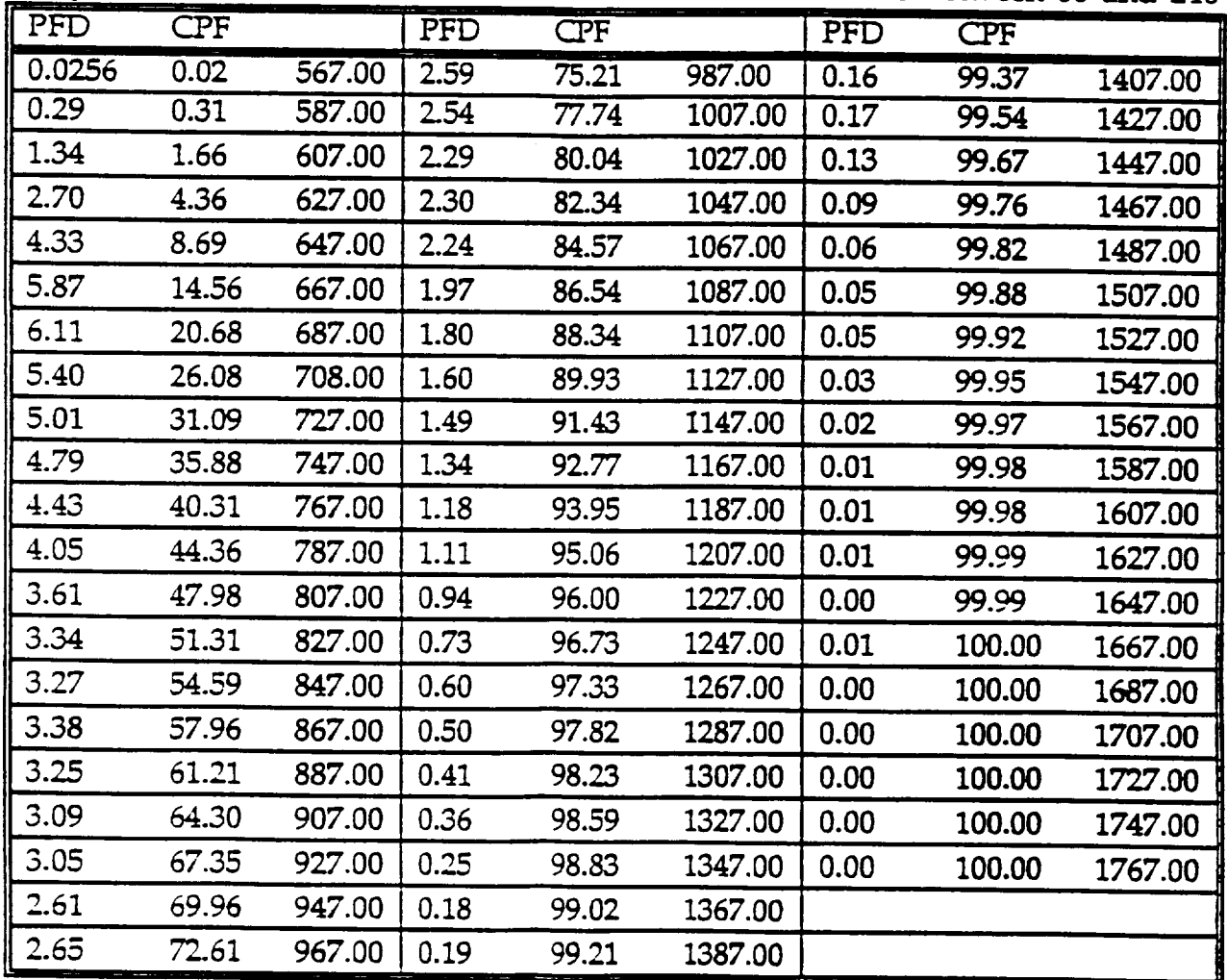

Table 1. Cumulative Percent Frequency Distribution of Minimum Exospheric **Temperature** *When* 13-Month **Smoothed** 10.7-cm **Solar Flux** Is **Between 66 and 246**

| PFD  | <b>CPF</b> |         | PFD  | <b>CPF</b> |         | PFD  | <b>CPF</b> |         |
|------|------------|---------|------|------------|---------|------|------------|---------|
| 0.02 | 0.02       | 660.00  | 2.27 | 73.77      | 1120.00 | 0.16 | 99.19      | 1580.00 |
| 0.24 | 0.26       | 680.00  | 2.32 | 76.09      | 1140.00 | 0.16 | 99.35      | 1600.00 |
| 1.11 | 1.37       | 700.00  | 2.19 | 78.28      | 1160.00 | 0.16 | 99.51      | 1620.00 |
| 2.27 | 3.65       | 720.00  | 2.03 | 80.31      | 1180.00 | 0.13 | 99.64      | 1640.00 |
| 3.72 | 7.36       | 740.00  | 2.00 | 82.30      | 1200.00 | 0.09 | 99.74      | 1660.00 |
| 5.28 | 12.65      | 760.00  | 1.92 | 84.22      | 1220.00 | 0.06 | 99.79      | 1680.00 |
| 5.76 | 18.41      | 780.00  | 1.88 | 86.10      | 1240.00 | 0.06 | 99.85      | 1700.00 |
| 5.30 | 23.71      | 800.00  | 1.58 | 87.68      | 1260.00 | 0.04 | 99.90      | 1720.00 |
| 4.81 | 28.52      | 820.00  | 1.54 | 89.22      | 1280.00 | 0.04 | 99.94      | 1740.00 |
| 4.42 | 32.94      | 840.00  | 1.36 | 90.58      | 1300.00 | 0.02 | 99.96      | 1760.00 |
| 4.01 | 36.95      | 860.00  | 1.30 | 91.88      | 1320.00 | 0.01 | 99.97      | 1780.00 |
| 3.74 | 40.69      | 880.00  | 1.16 | 93.03      | 1340.00 | 0.01 | 99.98      | 1800.00 |
| 3.48 | 44.17      | 900.00  | 1.06 | 94.09      | 1360.00 | 0.01 | 99.99      | 1820.00 |
| 3.14 | 47.30      | 920.00  | 0.99 | 95.08      | 1380.00 | 0.00 | 99.99      | 1840.00 |
| 2.90 | 50.20      | 940.00  | 0.84 | 95.92      | 1400.00 | 0.01 | 100.00     | 1860.00 |
| 2.78 | 52.97      | 960.00  | 0.69 | 96.61      | 1420.00 | 0.00 | 100.00     | 1880.00 |
| 2.79 | 55.77      | 980.00  | 0.57 | 97.18      | 1440.00 | 0.00 | 100.00     | 1900.00 |
| 2.84 | 58.60      | 1000.00 | 0.48 | 97.65      | 1460.00 | 0.00 | 100.00     | 1920.00 |
| 2.73 | 61.33      | 1020.00 | 0.42 | 98.07      | 1480.00 | 0.00 | 100.00     | 1940.00 |
| 2.81 | 64.14      | 1040.00 | 0.31 | 98.39      | 1500.00 | 0.00 | 100.00     | 1960.00 |
| 2.70 | 66.84      | 1060.00 | 0.30 | 98.69      | 1520.00 | 0.00 | 100.00     | 1980.00 |
| 2.40 | 69.25      | 1080.00 | 0.19 | 98.87      | 1540.00 |      |            |         |
| 2.25 | 71.50      | 1100.00 | 0.16 | 99.03      | 1560.00 |      |            |         |

**Table 2. Cumulative** Percent **Frequency** Distribution **of Mean Exospheric Temperature When** 13-Month **Smoothed 10.7-cm Solar Flux Is Between 66 and 246**

| PFD  | <b>CPF</b> |         | PFD  | <b>CPF</b> |         | <b>PFD</b> | <b>CPF</b> |         |
|------|------------|---------|------|------------|---------|------------|------------|---------|
| 0.01 | 0.01       | 753.00  | 1.96 | 72.69      | 1253.00 | 0.13       | 99.04      | 1753.00 |
| 0.22 | 0.23       | 773.00  | 2.01 | 74.71      | 1273.00 | 0.16       | 99.19      | 1773.00 |
| 0.93 | 1.16       | 793.00  | 2.03 | 76.74      | 1293.00 | 0.16       | 99.35      | 1793.00 |
| 1.97 | 3.13       | 813.00  | 2.03 | 78.77      | 1313.00 | 0.13       | 99.48      | 1813.00 |
| 3.15 | 6.28       | 833.00  | 1.80 | 80.57      | 1333.00 | 0.13       | 99.61      | 1833.00 |
| 4.74 | 11.02      | 853.00  | 1.71 | 82.28      | 1353.00 | 0.11       | 99.72      | 1853.00 |
| 5.45 | 16.47      | 873.00  | 1.65 | 83.93      | 1373.00 | 0.05       | 99.77      | 1873.00 |
| 5.22 | 21.69      | 893.00  | 1.66 | 85.60      | 1393.00 | 0.06       | 99.82      | 1893.00 |
| 4.60 | 26.29      | 913.00  | 1.54 | 87.14      | 1413.00 | 0.05       | 99.88      | 1913.00 |
| 4.21 | 30.50      | 933.00  | 1.41 | 88.54      | 1433.00 | 0.04       | 99.92      | 1933.00 |
| 3.79 | 34.29      | 953.00  | 1.30 | 89.84      | 1453.00 | 0.03       | 99.94      | 1953.00 |
| 3.51 | 37.80      | 973.00  | 1.23 | 91.07      | 1473.00 | 0.01       | 99.96      | 1973.00 |
| 3.23 | 41.20      | 993.00  | 1.11 | 92.18      | 1493.00 | 0.01       | 99.96      | 1993.00 |
| 2.91 | 43.94      | 1013.00 | 1.05 | 93.22      | 1513.00 | 0.02       | 99.98      | 2013.00 |
| 2.79 | 46.73      | 1033.00 | 0.97 | 94.19      | 1533.00 | 0.01       | 99.99      | 2033.00 |
| 2.62 | 49.53      | 1053.00 | 0.92 | 95.11      | 1553.00 | 0.01       | 99.99      | 2053.00 |
| 2.51 | 51.86      | 1073.00 | 0.77 | 95.89      | 1573.00 | 0.01       | 100.00     | 2073.00 |
| 2.34 | 54.20      | 1093.00 | 0.63 | 96.51      | 1593.00 | 0.00       | 100.00     | 2093.00 |
| 2.36 | 56.55      | 1113.00 | 0.50 | 0.50       | 1613.00 | 0.00       | 100.00     | 2113.00 |
| 2.50 | 59.06      | 1133.00 | 0.46 | 0.46       | 1633.00 | 0.00       | 100.00     | 2133.00 |
| 2.36 | 61.42      | 1153.00 | 0.43 | 97.90      | 1653.00 | 0.00       | 100.00     | 2153.00 |
| 2.50 | 63.92      | 1173.00 | 0.33 | 98.23      | 1673.00 | 0.00       | 100.00     | 2173.00 |
| 2.47 | 66.38      | 1193.00 | 0.29 | 98.52      | 1693.00 | 0.00       | 100.00     | 2183.00 |
| 2.24 | 68.62      | 1213.00 | 0.22 | 98.73      | 1713.00 |            |            |         |
| 2.12 | 70.74      | 1233.00 | 0.17 | 98.91      | 1733.00 |            |            |         |

Table **3. Cumulative** Percent **Frequency Distribution** of **Maximum Exospheric Temperature When** 13-Month **Smoothed** 10.7-cm **Solar Flux** Is **Between 66 and 246**

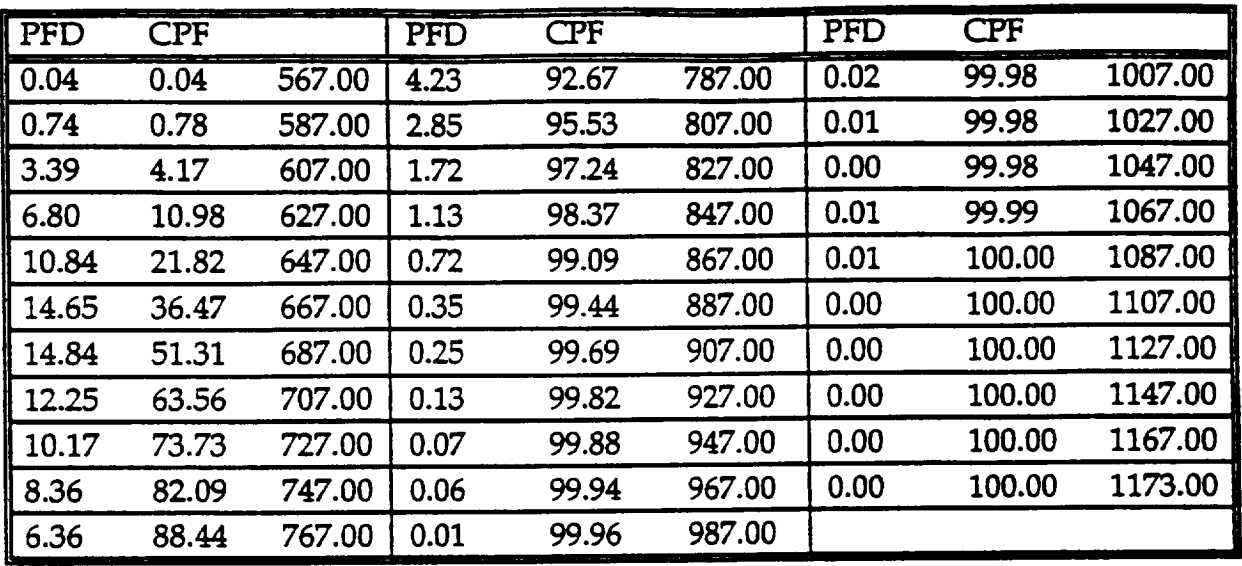

Table 4. **Cumulative Percent** Frequency **Distribution of Minimum Exospheric** Temperature **When** 13-Month Smoothed 10.7-cm **Solar** Flux Is **Between 66 and** 102

Table **5.** Cumulative **Percent Frequency** Distribution **of Mean Exospheric Temperature When** 13-Month **Smoothed** 10.7-cm Solar Flux **Is** Between **66 and** 102

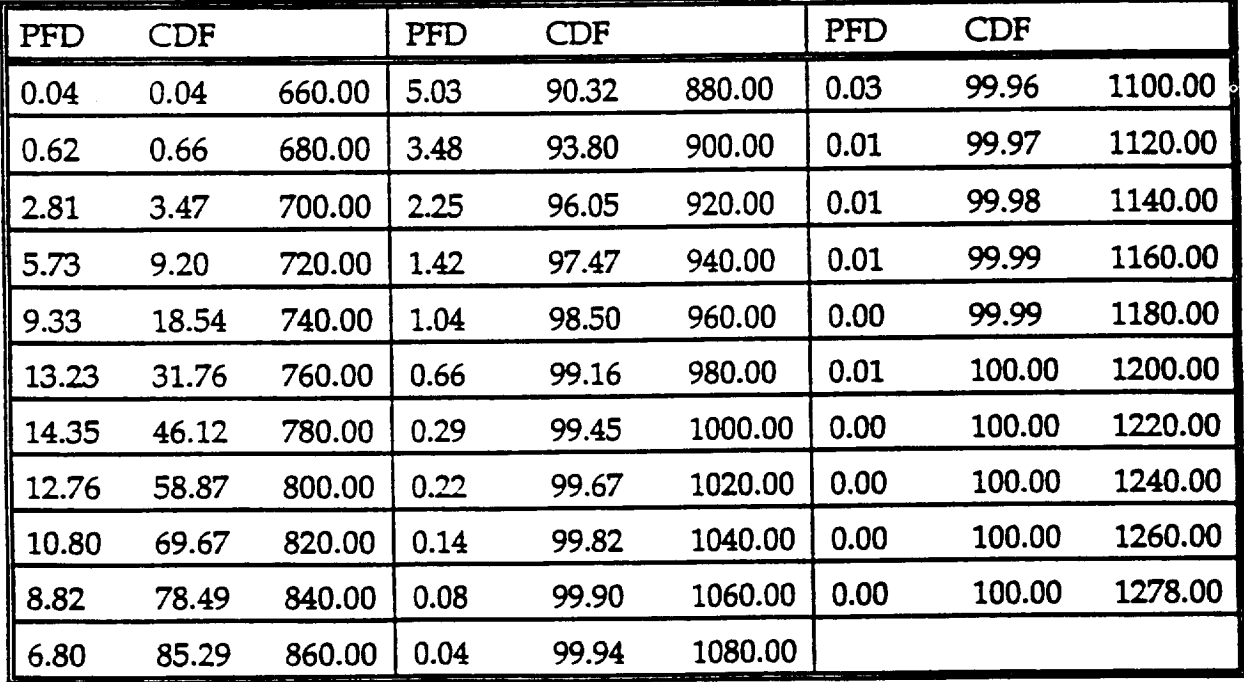

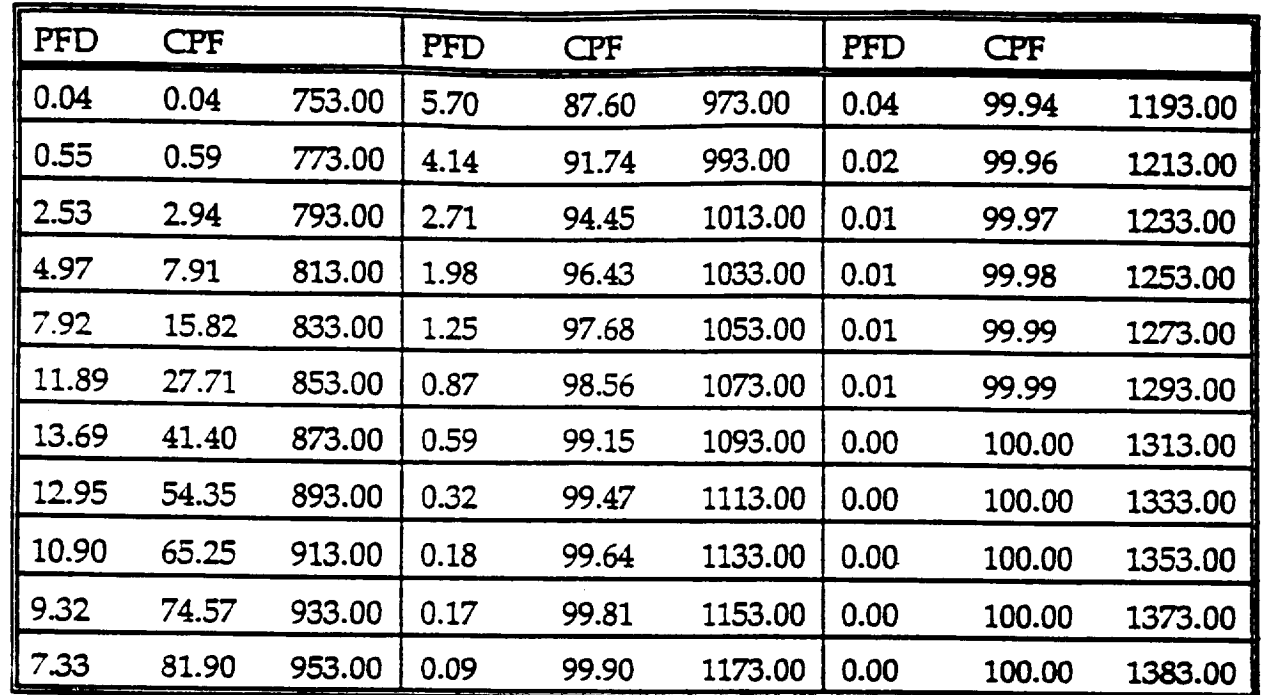

**Table** 6. **Cumulative** Percent Frequency Distribution of Maximum **Exospheric** Temperature When 13-Month Smoothed 10.7-cm Solar Flux is Between 66 and 102

**Table** 7. **Cumulative** Percent Frequency **Distribution** of Minimum **Exospheric Temperature When 13-Month Smoothed 10.7 Solar Flux is Between 102 and 1** 

| PFD   | <b>CPF</b> |        | PFD  | <b>CPF</b> |         | PFD  | <b>CPF</b> |         |
|-------|------------|--------|------|------------|---------|------|------------|---------|
| 0.03  | 0.03       | 615.00 | 4.99 | 86.61      | 915.00  | 0.00 | 99.93      | 1215.00 |
| 0.08  | 0.11       | 635.00 | 3.94 | 90.55      | 935.00  | 0.01 | 99.94      | 1235.00 |
| 0.22  | 0.33       | 655.00 | 2.93 | 93.48      | 955.00  | 0.01 | 99.95      | 1255.00 |
| 0.61  | 0.95       | 675.00 | 2.24 | 95.72      | 975.00  | 0.01 | 99.96      | 1275.00 |
| 1.86  | 2.81       | 695.00 | 1.46 | 97.17      | 995.00  | 0.01 | 99.97      | 1295.00 |
| 3.35  | 6.16       | 715.00 | 1.04 | 98.21      | 1015.00 | 0.01 | 99.98      | 1315.00 |
| 5.60  | 11.77      | 735.00 | 0.65 | 98.86      | 1035.00 | 0.00 | 99.98      | 1335.00 |
| 7.30  | 19.06      | 755.00 | 0.37 | 99.23      | 1055.00 | 0.01 | 99.99      | 1355.00 |
| 8.86  | 27.92      | 775.00 | 0.27 | 99.50      | 1075.00 | 0.00 | 99.99      | 1375.00 |
| 10.13 | 38.05      | 795.00 | 0.12 | 99.62      | 1095.00 | 0.00 | 99.99      | 1395.00 |
| 9.89  | 47.94      | 815.00 | 0.14 | 99.76      | 1115.00 | 0.00 | 99.99      | 1415.00 |
| 9.30  | 57.23      | 835.00 | 0.05 | 99.82      | 1135.00 | 0.00 | 99.99      | 1435.00 |
| 9.17  | 66.40      | 855.00 | 0.06 | 99.88      | 1155.00 | 0.01 | 100.00     | 1455.00 |
| 8.58  | 74.98      | 875.00 | 0.04 | 99.92      | 1175.00 | 0.00 | 100.00     | 1467.00 |
| 6.64  | 81.62      | 895.00 | 0.00 | 99.93      | 1195.00 |      |            |         |

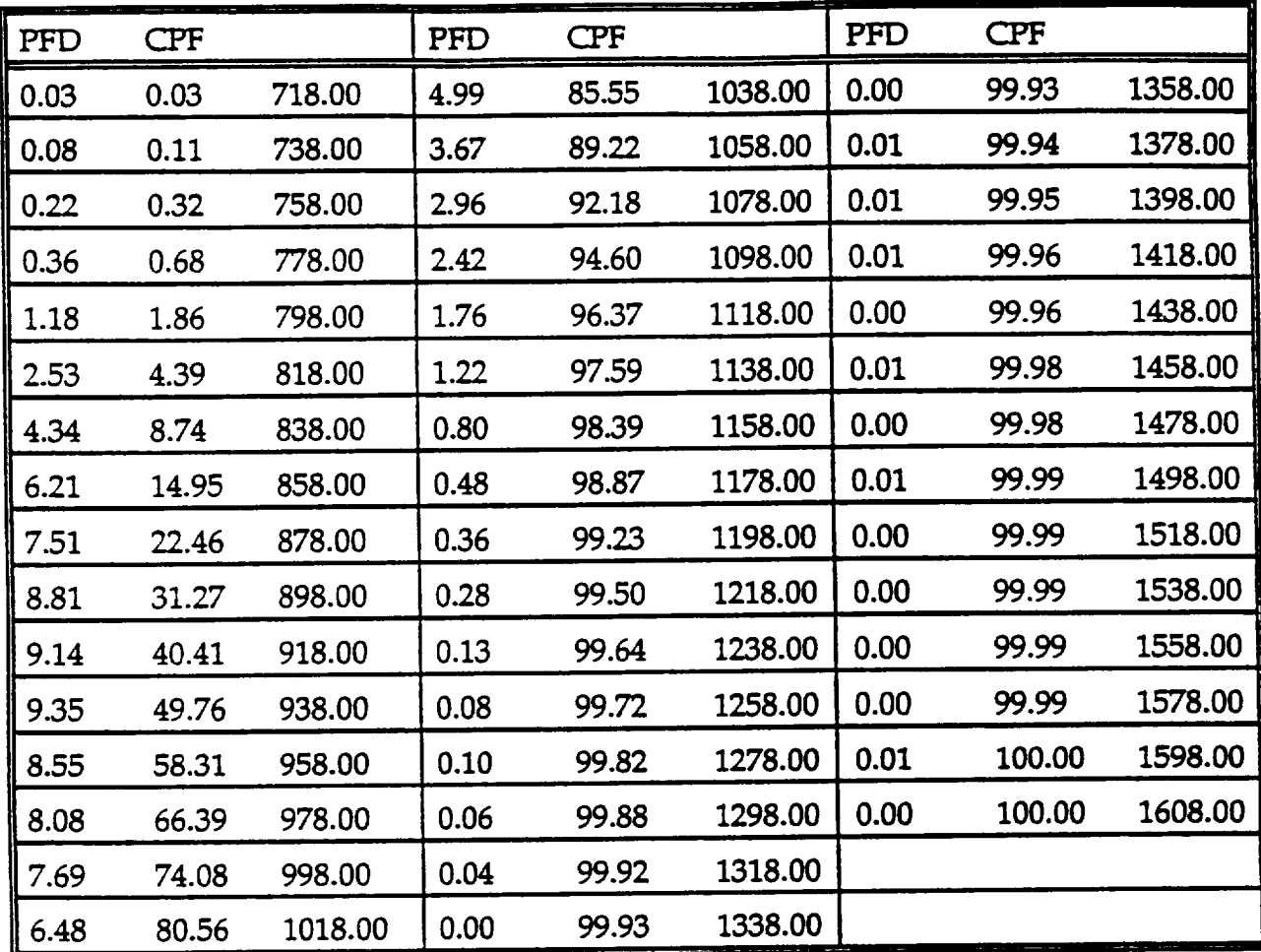

Table **8. Cumulative Percent Frequency Distribution of Mean Exospheric Temperature When** 13-Month **Smoothed 10.7-cm Solar Flux Is Between 102 and 138**

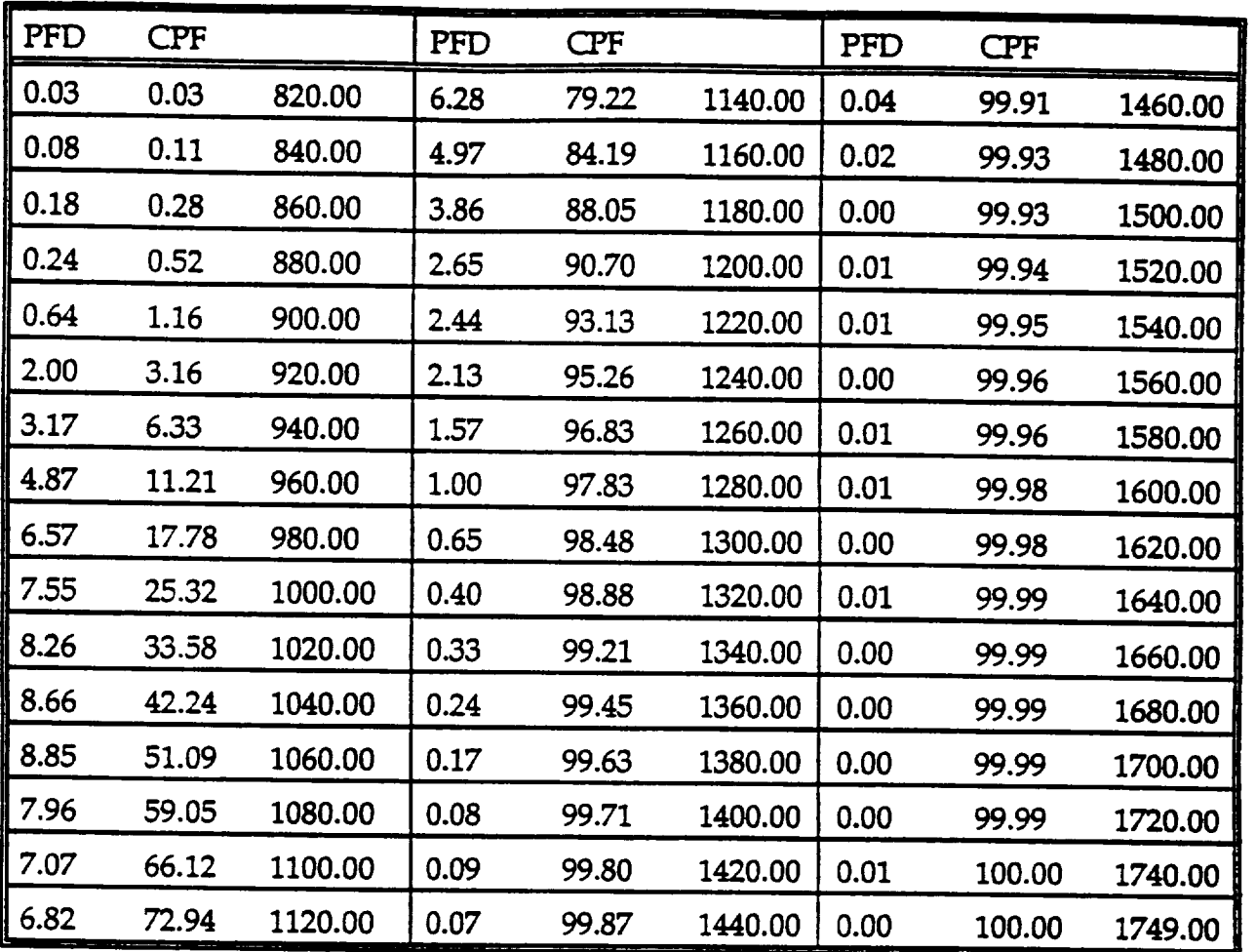

Table **9. Cumulative Percent Frequency Distribution of Maximum Exospheric** Temperature **When** 13-Month **Smoothed** 10.7-cm **Solar Flux** Is **Between** 102 **and** 138

| PFD  | <b>CPF</b> |        | <b>PFD</b> | <b>CPF</b> |         | PFD  | <b>CPF</b> |         |
|------|------------|--------|------------|------------|---------|------|------------|---------|
| 0.08 | 0.08       | 714.00 | 7.66       | 70.07      | 994.00  | 0.12 | 99.64      | 1274.00 |
| 0.31 | 0.39       | 734.00 | 6.70       | 76.77      | 1014.00 | 0.14 | 99.79      | 1294.00 |
| 1.14 | 1.53       | 754.00 | 6.06       | 82.84      | 1034.00 | 0.05 | 99.84      | 1314.00 |
| 2.07 | 3.60       | 774.00 | 4.77       | 87.60      | 1054.00 | 0.07 | 99.91      | 1334.00 |
| 2.24 | 5.84       | 794.00 | 3.79       | 91.40      | 1074.00 | 0.03 | 99.94      | 1354.00 |
| 3.02 | 8.87       | 814.00 | 2.47       | 93.87      | 1094.00 | 0.02 | 99.96      | 1374.00 |
| 4.16 | 13.03      | 834.00 | 1.80       | 95.66      | 1114.00 | 0.01 | 99.97      | 1394.00 |
| 5.32 | 18.35      | 854.00 | 1.39       | 97.06      | 1134.00 | 0.01 | 99.98      | 1414.00 |
| 5.94 | 24.29      | 874.00 | 0.83       | 97.88      | 1154.00 | 0.00 | 99.99      | 1434.00 |
| 6.58 | 30.87      | 894.00 | 0.55       | 98.43      | 1174.00 | 0.01 | 100.00     | 1454.00 |
| 8.15 | 39.02      | 914.00 | 0.40       | 98.82      | 1194.00 | 0.00 | 100.00     | 1474.00 |
| 8.26 | 47.28      | 934.00 | 0.29       | 99.12      | 1214.00 | 0.00 | 100.00     | 1494.00 |
| 7.69 | 54.97      | 954.00 | 0.19       | 99.31      | 1234.00 |      |            |         |
| 7.44 | 62.41      | 974.00 | 0.21       | 99.52      | 1254.00 |      |            |         |

**Table** 10. **Cumulative** Percent **Frequency** Distribution of Minimum **Exospheric Temperature When** 13-Month **Smoothed** 10.7-cm Solar **Flux** Is Between 138 **and** 174

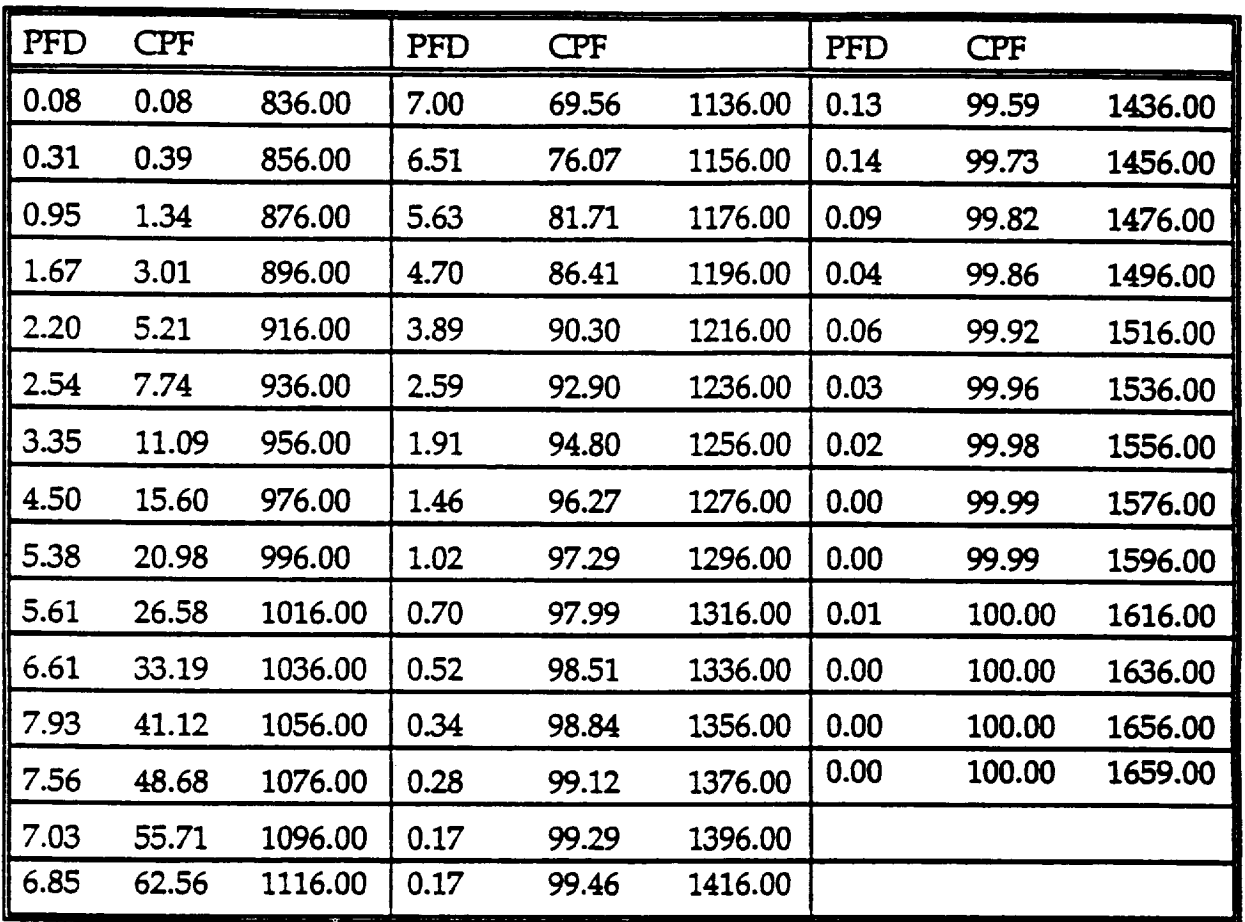

Table 11. **Cumulative Percent Frequency** Distribution **of Mean Exospheric Temperature When** 13-Month Smoothed 10.7-cm Solar **Flux Is Between** 138 and 174

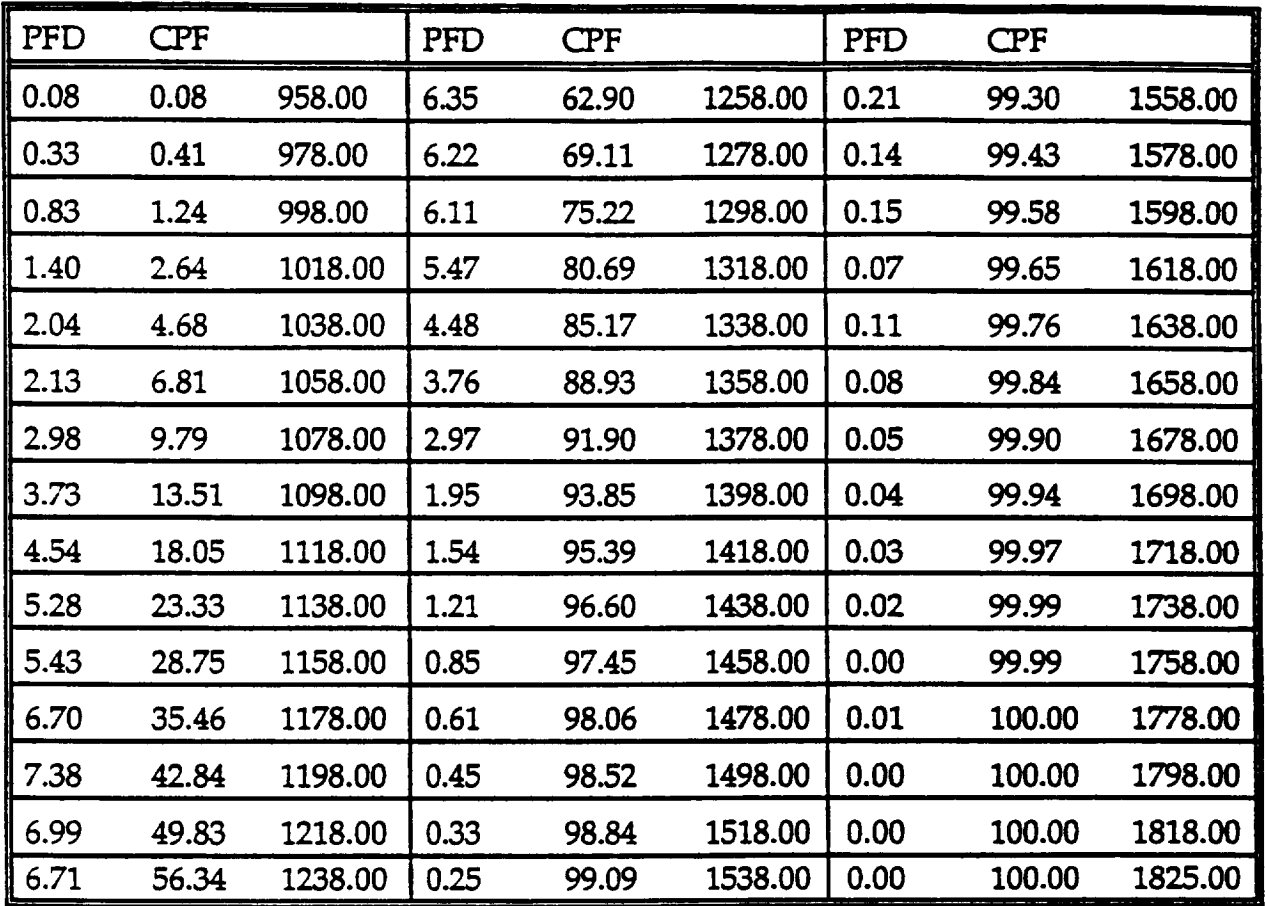

Table 12. **Cumulative** Percent Frequency Distribution **of** Maximum **Exospheric Temperature When** 13-Mon\_ Smoothed 10.7-cm Solar **Flux Is Between** 138 **and** 174

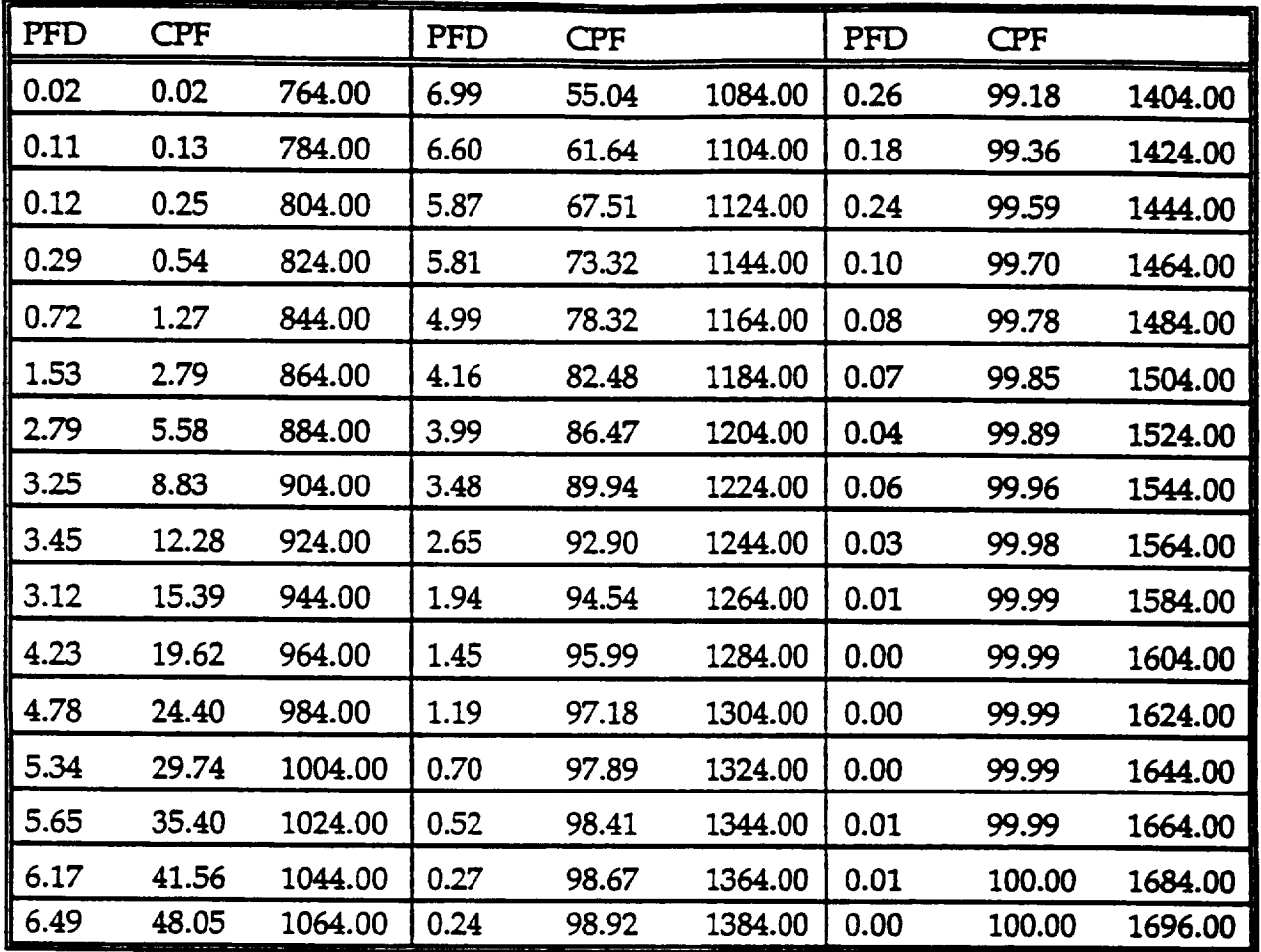

Table 13. **Cumulative** Percent Frequency **Distribution of Minimum Exospheric** Temperature **When** 13-Month **Smoothed** 10.7-cm **Solar Flux** Is **Between** 174 **and** 210

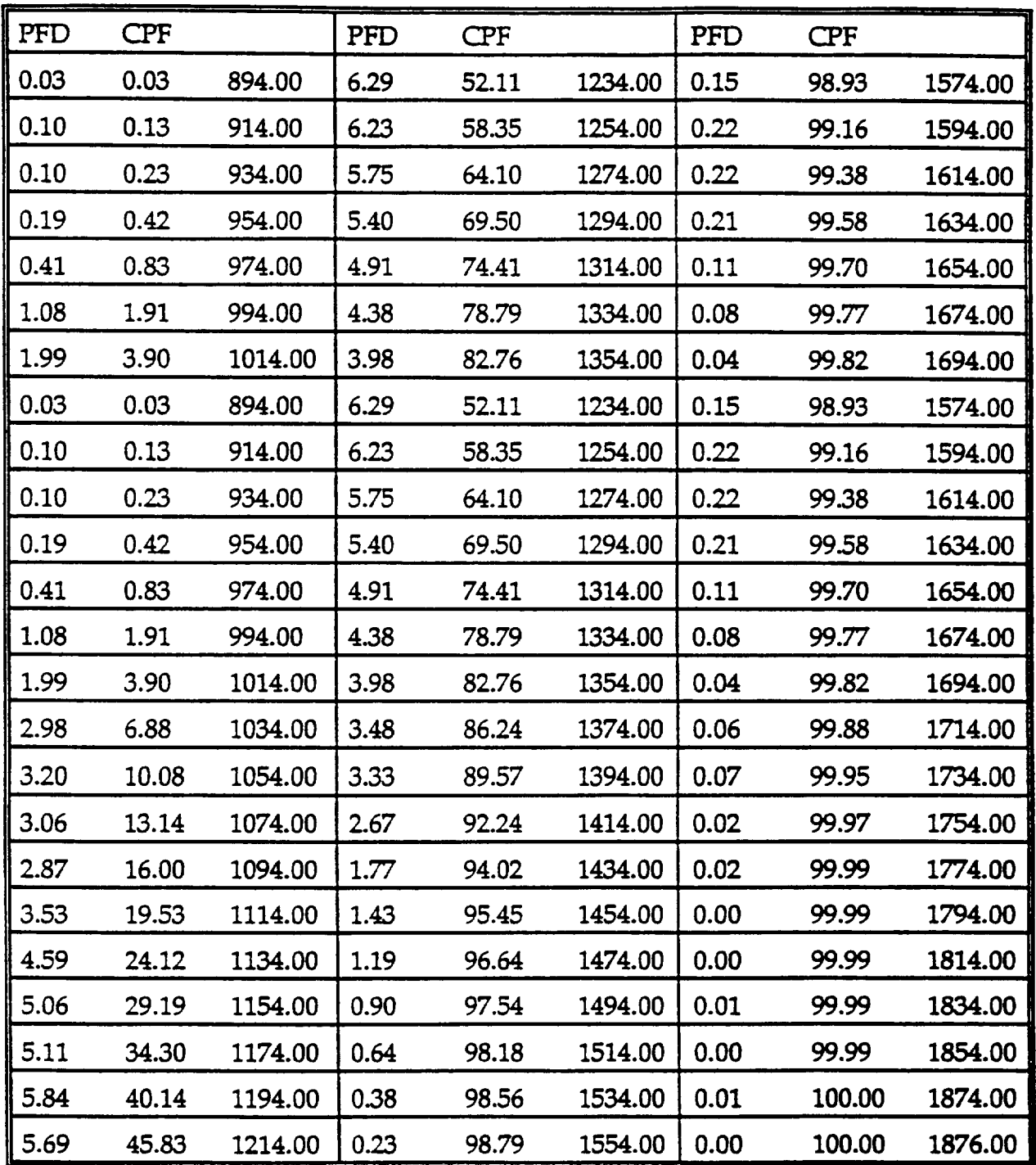

**Table** 14. **Cumulative** Percent **Frequency** Distribution **of** Mean **Exospheric Temperature When** 13-Month **Smoothed 10.7-cm Solar Flux Is Between 174 and 210**

| PFD  | <b>CPF</b> |         | <b>PFD</b> | <b>CPF</b> |         | PFD  | <b>CPF</b> |         |
|------|------------|---------|------------|------------|---------|------|------------|---------|
| 0.03 | 0.03       | 1024.00 | 5.63       | 49.93      | 1384.00 | 0.16 | 98.82      | 1744.00 |
| 0.10 | 0.12       | 1044.00 | 5.63       | 55.56      | 1404.00 | 0.13 | 98.95      | 1764.00 |
| 0.10 | 0.23       | 1064.00 | 5.45       | 61.01      | 1424.00 | 0.20 | 99.15      | 1784.00 |
| 0.14 | 0.36       | 1084.00 | 5.34       | 66.35      | 1444.00 | 0.21 | 99.36      | 1804.00 |
| 0.25 | 0.61       | 1104.00 | 4.76       | 71.11      | 1464.00 | 0.19 | 99.55      | 1824.00 |
| 0.71 | 1.33       | 1124.00 | 4.26       | 75.37      | 1484.00 | 0.15 | 99.70      | 1844.00 |
| 1.44 | 2.77       | 1144.00 | 3.81       | 79.18      | 1504.00 | 0.06 | 99.76      | 1864.00 |
| 2.43 | 5.20       | 1164.00 | 3.67       | 82.85      | 1524.00 | 0.05 | 99.81      | 1884.00 |
| 2.91 | 8.11       | 1184.00 | 3.27       | 86.13      | 1544.00 | 0.05 | 99.85      | 1904.00 |
| 3.05 | 11.16      | 1204.00 | 3.03       | 89.16      | 1564.00 | 0.06 | 99.91      | 1924.00 |
| 2.73 | 13.89      | 1224.00 | 2.55       | 91.71      | 1584.00 | 0.04 | 99.95      | 1944.00 |
| 2.73 | 16.62      | 1244.00 | 1.93       | 93.64      | 1604.00 | 0.03 | 99.98      | 1964.00 |
| 3.09 | 19.71      | 1264.00 | 1.34       | 94.98      | 1624.00 | 0.01 | 99.99      | 1984.00 |
| 4.34 | 24.05      | 1284.00 | 1.18       | 96.16      | 1644.00 | 0.01 | 99.99      | 2004.00 |
| 4.66 | 28.72      | 1304.00 | 0.95       | 97.11      | 1664.00 | 0.00 | 99.99      | 2024.00 |
| 5.03 | 33.75      | 1324.00 | 0.78       | 97.89      | 1684.00 | 0.01 | 100.00     | 2044.00 |
| 5.15 | 38.90      | 1344.00 | 0.49       | 98.37      | 1704.00 | 0.00 | 100.00     | 2055.00 |
| 5.40 | 44.30      | 1364.00 | 0.28       | 98.65      | 1724.00 |      |            |         |

Table 15. **Cumulative Percent Frequency Distribution of Maximum Exospheric** Temperature **When** 13-Month **Smoothed 10.7-cm Solar Flux Is Between** 174 **and 210**

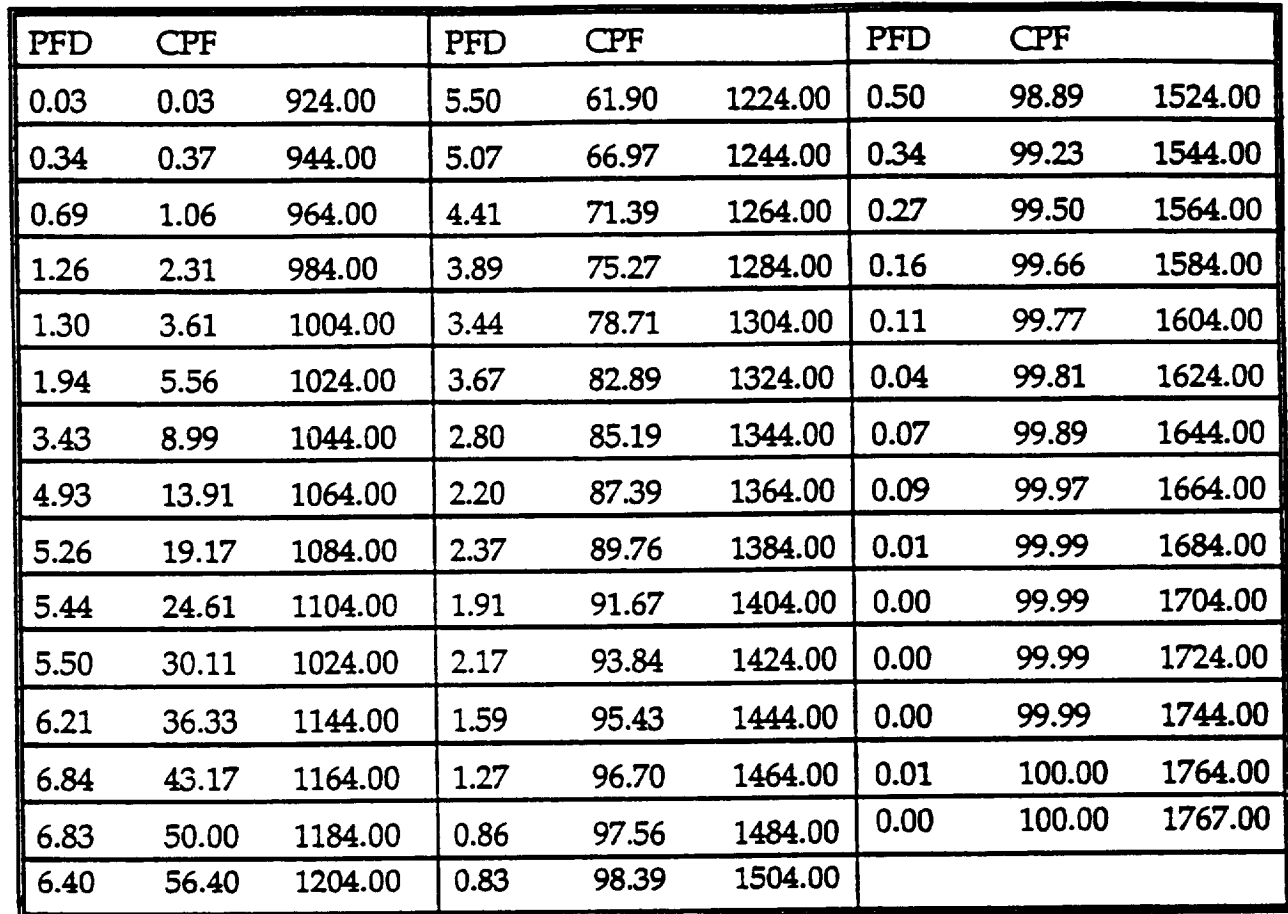

**Table** 16. **Cumulative Percent Frequency Distribution** of **Minimum Exospheric** Temperature When 13-Month **Smoothed** 10.7-cm Solar **Flux** Is Between **210 and 246**

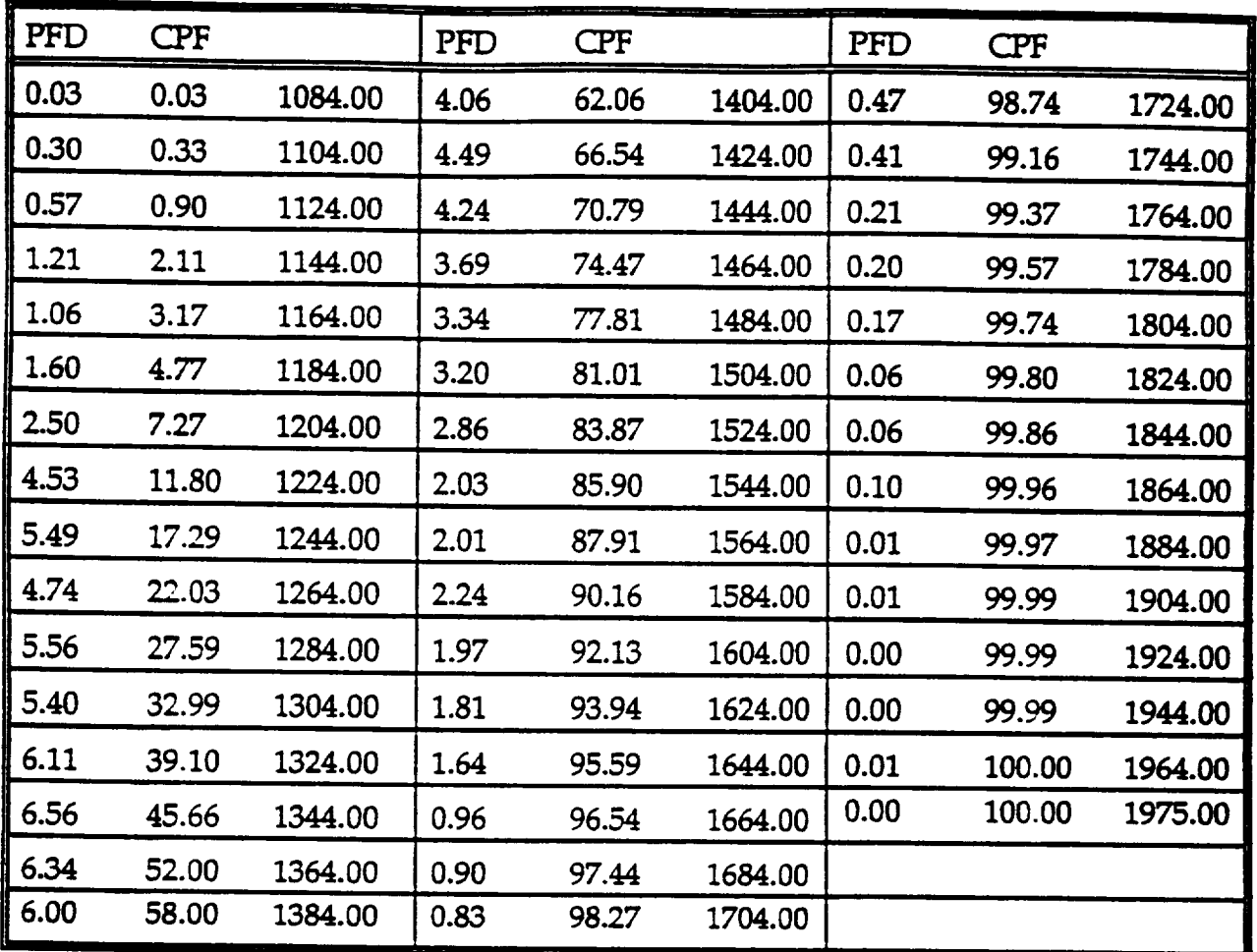

**Table** 17. **Cumulative** Percent **Frequency Distribution** of **Mean Exospheric** Temperature **When** 13-Month Smoothed lO.7-cm **Solar Flux** Is **Between 210** and **246**

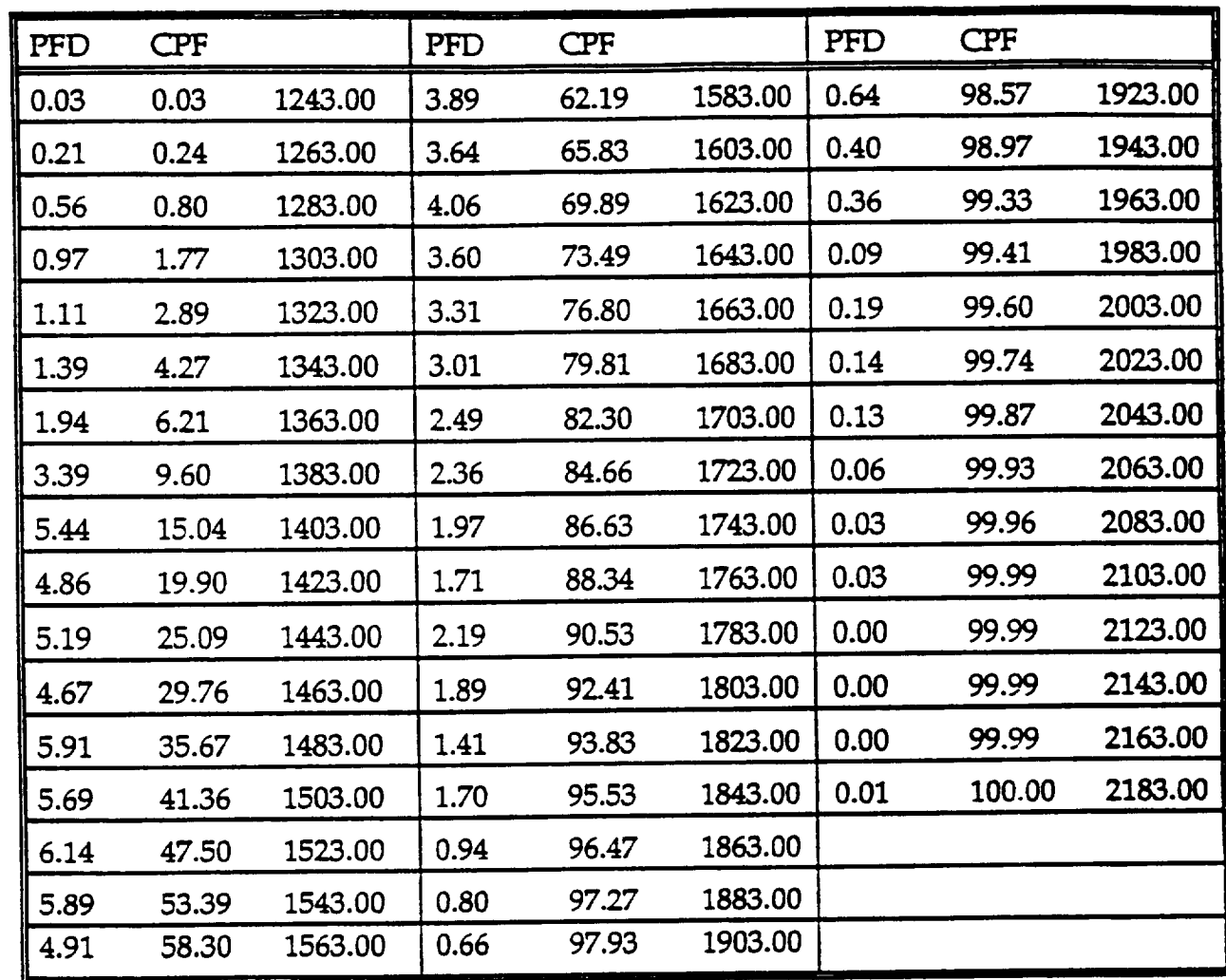

**Table** 18. **Cumulative** Percent **Frequency** Distribution of **Maximum Exo6pheric** Temperature **When 13-Month Smoothed 10.7-cm Solar Flux Is Between 210 and 246**

 $\mathbb{Z}$ 

# **PROGRAM LISTINGS**

### SUBROUTINE J70MET (TE, Z, TZ, DENS, DL)

C..J70MET developed **from** MET2 by **Mike** Hickey, Physitron Consultant

**C..INPUTS:**

- C.. TE -- exospheric temperature
- $C \cdot Z$  -- altitude

C..

C..OUTPUTS:

- C..  $TZ$  temperature at altitude Z
- C.. DENS -- total density at altitude Z
- C.. DL -- logl0 total density at altitude Z

PARAMETER RGAS = 8.31432E3 J/kmol-PARAMETER BFH **=** 440.0

C Calcultions performed for only one latitude, one longitude C **and** one altitude

CALL JAC (Z, TE, TZ, EM, DENS, DL)

RETURN END

SUBROUTINE **JAC** (Z, T, TZ, EM, DENS, DL)

- **C Subroutine 'JAC'** calculates the **temperature TZ,** the **total** density **DENS**
- C and its **logarithm DL,** the **mean molecular** weight **EM,** the individual
- C specie number **densities** for N, 02, O, A, HE and **H (each** preceded **with**
- C an **'A')** at altitude **Z** given the **exospheric temperature T.**
- C **This** subroutine uses the subroutine **'GAUSS'** and the function
- C subprograms **'TEMP'** and \_MOL\_WT'.
- C

 $\mathbf C$ 

C Originally Rewritten by Mike Hickey, **USRA**

```
DIMENSION ALPHA(6), EI(6), DI(6), DIT(6)REAL*4 MOL WT
      PARAMETER AV = 6.02257EPARAMETER QN = .7811PARAMETER QO2 = .2095
      PARAMETER QA = .00934PARAMETER QHE = 1.289EPARAMETER RGAS = 8.3143
      PARAMETER PI = 3.141592
      PARAMETER
TO = 183.
     GRAVITY (ALTITUDE) = 9.80665 / (( 1. + ALTITUDE / 6.356766E3)*'2)
     DATA ALPHA / 0.0, 0.0, 0.0, 0.0, -.380, 0.0 /
     DATA EI / 28.0134, 31.9988, 15.9994, 39.948, 4.0026, 1.00797 /
      TX = 444.3807 + .02385 * T - 392.8292 * EXP (-.0021357 * T)A2 = 2. * (T-TX) / PI
      TX TO = TX - TO
      T1 = 1.9 * TX T0 / 35.T3 = -1.7 * TX T0 / (35.**3)T4 = -0.8 * TX_T0 / (35.**4)TZ = TEMP (Z, TX, T1, T3, T4, A2)C SECTION 1
```
 $A = 90.$  $D = AMIN1$  (Z, 105.) **C Integrate** gM/T from 90 **to** minimum of Z **or** 105 lcm :-

*CALL GAUSS* (A\_ D, I, **K,** TX, TI, T3, T4, A2)

C The **number 2.1926E-8** = density x temperature/mean molecular weight at **90 kin.**  $EM = MOL$   $WT (D)$  $TD = TEMP (D, TX, T1, T3, T4, A2)$ 

**DENS** *=* **2.1926E-8\*EM\*EXP(-R/RGAS)/TD FACTOR.** *=* AV\*DENS PAR **=** FACTOR / EM **FACTOR** = FACTOR / 2g.96

C For **altitudes** below and at 105 km calculate the **individual** specie number

C densities from the mean molecular weight and total density.

(Z. LE. I05) THEN **DL** = ALOG10 (DENS)  $AN = ALOG10 (QN*FACTOR)$ AA **=** ALOG10 (QA\*FACTOR) AHE **=** ALOG10 (QHE\*FACTOR) AO **=** ALOG 10 (2. \*PAR\* (1.-EM */* 28.96)) AO2 **=** ALOG10 (PAR\*(EM\*(1 .+QO2) */* **28.96-1** .))  $AH = 0$ .

C Return **to calling** program RETURN ENDIF

 $\mathbf{C}$ C SECTION **2 '** This section is only performed for altitudes above 105 km

- C Note **that** having reached this **section means** that D in section 1 is 105 km.
- C Calculate individual specie number densities from the total density and me
- C molecular weight at 105 km altitude.
	- DI(1) **=** QN\*FACTOR  $DI(2) = PAR*(EM*(1.+QQ2)/28.96-1.)$  $DI(3) = 2.*PAR*(1.-EM/28.96)$ DI(4) **=** QA\*FACTOR DI(5) **=** QHE\*FACTOR

C Integrate  $g/T$  from 105 km to Z km :-CALL GAUSS 03, **Z,** 2, R, TX, T1, T3, T4, A2) DO 41  $I = 1, 5$ 

 $\text{DIT}(I) = \text{DI}(I) * (\text{TD}/\text{TZ}) * *(1. + \text{ALPHA}(I)) * \text{EXP}(-\text{EI}(I) * \text{R/RGAS})$ 

IF (DIT(I). LE. 0.) DIT(I) =  $1.E-6$ 

- 41 **CONTINUE**
- **C** This section calculates **atomic hydrogen densities above** 500 km altitude.
- C Below this altitude, H densities are set to 10-6.
- C SECTION **3**
- $\mathsf{C}$  $- - - - - - - -$

42

```
(Z .GT. 500.) THEN
 AI = 500.S = TEMP (A1, TX, T1, T3, T4, A2)
 DI(6) = 10.**(73.13 - 39.4*ALOG10 (S) + 5.5*ALOG10(S)*ALOG10(S))
 CALL GAUSS (A1, Z, 7, R, TX, T1, T3, T4, A2)
 D1T(6) = DI(6)*(S/TZ)*EXP (-EI(6)*R/RGAS)
ELSE
 DIT (6) = 1.0ENDIF
```
C For altitudes greater than 105 km, calculate total density and mean

C molecular weight from individual specie number densities.

DENS=0 DO 42  $I = 1, 6$  $DENS = DENS + EI(I)*DIT(I) / AV$ **CONTINUE** 

```
EM = DENS*AV / (DIT(1)+DIT(2)+DIT(3)+DIT(4)+DIT(5)+DIT(6))DL = ALOG10 (DENS)
```
 $AN = ALOG10(DIT(1))$  $AO2 = ALOG10(DIT(2))$  $AO = ALOG10(DIT(3))$  $AA = ALOG10(DIT(4))$  $AHE = ALOG10(DIT(5))$  $AH = ALOG10(DIT(6))$ 

RETURN END

#### **FUNCTION** TEMP **(ALT,** TX, TI, T3, *"1"4,*A2)

C **Function subprogram** *"FEMP'* **calculates** the temperature at **altitude** ALT

C using equation (I0) **for** altitudes between **90 and** 125 km **and** equation

C (13) for altitudes greater than 125 km, from SAO Report 313.

C

C Written by Mike Hickey, USRA

```
PARAMETER BB = 4.5E-6
U = ALT - 125.
IF (U .GT. 0.) THEN
 TEMP = TX + A2*ATAN (T1*U*(1.+BB*(U**2.5))/A2)ELSE
 \text{TEMP} = \text{TX} + \text{T1*U} + \text{T3*}(U3**3) + \text{T4*}(U4**4)ENDIF
END
```
REAL FUNCTION MOL WT\*4 (A)

- C Subroutine 'MOL\_WT' calculates the molecular weight for altitudes
- C between 90 and 105 km according to equation (1) of SAO report 313.
- C Otherwise, MOL\_WT is set to unity.
- C

 $\mathbf{1}$ 

C Written by Mike Hickey, USRA

```
DIMENSION B (7)
DATA B / 28.15204, -0.085586, 1.284E-4, -1.0056E-5, -1.021E-5,
      1.5044E-6, 9.9826E-8 /
IF (A. GT. 105.) THEN
 MOL WT = 1.
ELSE
 U = A - 100.
 MOL WT = B (1)DO 1 I = 2, 7MOL_WT = MOL_WT + B (I)*U**(I-1)
 CONTINUE
ENDIF
```
END

SUBROUTINE GAUSS (Z1, Z2, NMIN, R, TX, T1, T3, T4, A2)

- C Subdivide total integration-altitude range into **intervals** suitable for
- C applying Gaussian **Quadrature,** set the number **of** points for integration
- C for each sub-interval, and then perform Gaussian **Quadrature.**
- C **Written by** Mike Hickey, **USRA,** NASA/MSFC, **ED44,** July 1988.

**REAL\*4** ALTMIN (9), C(8,6), X(8,6), MOL\_WT INTEGER NG **(8),** NGAUSS, NMIN, J GRAVITY (ALTITUDE) = 9.80665 */* (( 1. + ALTITUDE */* 6.356766E3)\*'2)

DATA ALTMIN */* 90., 105., 125., 160., 200., 300., 500., 1500., 2500. */* DATA NG */* 4, 5, 6, 6, 6, 6, 6,6/

**C** Coefficients for Gaussian Quadrature ...

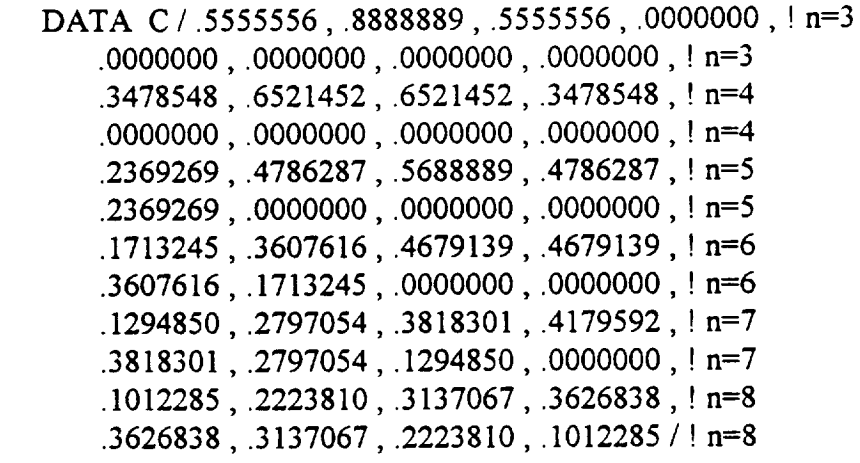

C Abscissas for Gaussian Quadrature ...

DATA  $X/-.7745967$ , .0000000, .7745967, .0000000, ! n=3 .0000000 .0000000 .0000000 .0000000,  $n=3$ -.8611363 , -.3399810 , .3399810 , .8611363 , ! n=4 .0000000 .0000000 .0000000, .0000000 !n=4 -.9061798 -.5384693 .0000000, .5384693 !n=5 .9061798 .0000000 .0000000 .0000000 !n=5 -.9324695 -.6612094 -.2386192 .2386192 !n=6 .6612094 .9324695 .0000000 .0000000 !n=6 -.9491079 -.7415312 -.4058452 .0000000 !n=7 .4058452 .7415312 .9491079 .0000000 !n=7 -.9602899.-.7966665.-.5255324.-.1834346.! n= .1834346,.5255324,.7966665,.9602899 /!n=8

 $R = 0.0$ **DO 2** K=NMIN,\$  $NGAUSS = NG (K)$  $A = ALTMIN(K)$ **D** = AMINI (Z2, ALTMIN  $(K+1)$ )  $RR = 0.0$  $DEL = 0.5*(D - A)$  $J = NGAUSS - 2$ DO  $1 I = 1$ , NGAUSS  $Z = DEL^*(X(I, J) + 1.) + A$  $RR = RR + C(I,J)*MOL_WT(Z)*GRAVITY(Z)/TEMP (Z,TX,T1,T3,T4,A2)$ **CONTINUE**  $RR = DEL*RR$  $R = R + RR$ **IF** (D .EQ. Z2) RETURN CONTINUE **RETURN END** 

 $\mathbf{1}$ 

 $2<sup>1</sup>$ 

```
c...test routine for j70met
        IMPLICIT NONE
        REAL TE, Z, TZ, DENS, DL
        TYPE *,'Input exospheric temperature and altitude (km)'
        ACCEPT *, TE, Z
        CALL J70MET (TE, Z, TZ, DENS, DL)
        TYPE *, ' T = ', TZTYPE *, ' Density = ',DENS
        \texttt{TYPE} \ \ \texttt{\texttt{\texttt{*}}}, \ \texttt{\texttt{log}} \ (\texttt{density}) \ \ \texttt{\texttt{=}} \ \ , \ \texttt{\texttt{D}} \ \texttt{\texttt{[}}STOP
        END
```
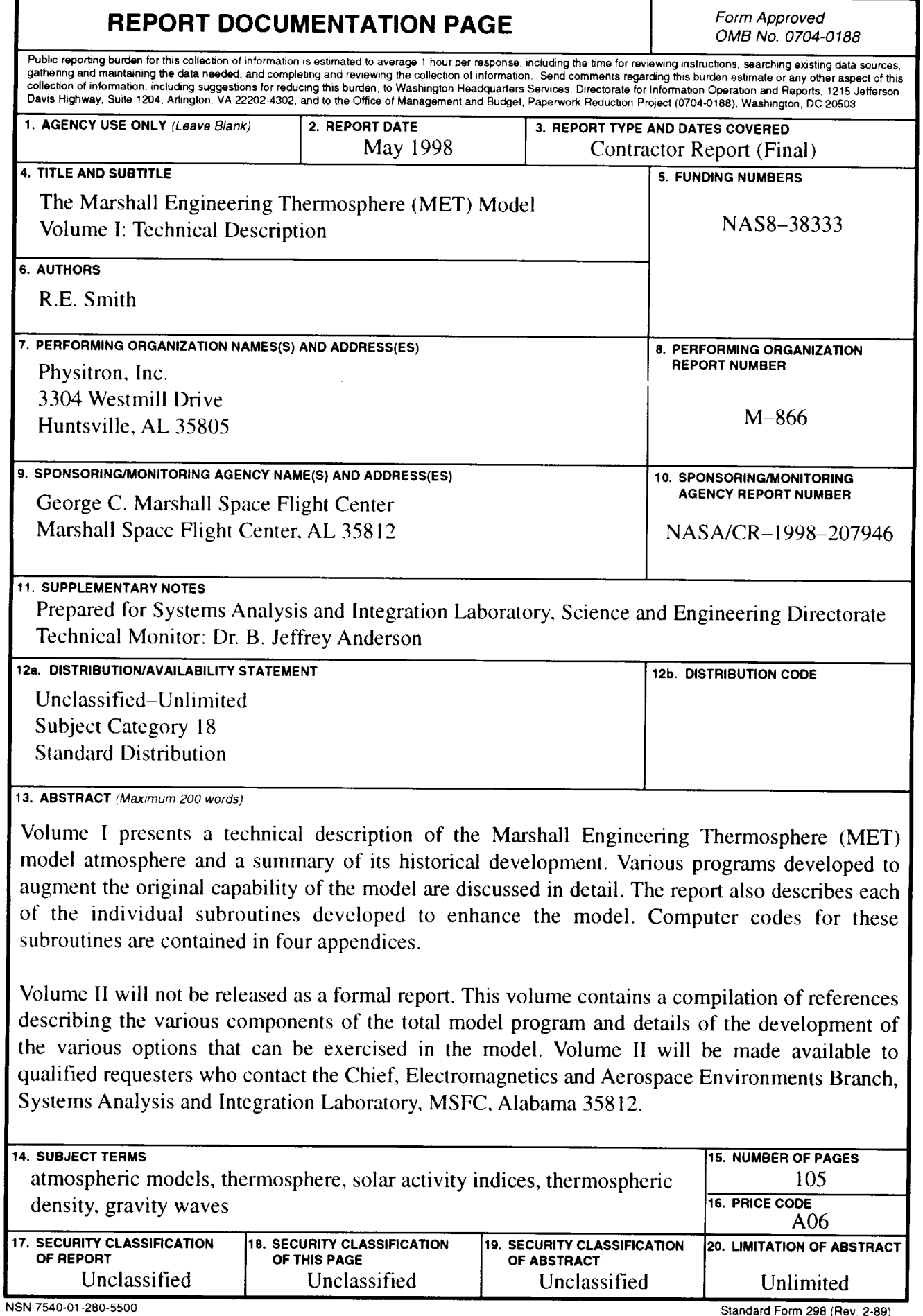